# **RYNALDO ZANOTELE HEMERLY DE ALMEIDA**

# **LEITURA AUTOMÁTICA DE DISPOSITIVOS MOSTRADORES ANALÓGICOS DE INSTRUMENTOS DE MEDIÇÃO UTILIZANDO VISÃO COMPUTACIONAL**

**Dissertação apresentada à Escola Politécnica da Universidade de São Paulo para a obtenção do título de Mestre em Engenharia**

**São Paulo 2006**

# **Livros Grátis**

http://www.livrosgratis.com.br

Milhares de livros grátis para download.

# **RYNALDO ZANOTELE HEMERLY DE ALMEIDA**

### **LEITURA AUTOMÁTICA DE DISPOSITIVOS MOSTRADORES ANALÓGICOS DE INSTRUMENTOS DE MEDIÇÃO UTILIZANDO VISÃO COMPUTACIONAL**

**Dissertação apresentada à Escola Politécnica da Universidade de São Paulo para a obtenção do título de Mestre em Engenharia**

**Área de Concentração: Engenharia de Controle e Automação Mecânica**

**Orientador: Prof. Dr. Oswaldo Horikawa**

**São Paulo 2006**

# **FICHA CATALOGRÁFICA**

**Almeida, Rynaldo Zanotele Hemerly de Leitura automática de dispositivos mostradores analógicos de instrumentos de medição utilizando visão computacional / R.Z.H. de Almeida. -- São Paulo, 2006. 123 p.**

**Dissertação (Mestrado) - Escola Politécnica da Universidade de São Paulo. Departamento de Engenharia Mecatrônica e de Sistemas Mecânicos.**

**1.Leitura automática 2.Calibração automática I.Universidade de São Paulo. Escola Politécnica. Departamento de Engenharia Mecatrônica e de Sistemas Mecânicos II.t.**

#### **RESUMO**

Propõe-se um sistema de visão computacional para leitura automática de dispositivos mostradores analógicos de instrumentos de medição que não possuem interface de comunicação digital. Esse sistema pode ser aplicado na automação de processos de calibração desses instrumentos ou em outros ensaios em que sejam feitas leituras repetitivas por um operador humano. Espera-se reduzir o tempo de leitura e os custos envolvidos nos processos e alcançar exatidão e incerteza ao menos equivalentes aos da leitura humana. A abordagem proposta se baseia na comparação da inclinação do ponteiro com as inclinações das marcas de escala do dispositivo mostrador. Em uma primeira etapa realiza-se o reconhecimento das marcas de escala e a correspondência de cada marca a um valor de leitura a partir de três imagens capturadas e algumas informações consideradas conhecidas como o número de escalas, o número de marcas principais por escala e os valores associados a essas marcas principais. Em seguida parte-se para uma segunda etapa em que para cada nova imagem capturada é obtido um valor de leitura por meio da interpolação entre valores de inclinações calculados e os valores de leitura associados às marcas de escala. Uma análise de incerteza de leitura mostra que para os instrumentos estudados e equipamentos empregados (câmera e lentes) a leitura automática é compatível com a leitura humana e que a incerteza poderia ser eventualmente melhorada. Foram realizados diversos testes de leitura automática. Os resultados obtidos confirmaram as expectativas de incertezas e a ocorrência de erros mais significativos foi da ordem de apenas um por cento o que revela a robustez do método para utilização real.

#### **ABSTRACT**

A computer vision system for automatic reading of measurement devices analogical displays which do not have a digital communication interface is proposed. This system could be applied for the automation of these devices calibration processes or in other assays in which repetitive readings are done by man. It is expected a reduction in time spent and costs involved and an achievement of accuracy and uncertainty at least equivalent to those attained in human readings. The approach is based on the comparison between the pointer slope and the display device scale marks slope. In a first step the scale marks are identified and a reading value is attributed to each mark from three captured images and some assumed known data as the number of scales, the number of the main marks per scale and the corresponding values associated with these main marks. Then, in a second step, an reading value is attained to each new captured image through the interpolation between the calculated slopes figures and the associated marks reading values. An reading uncertainty analysis shows that considering the studied instruments and the employed devices (camera and lens) the automatic reading is consistent with the human reading and the uncertainty could be eventually improved. Several automatic reading tests were carried out. The results confirmed the expectations of uncertainties and the meaningful error rate was about only one per cent revealing the methods robustness to real application.

# **SUMÁRIO**

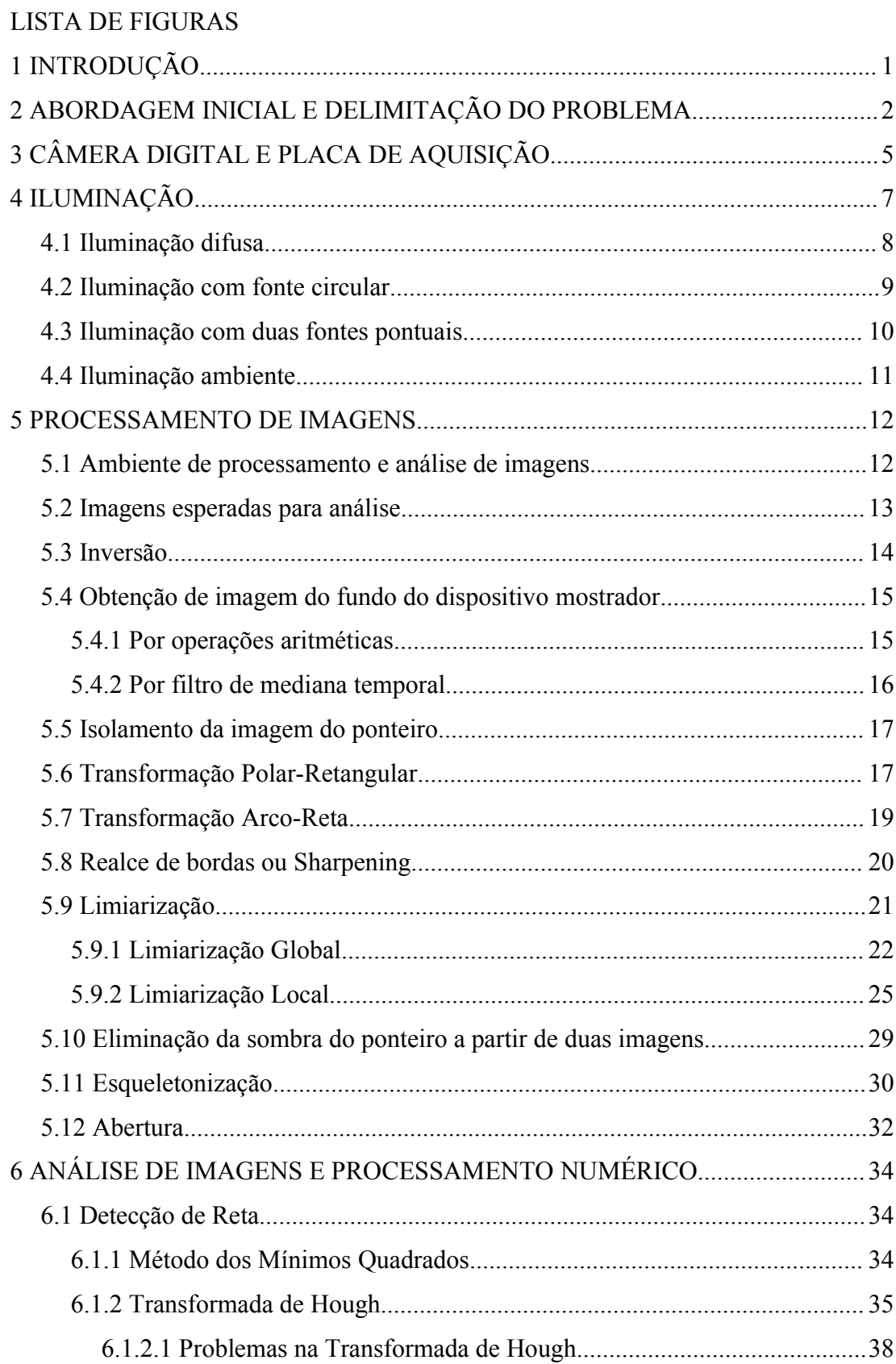

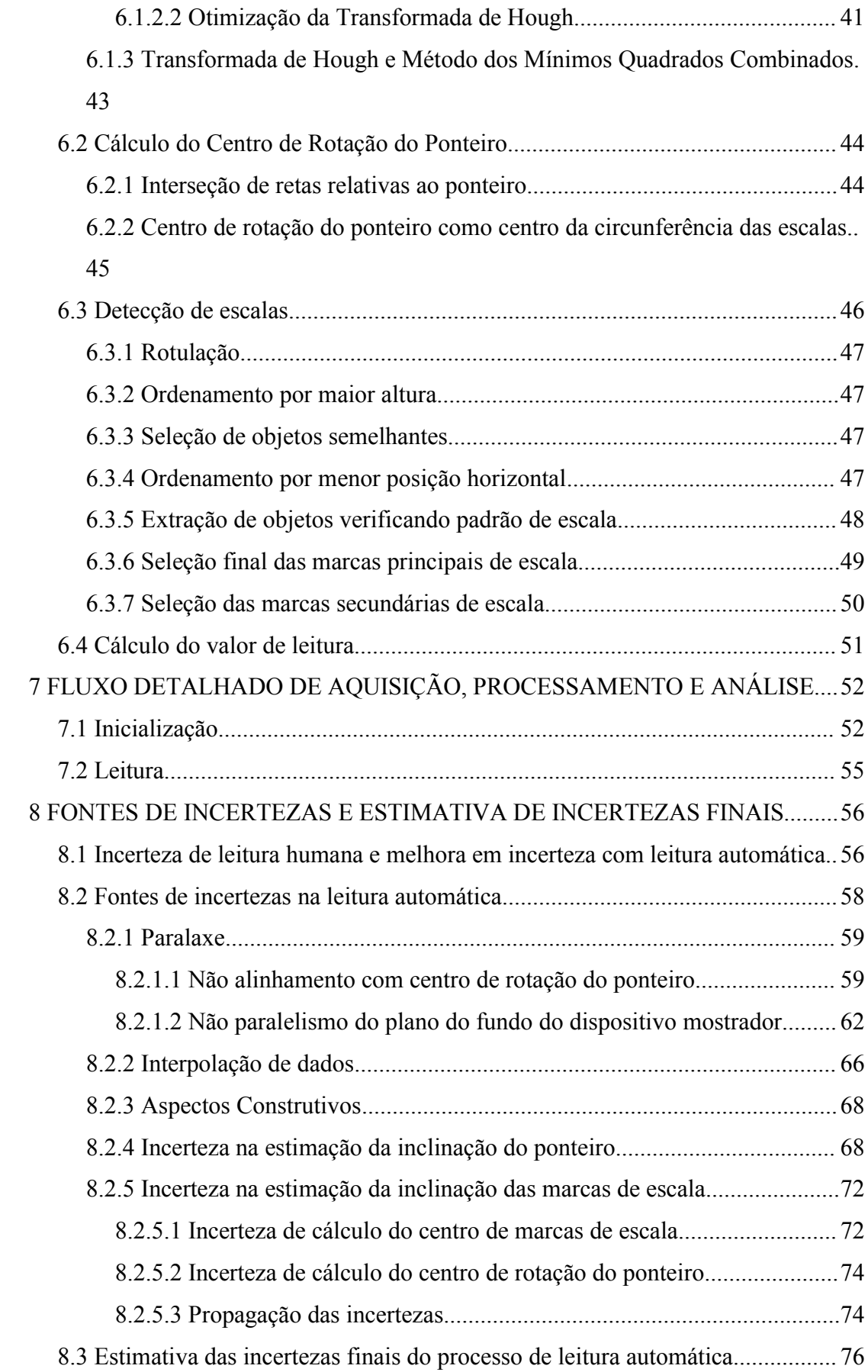

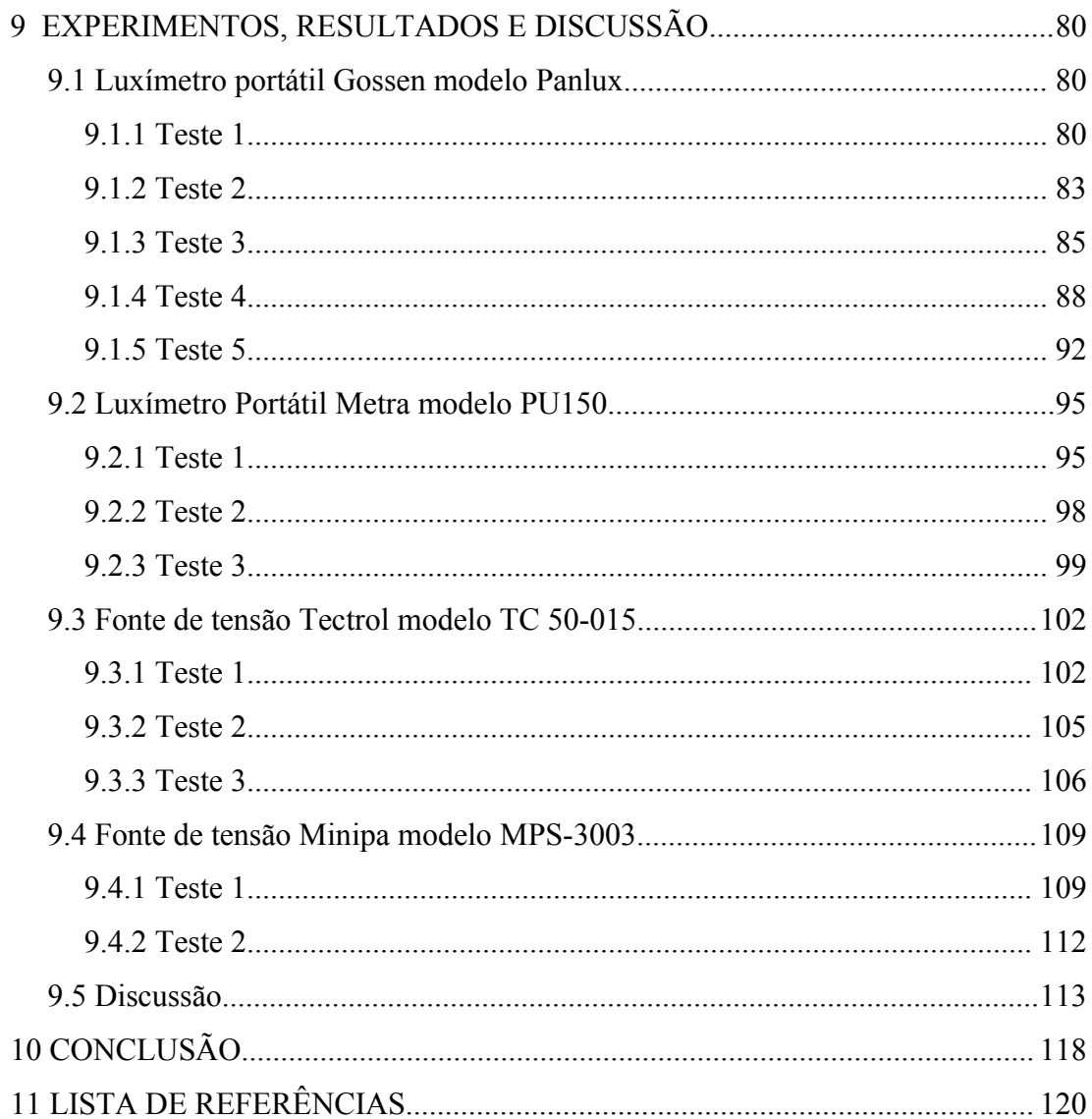

# **LISTA DE FIGURAS**

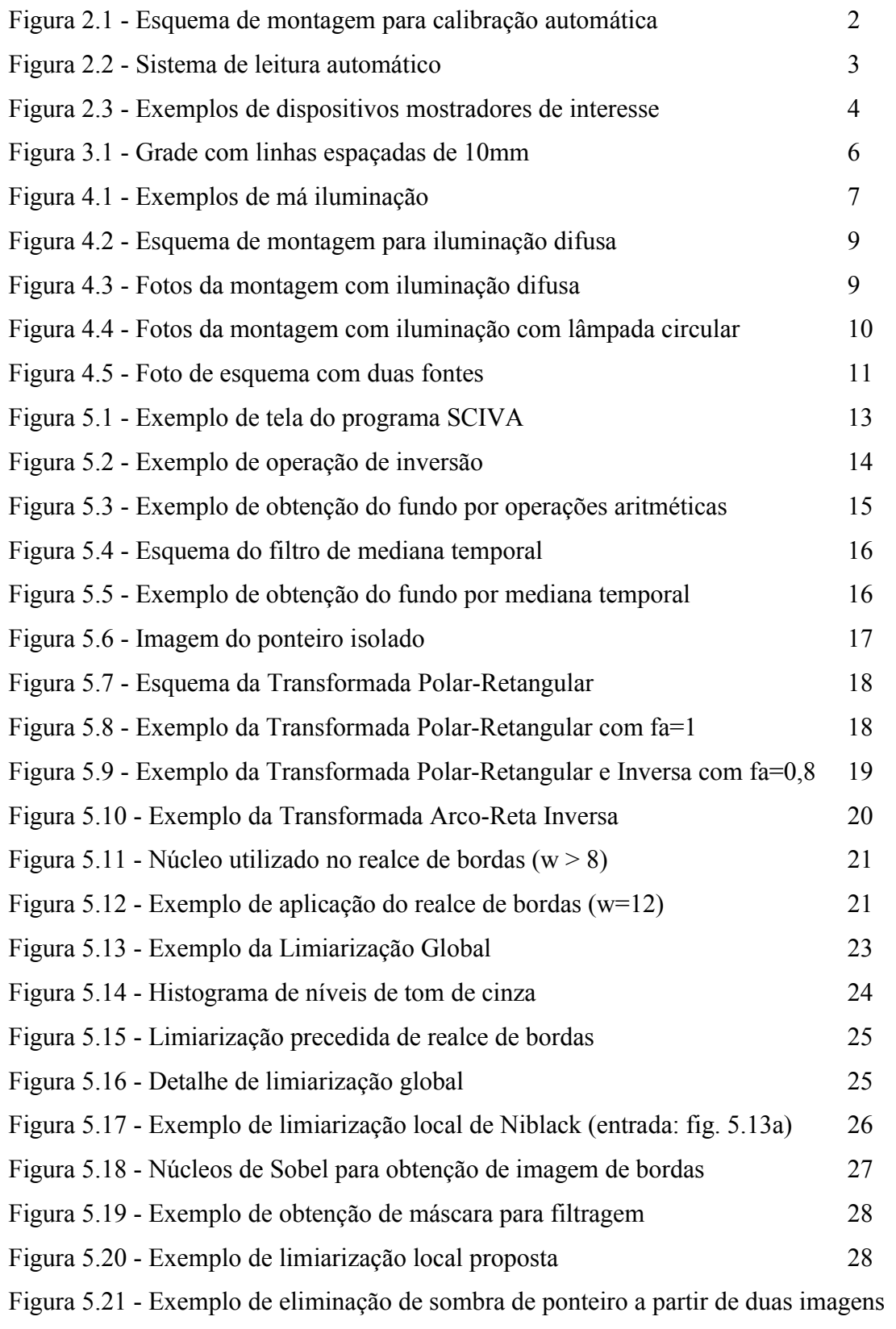

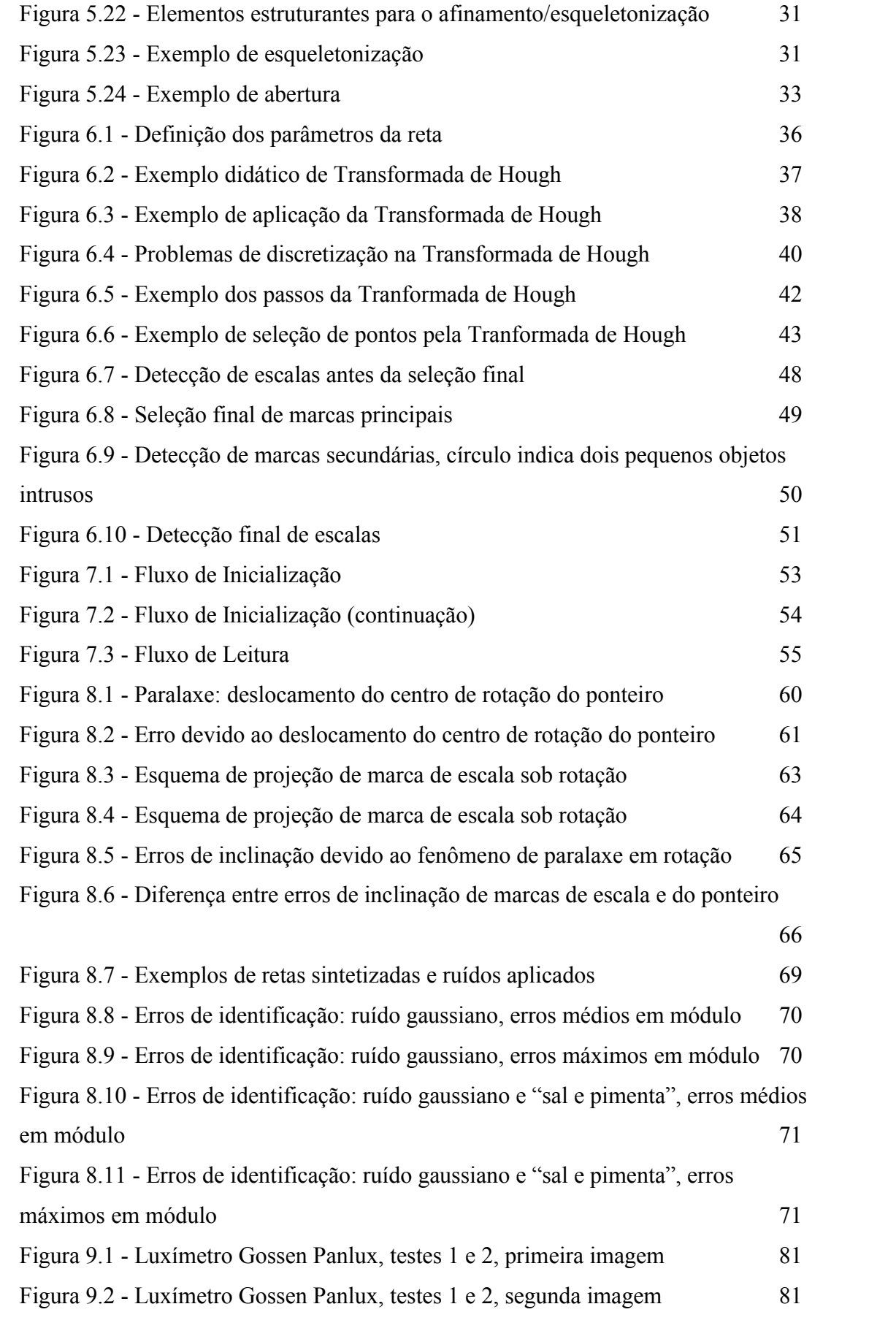

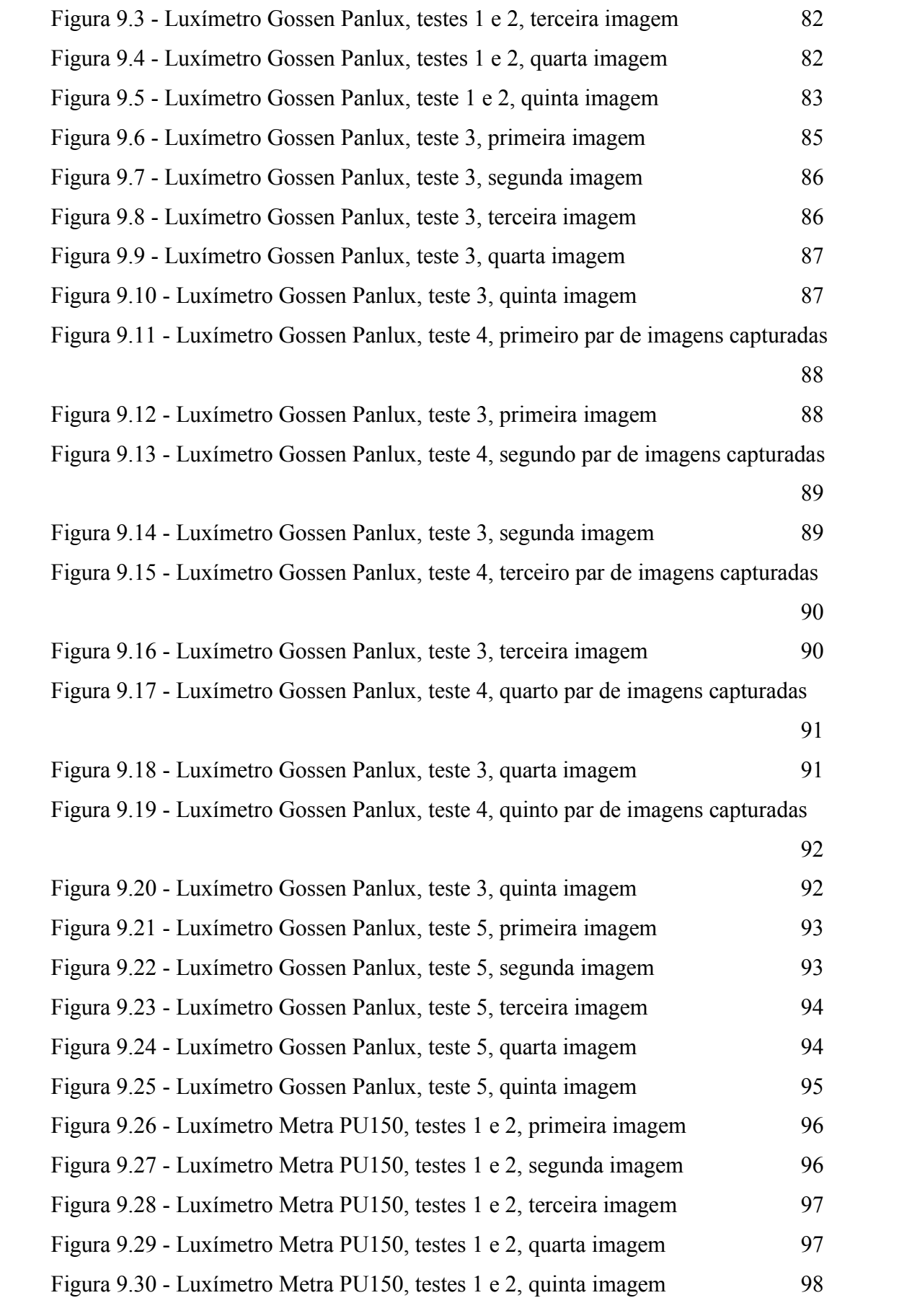

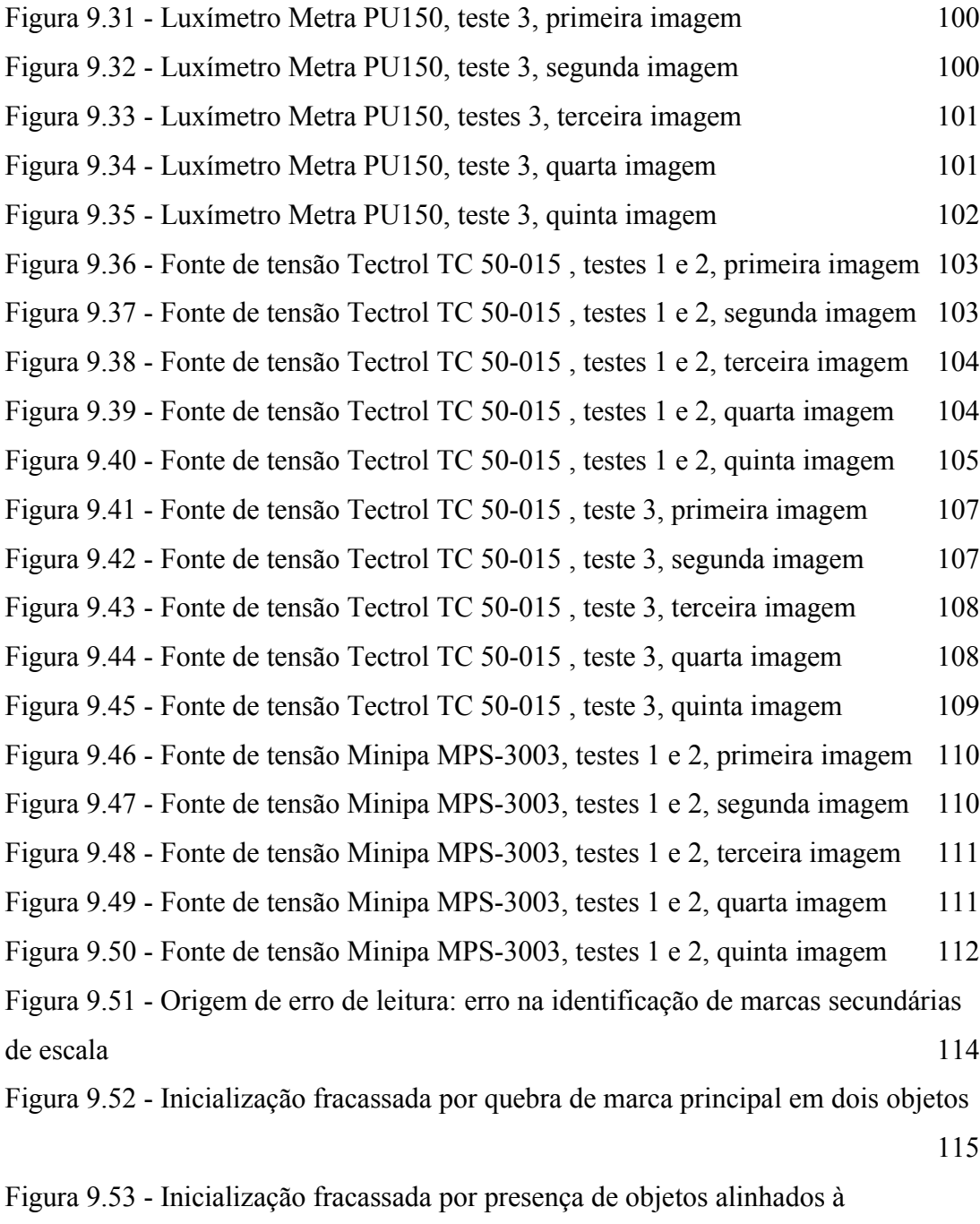

extremidade das escalas 116

# **1 INTRODUÇÃO**

A leitura automática por visão computacional de dispositivos mostradores analógicos de instrumentos de medição que não possuem interface de comunicação digital é proposta com o objetivo de permitir a automação do processo de calibração desses instrumentos e de substituição do operador humano em qualquer ensaio em que haja a necessidade de registro de leituras em série como na leitura de painéis de instrumentos de sistemas de grande porte (fornos siderúrgicos, usinas hidrelétricas e termelétricas, etc).

Além de liberar o operador da atividade desgastante de realização de tarefas repetitivas, espera-se obter pelo menos a mesma incerteza de leitura e reduzir o custo e a duração dos processos envolvidos. A visão computacional também oferece a vantagem de ser uma técnica não invasiva, ou seja, não há necessidade de desmontagem dos instrumentos sob leitura para a inserção de qualquer dispositivo.

Há alguns anos, por volta de 1980, surgiu a idéia de automação de processos de calibração de instrumentos mas as propostas ficaram limitadas a instrumentos que ofereciam interface de comunicação digital (LETNER et al, 1980), (LETNER, FLACH, 1983) (OLDHAM, PARKER, SMITH, 1987), (SMITH, KATZMANN, 1987), (RINGEARD, MALOEUVRE, 1988) e (CHEN, WANG, 1997). Rocha Filho (1999) montou um sistema automático de calibração de cronômetros baseado na detecção da reflexão de um feixe laser sobre pontos de interesse dos dispositivos mostradores desses instrumentos. A primeira proposição de leitura de instrumentos por visão computacional encontrada foi elaborada por Sablatnig e Kropatsch (1994a), (1994b) que trata da automação da leitura de hidrômetros analógicos. Já Alegria e Serra (2000a), (2000b) desenvolveram técnicas de leituras por visão computacional tanto para instrumentos com dispositivos mostradores analógicos como para instrumentos com dispositivos mostradores digitais.

Na certeza da utilidade de um sistema automático de leitura de instrumentos analógicos a entidades como o Instituto de Pesquisas Tecnológicas do Estado de São Paulo (IPT), de onde surgiu a idéia de desenvolvimento, é proposta uma abordagem (com variações), e são exploradas em detalhes as etapas envolvidas na leitura: aquisição, processamento e análise de imagens digitais de dispositivos mostradores.

#### **2 ABORDAGEM INICIAL E DELIMITAÇÃO DO PROBLEMA**

Antes de explorar as etapas da leitura automática elucida-se o ponto de inserção desse processo dentro de um processo maior, o de calibração de instrumentos de medição.

Os dispositivos mínimos para um processo de calibração automático por visão computacional são uma câmera digital, um sistema de iluminação, um computador equipado com placa de aquisição de vídeo, um calibrador e o instrumento a ser calibrado (ALEGRIA, SERRA, 2000a). Considera-se como calibrador um conjunto capaz de excitar o sensor do instrumento a ser calibrado de forma confiável, funcionando como uma referência, e capaz de se comunicar e ser controlado pelo computador. O computador deve executar um programa que realize as tarefas de interface com um operador, gerenciamento do processo de calibração, controle do calibrador e aquisição, processamento e análise das imagens digitais. Um esquema de montagem pode ser visualizado na figura abaixo.

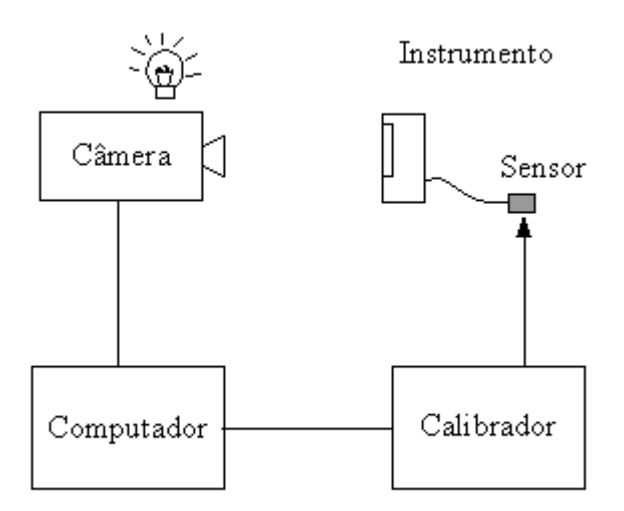

*Figura 2.1 - Esquema de montagem para calibração automática*

Embora haja a preocupação da localização do sistema de leitura automática dentro do processo de calibração deixa-se claro que o desenvolvimento deste trabalho preocupa-se apenas com a câmera, com o sistema de iluminação e com a aquisição, processamento e análise das imagens digitais.

Pode-se dizer que a leitura do dispositivo mostrador é realizada na análise das imagens, ou seja, no momento em que são levantadas propriedades dos objetos presentes e cálculo do valor de leitura. Mas raramente é possível a extração direta de informações, sem um processamento anterior como o de filtragem de ruídos, detecção de bordas, limiarização (obtendo-se uma imagem preto e branco), etc. E geralmente o processamento a ser aplicado tem relação direta com o esquema de iluminação. Assim, para cada nova imagem deve-se lembrar do esquema abaixo:

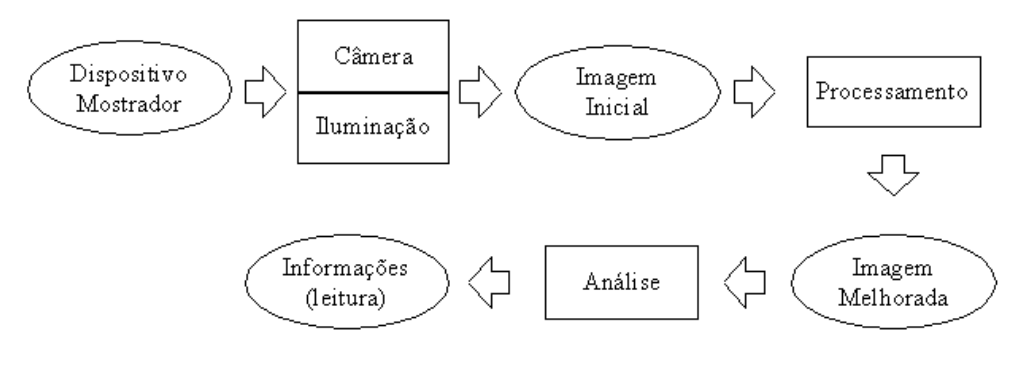

*Figura 2.2 - Sistema de leitura automático*

Quanto ao tipo de dispositivos mostradores a serem lidos, espera-se que além de serem analógicos, tenham como princípio de funcionamento o posicionamento relativo entre um ponteiro e marcas de escalas. Não são limitados: o número de escalas, suas formas e padrões de espaçamento entre marcas. Alguns exemplos de instrumentos abordados podem ser observados na figura [2.3.](#page-18-0)

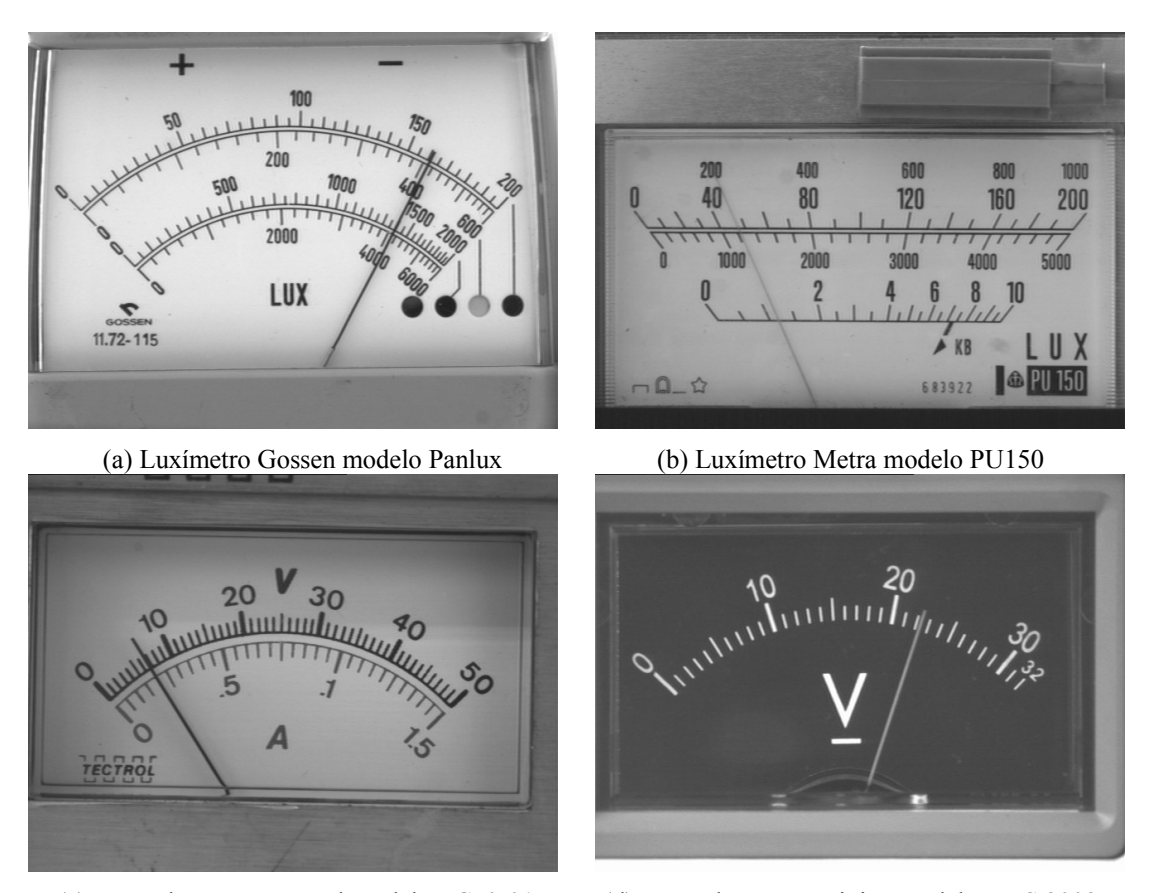

<span id="page-18-0"></span>(c) Fonte de tensão Tectrol modelo TC50-015 (d) Fonte de tensão Minipa modelo MPS 3003 *Figura 2.3 - Exemplos de dispositivos mostradores de interesse*

Não se espera que a leitura seja feita de modo totalmente automático. Assim como sugerido em (ALEGRIA, SERRA, 2000a) acredita-se que a leitura deva ser realizada com a junção de informações de um banco de dados de instrumentos e as imagens capturadas para leitura. Esse banco de dados é formado por algumas poucas informações: número de escalas, suas formas (se são circulares como da figura [2.3](#page-18-0)a, [2.3](#page-18-0)c e [2.3d](#page-18-0) ou retilíneas como da figura [2.3b](#page-18-0)) e valores associados às suas marcas principais. Além ser bastante razoável em termos da pequena quantidade de trabalho de configuração frente ao grande ganho de substituição da leitura humana pela leitura automática esse banco de dados mínimo simplifica significativamente o problema, evitando, por exemplo, a necessidade do desenvolvimento de algoritmos de reconhecimento óptico de caracteres suficientemente robustos.

# **3 CÂMERA DIGITAL E PLACA DE AQUISIÇÃO**

Os equipamentos utilizados para captura das imagens foram câmera digital JAI modelo CV-M10BX, lente objetiva de 50mm TAMRON e placa de aquisição de vídeo Data Translation modelo DT3120 (barramento PCI).

Mesmo não sendo sofisticada essa câmera foi desenvolvida propriamente para aplicação em sistemas de visão computacional e apresenta as seguintes características:

- matriz de CCD de 640 linhas por 480 colunas
- 256 níveis de cinza
- opção de ajuste de ganho automático, manual ou fixo (mantido como fixo)

Considera-se que uma imagem em tons de cinza é bastante razoável pois a utilização de captura de imagens em cores não acrescentaria informações relevantes (ao menos para os instrumentos estudados) e a diminuição da quantidade de níveis de cinza na captura, ao contrário, limitaria enormemente a quantidade de informações e inviabilizaria o funcionamento do sistema de leitura automática em casos de iluminação pouco controlados (como na presença de sombras e variações de luminosidade na cena).

A placa de aquisição é de um modelo bastante simples, de baixo custo, mas suficiente para a aplicação, principalmente por não ser necessária a aquisição de imagens em uma taxa elevada de quadros por segundo.

A escolha da distância focal da lente objetiva de 50mm foi baseada nas dimensões esperadas do dispositivo mostrador e na preocupação de aproveitamento máximo da área da imagem capturada. Para dispositivos mostradores de aproximadamente 60mm de largura por 40mm de altura (dimensões máximas esperadas) obtém-se uma imagem de pouco mais de 10 pontos por milímetro. Nessas condições a câmera deve ser posicionada a uma distância de aproximadamente 0,5m do instrumento.

Para avaliar o conjunto de captura quanto a possíveis distorções ópticas foi realizada a aquisição de uma imagem constituída de uma grade com linhas horizontais e verticais espaçadas de dez milímetros. O resultado pode ser observado na figura [3.1](#page-20-0).

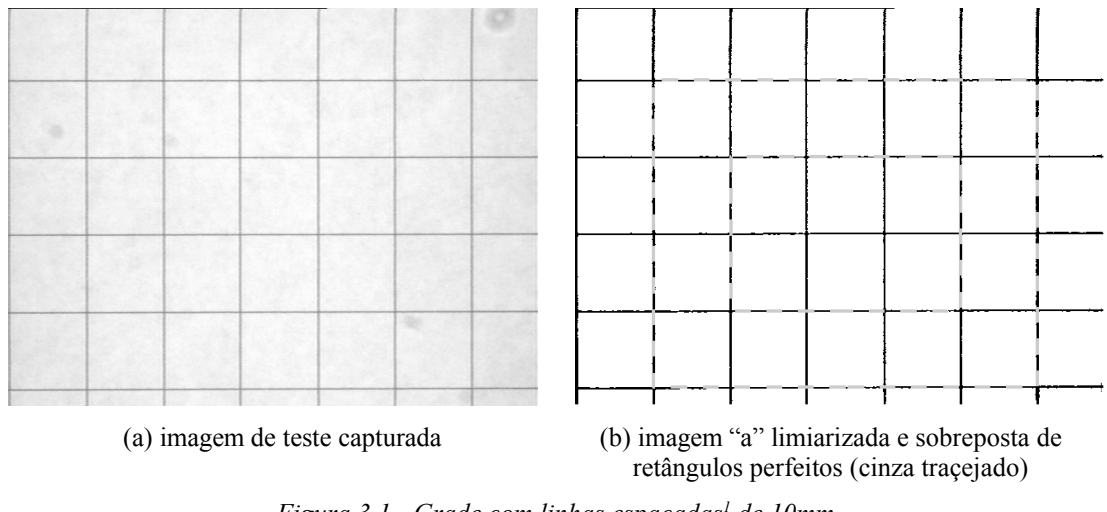

<span id="page-20-0"></span>*Figura 3.1 - Grade com linhas espaçadas[1](#page-20-1) de 10mm*

Mesmo sendo um teste simples é possível observar que as linhas de grade da imagem capturada não sofrem distorções geométricas, o que é bastante nítido na imagem convertida para preto e branco com sobreposição de retângulos perfeitos (traçejados, em cinza) de referência (figura [3.1](#page-20-0)b).

O aparecimento de pequenas manchas sobre a imagem capturada ocorre devido à sujeira presente numa superfície transparente existente entre o conjunto de lentes e a matriz de CCD da câmera. Essas manchas são indesejadas, mas ao mesmo tempo não impedem o funcionamento do processo automático de leitura pois não são bem definidas e serão eliminadas na etapa de limiarização de imagens (ver [5.9\)](#page-35-0).

Ressalta-se que as imagens do luxímetro Gossen Panlux podem levantar falsas suspeitas de deformação geométrica na periferia da imagem. Mas as linhas curvas representam fielmente o corpo do instrumento que é de fato abaulado.

<span id="page-20-1"></span><sup>1</sup> A distância entre linhas na figura impressa pode não corresponder aos 10mm originais por motivos de edição

# **4 ILUMINAÇÃO**

A iluminação da cena a ser capturada é de extrema importância pois pode deixar evidente ou simplesmente apagar todos os objetos de interesse na imagem. No caso em questão os principais problemas a serem contornados pelo sistema de iluminação são:

- possibilidade de reflexão da luz diretamente sobre a câmera pela placa transparente de proteção dos instrumentos, levando a inúteis imagens de grandes manchas brancas;
- projeção de sombra do ponteiro dos dispositivos mostradores sobre seus fundos, propiciando o aparecimento de objetos indesejados (inexistentes);
- má distribuição da iluminação sobre a cena devido à diferença de profundidade entre a superfície do instrumento e o fundo do dispositivo mostrador.

Alguns desses problemas podem ser observados na figura [4.1](#page-21-0).

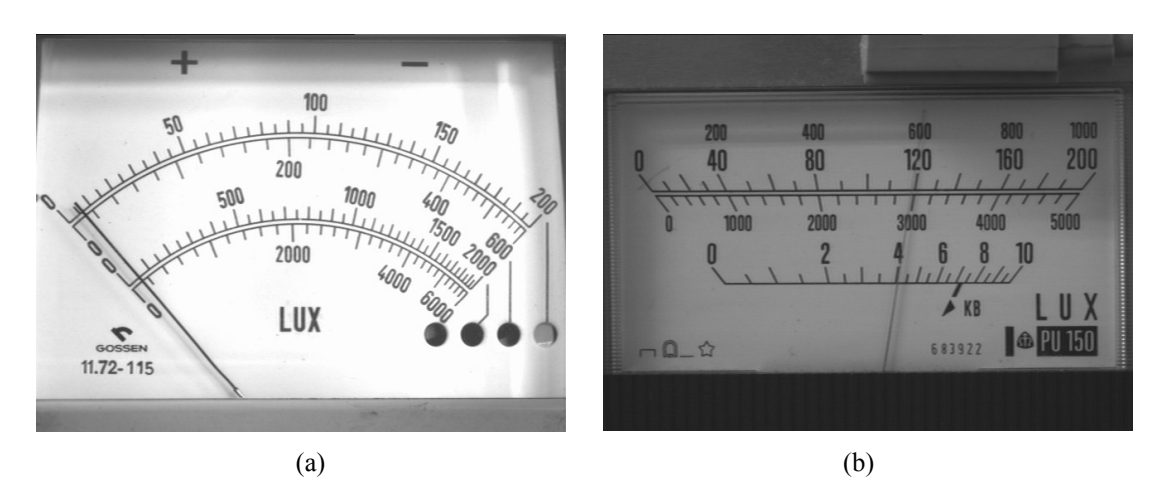

<span id="page-21-0"></span>*Figura 4.1 - Exemplos de má iluminação*

Quatro sistemas de iluminação diferentes são confrontados:

- difuso;
- com fonte circular;
- com duas fontes pontuais;
- ambiente.

Tanto a iluminação difusa como a iluminação com fonte circular têm o

objetivo de deixar menos evidente a sombra do ponteiro sobre o fundo. A iluminação com duas fontes pontuais é utilizada, para aquisição de duas imagens, uma da cena iluminada com uma das fontes e outra com iluminação exclusiva da outra fonte. Em cada imagem a sobra do ponteiro estará bem marcada mas cada uma de um lado, esquerdo ou direto, do ponteiro. Dessa forma, espera-se obter por processamento de imagens uma terceira imagem, sem sobra de ponteiro, que vai ser efetivamente utilizada. Finalmente, na iluminação ambiente realiza-se uma tentativa de aproximação de uma situação normal de leitura dos instrumentos por um operador humano.

#### **4.1 Iluminação difusa**

A utilização de um sistema de iluminação difuso tem as vantagens de minimizar a sombra do ponteiro para uma pequena região atrás dele, ficando invisível à câmera, e de minimizar a má distribuição de iluminação.

Mas esse tipo de sistema de iluminação, ideal, não é obtido facilmente na prática. Além de ser necessária a disponibilidade de uma fonte difusa, deve-se isolar a cena de qualquer outro tipo de fonte de luz. Isso foi aproximadamente obtido com a construção de uma câmara, forrada com papel branco e com um orifício em um dos lados. Posiciona-se o instrumento no centro da câmara, voltado para o orifício, e ascende-se fontes luminosas no lado oposto, como pode ser observado no esquema da figura [4.2](#page-23-1) e nas fotos da figura [4.3](#page-23-0). As proximidades do orifício foram forradas com papel camurça negro, impedindo que raios de luz, mesmo de origem difusa, fossem refletidos diretamente sobre a câmera pela placa transparente protetora do dispositivo mostrador.

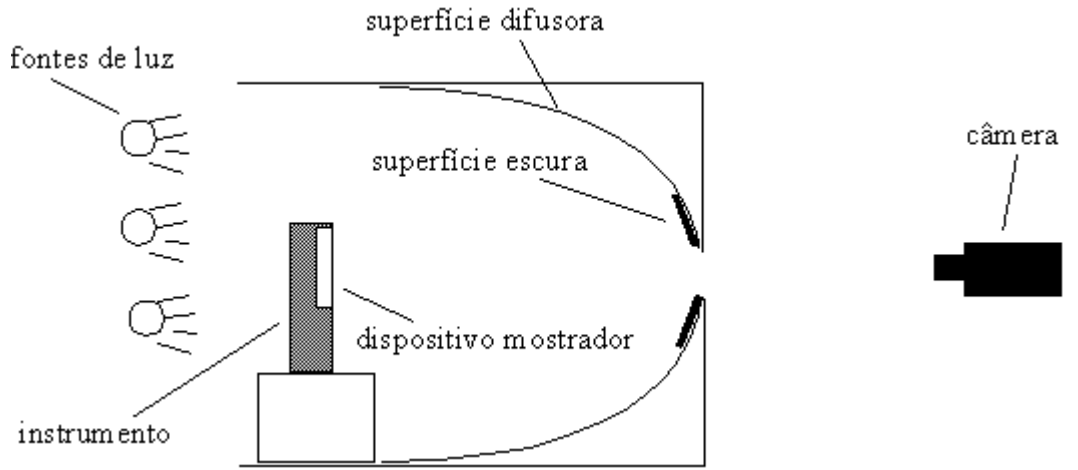

<span id="page-23-1"></span>*Figura 4.2 - Esquema de montagem para iluminação difusa*

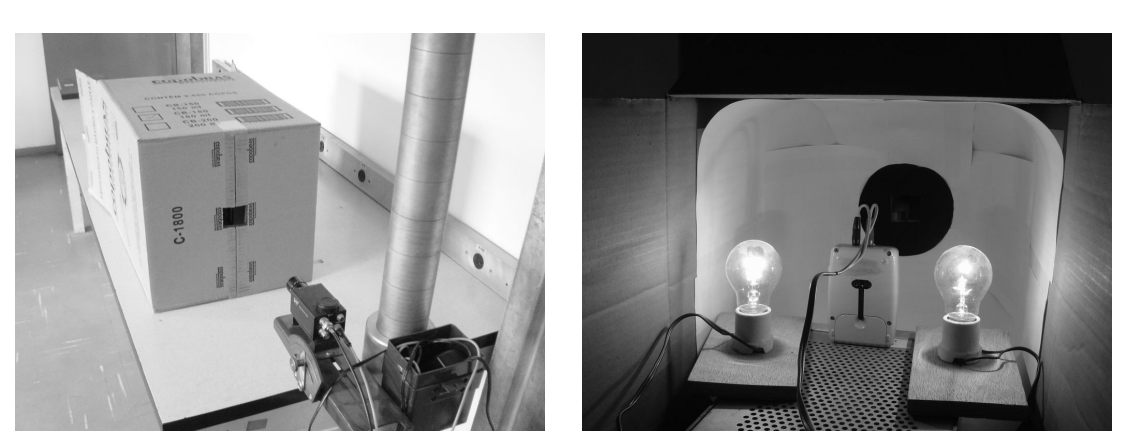

(a) câmera visando abertura da câmara difusora (b) interior da câmara difusora *Figura 4.3 - Fotos da montagem com iluminação difusa*

<span id="page-23-0"></span>Percebe-se que nesse tipo de iluminação existem algumas inconveniências espaciais. Tanto o tamanho do instrumento não pode ser muito grande como deve haver espaço físico para a montagem da câmara com superfície difusora. Mas acredita-se que isso não vem a ser um impedimento de utilização, sobretudo num ambiente laboratorial.

#### **4.2 Iluminação com fonte circular**

Da mesma maneira da iluminação difusa a iluminação com fonte circular visa

minimizar a sombra do ponteiro. A proximidade e intensidade da fonte de luz faz com que outras fontes sejam desprezíveis, não havendo necessidade de uma câmara de isolamento como no caso anterior.

Apesar da sombra do ponteiro ser minimizada pode ocorrer má distribuição de iluminação devido à profundidade do fundo do dispositivo mostrador e existe também a possibilidade do surgimento de regiões de branco intenso por concentração de iluminação próxima às bordas de alguns dispositivos mostradores quando suas placas transparentes protetoras apresentam alguma curvatura.

Fotos da montagem com o esquema de iluminação circular podem ser observadas na figura [4.4](#page-24-0).

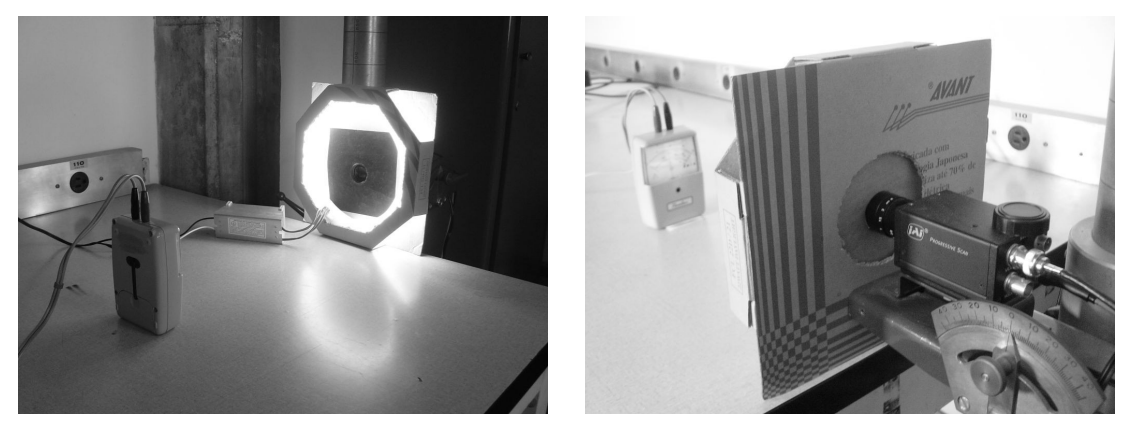

(a) lâmpada circular voltada para o instrumento (b) câmera instalada no centro da lâmpada circular *Figura 4.4 - Fotos da montagem com iluminação com lâmpada circular*

#### <span id="page-24-0"></span>**4.3 Iluminação com duas fontes pontuais**

Trabalhando de forma diferente, não se procura minimizar mas controlar a sombra do ponteiro. Toma-se duas imagens, cada uma com apenas uma das fontes ligadas e espera-se que seja possível a obtenção de uma imagem sem sombra, por processamento dessas imagens (ver [5.10](#page-43-0)).

A figura [4.5](#page-25-0) mostra uma foto desse esquema numa situação em que uma das fontes luminosas está acesa.

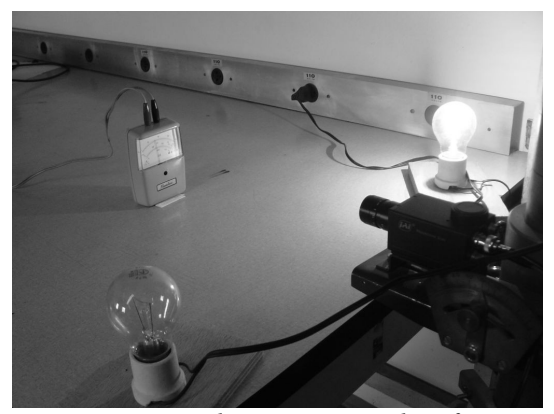

*Figura 4.5 - Foto de esquema com duas fontes*

#### <span id="page-25-0"></span>**4.4 Iluminação ambiente**

O aproveitamento da própria iluminação ambiente (laboratorial) para a iluminação da cena vem da idéia de substituição de forma direta do operador humano por um sistema automático. Nesse caso deixa-se a cargo das etapas de processamento e análise de imagens a tarefa de superar os obstáculos decorrentes da má iluminação. Para imagens sob esse tipo de iluminação costuma ser observada má distribuição de luz sobre o dispositivo mostrador e formação de sombra do ponteiro sobre o fundo, que pode levar a interpretações incorretas, mesmo não sendo tão evidente quanto a sombra formada por iluminação direta.

#### **5 PROCESSAMENTO DE IMAGENS**

#### **5.1 Ambiente de processamento e análise de imagens**

O ambiente de processamento e análise de imagens se trata do programa SCIVA (Sistema Computacional para Inspeção Visual Automática). O SICVA foi criado pela equipe de visão computacional do IPT (Instituto de Pesquisas Tecnológicas de São Paulo) e está em contínuo desenvolvimento.

Com esse software é possível fazer a captura, o processamento e a análise de imagens. Quanto aos algoritmos utilizados nesse trabalho, alguns como o de inversão, operações aritméticas, limiarização Otsu e limiarização Niblack (ver [5.9\)](#page-35-0) e operações morfológicas já estavam implementados. Outros algoritmos como o de realce de bordas, as transformações Polar-Retangular e Arco-Reta, as adaptações de processos de limiarização, a detecção de retas pelo Método dos Mínimos Quadrados e pela Transformada de Hough e todos os algoritmos específicos (obtenção de imagem do fundo do mostrador, isolamento de imagem do ponteiro, eliminação de sombra do ponteiro a partir de duas imagens e detecção de escalas) foram implementados pelo próprio autor. O código é escrito na linguagem C++ e compilado utilizando o Microsoft Visual C++ 6.0.

A figura [5.1](#page-27-0) mostra um exemplo de tela (*screen-shot*) do programa SCIVA. Observa-se a galeria de imagens (direita), a imagem atualmente selecionada (centroesquerda), a caixa de textos (abaixo) e a barra de menus de algoritmos (acima).

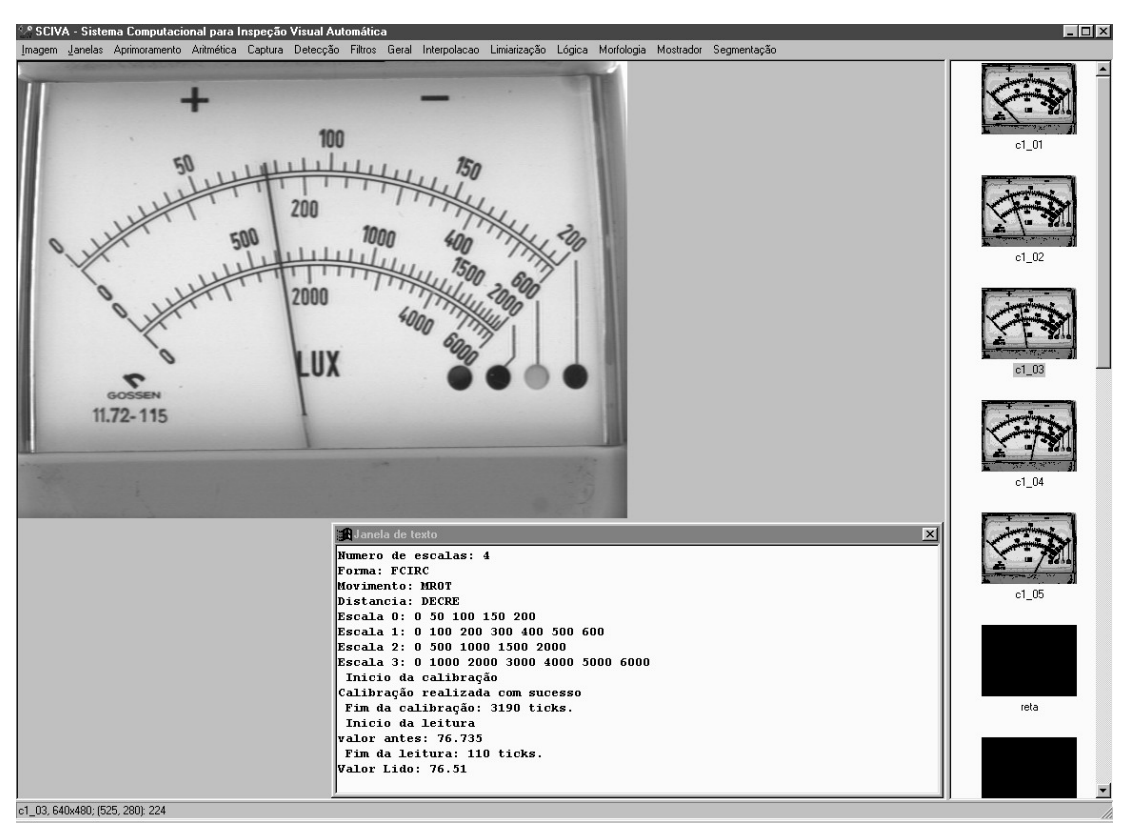

<span id="page-27-0"></span>*Figura 5.1 - Exemplo de tela do programa SCIVA*

#### **5.2 Imagens esperadas para análise**

O processamento de imagens aplicado à visão computacional tem o objetivo de melhorar ou deixar mais evidentes algumas características das imagens para facilitar a posterior análise, na qual são efetivamente extraídas as informações desejadas. Normalmente busca-se uma imagem simples, em preto e branco, filtrada, permitindo a fácil detecção e medição de diferentes objetos constituintes da cena. No caso da leitura automática, deseja-se obter imagens em que a busca por marcas de escala seja facilitada e imagens formadas apenas pelos ponteiros dos dispositivos mostradores. Na etapa de análise, as leituras serão obtidas através da comparação da inclinação do ponteiro com a inclinação das marcas principais das escalas. Dessa forma, seguem os passos de processamento de imagens necessários.

#### **5.3 Inversão**

A inversão, também chamada de operação NOT, é bem conhecida na literatura e tem a função de remapear os valores de intensidade de cada ponto da imagem para o seu complemento em relação ao valor máximo admissível para os pontos (255 em uma imagem de tons de cinza e 1 para uma imagem preto e branco). Para uma imagem em tons de cinza:

$$
i_{NOT}(x, y) = 255 - i(x, y)
$$
\n(5.1)

Esse processamento é utilizado para adequar a imagem ao tipo esperado de entrada em processamentos seguintes. Os dispositivos mostradores podem possuir tanto fundo predominantemente claro e ponteiro escuro como fundo predominantemente escuro e ponteiro claro, mas são trabalhados exatamente da mesma maneira, desde que ajustados, por inversão, para um tipo pré-estabelecido de imagem inicial (fundo claro ou fundo escuro). Por exemplo, a operação morfológica de abertura (ver [5.12](#page-46-0)), conforme implementada, aceita como entrada uma imagem de fundo preto com objetos brancos. É apresentado abaixo um exemplo da aplicação da inversão.

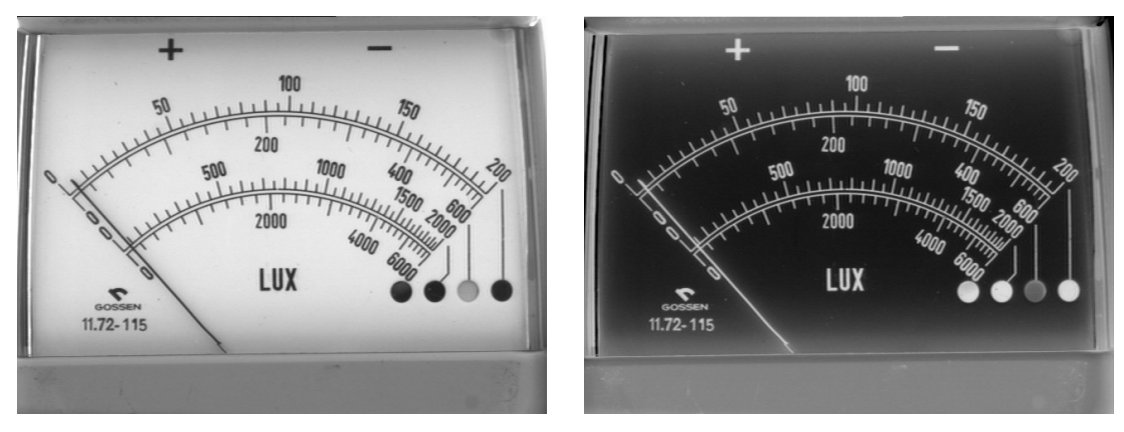

(a) imagem de entrada (b) imagem invertida *Figura 5.2 - Exemplo de operação de inversão*

#### **5.4 Obtenção de imagem do fundo do dispositivo mostrador**

Uma imagem do fundo do dispositivo mostrador pode ser obtida a partir da comparação entre duas ou mais imagens em que o ponteiro ocupa posições distintas, revelando, em seu conjunto, todo o fundo. Duas técnicas diferentes foram desenvolvidas, uma por operações aritméticas e outra por filtro de mediana temporal.

#### 5.4.1 Por operações aritméticas

Nessa primeira técnica são necessárias apenas duas imagens (fundo claro). Realiza-se a subtração com saturação da primeira imagem pela segunda, e a soma desse resultado com a segunda imagem. A saturação na subtração consiste em considerar iguais a zero os tons de cinza dos pontos que pela subtração seriam de valor negativo.

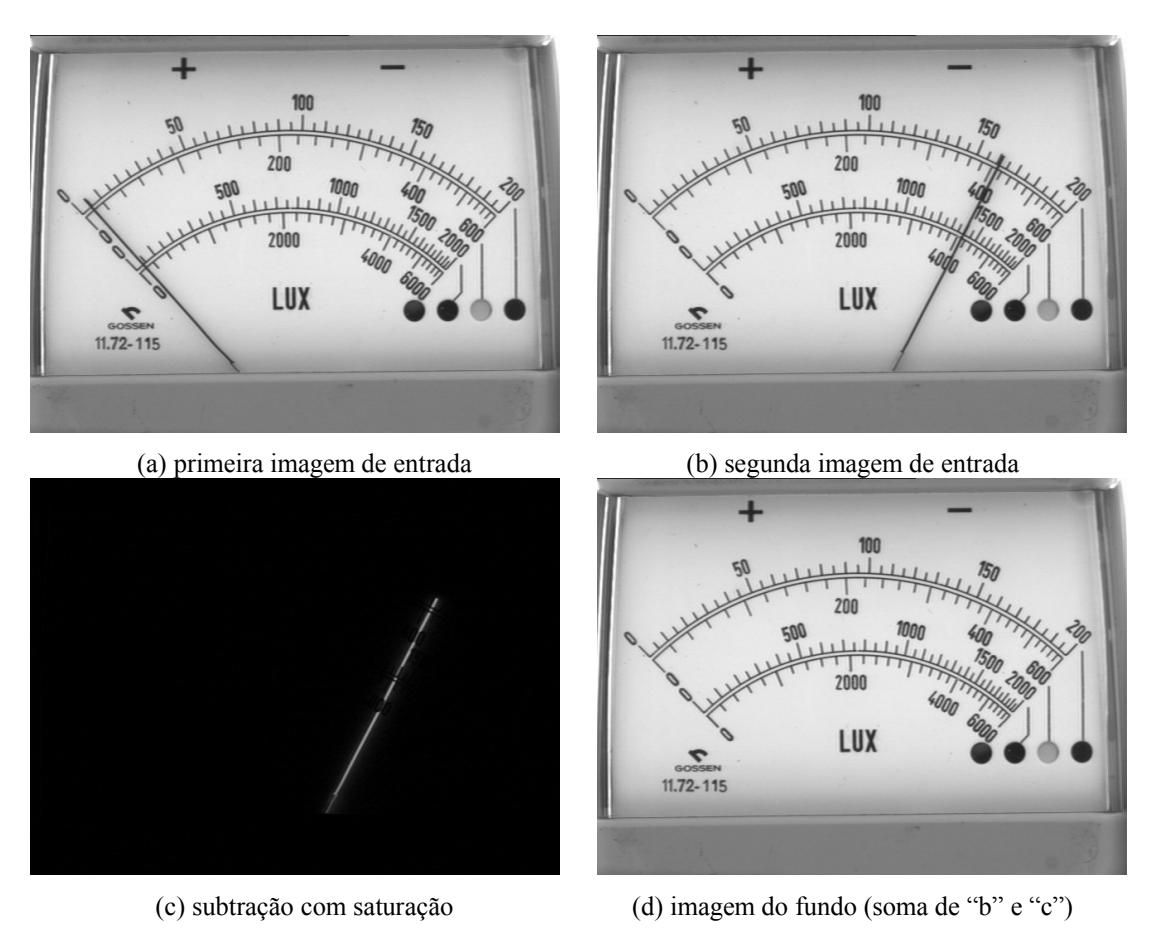

<span id="page-29-0"></span>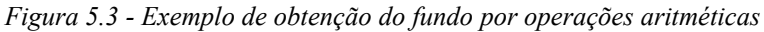

#### 5.4.2 Por filtro de mediana temporal

Dispondo de pelo menos três imagens obtém-se a imagem do fundo realizando-se uma operação de mediana temporal. Para cada posição linha versus coluna (dado por  $(x, y)$ ), toma-se os valores de intensidades em cada imagem,  $i_1(x, y)$ ,  $i_2(x, y)$  e  $i_3(x, y)$  respectivamente, e encontra-se o valor mediano

dessas três intensidades. Essa intensidade mediana é associada à correspondente posição *x , y* da imagem do fundo do mostrador. As figuras a seguir mostram um esquema do filtro de mediana temporal e o resultado obtido numa aplicação em imagens reais.

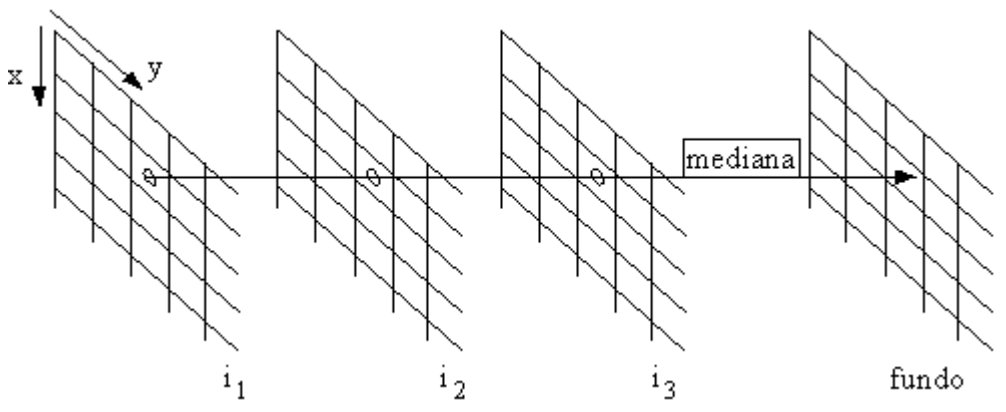

*Figura 5.4 - Esquema do filtro de mediana temporal*

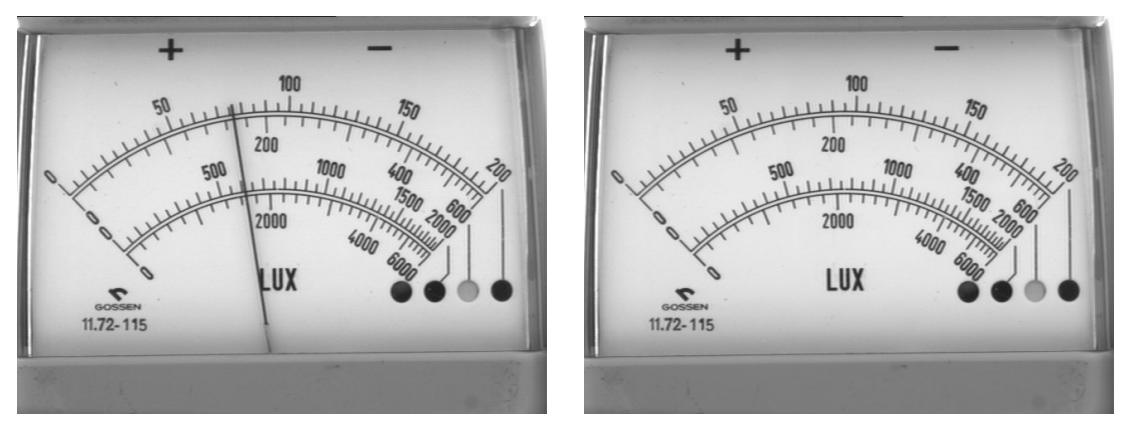

<span id="page-30-0"></span>(a) terceira imagem de entrada (primeira e segunda são as imagens das figuras [5.3](#page-29-0)a e [5.3b](#page-29-0))

(b) imagem do fundo

Essa técnica de obtenção do fundo do dispositivo mostrador é mais robusta em relação a primeira por diminuir a probabilidade de que alguma região do fundo do mostrador esteja sempre encoberta pelo ponteiro em todas as imagens e por realizar a própria filtragem de mediana, capaz de eliminar ruídos provenientes da etapa de aquisição.

#### **5.5 Isolamento da imagem do ponteiro**

Para o isolamento da imagem do ponteiro basta realizar uma operação de subtração com saturação do fundo do dispositivo mostrador pela imagem com ponteiro (fundo claro). A imagem de saída tem o ponteiro representado em cor clara, formato esperado para outros processamentos na seqüência. Esse procedimento aplicado às imagens da figura [5.5](#page-30-0) resultam na figura abaixo.

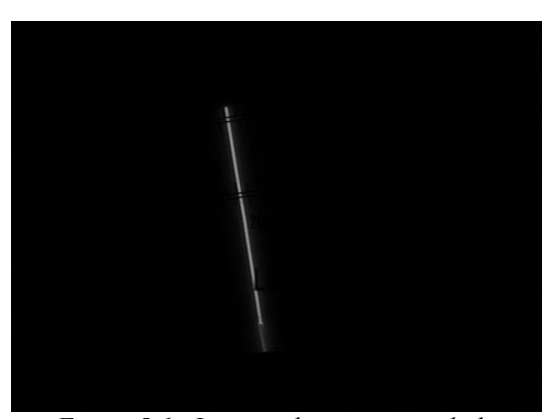

*Figura 5.6 - Imagem do ponteiro isolado*

#### **5.6 Transformação Polar-Retangular**

Para tornar mais fácil a busca das marcas de escala na etapa de análise, foi desenvolvida uma transformação inspirada em (ALEGRIA, SERRA, 2000a) que deforma circunferências concêntricas a uma origem, definida sobre o ponto de rotação do ponteiro, em retas horizontais, e que leva toda reta passante pela origem a uma reta vertical. Isso é obtido preenchendo uma grade retangular com valores de níveis de cinza tomados a partir de pares de coordenadas polares sobre a imagem original. A essa transformada foi dado o nome de Polar-Retangular. Suas equações e visualização gráfica podem ser observados a seguir. Wolberg (1990) apresenta conceitos úteis e características práticas na aplicação de transformações sobre imagens digitais.

Transformada Polar-Retangular:

$$
\rho = \sinal(x)\sqrt{x^2 + y^2} \tag{5.2}
$$

$$
\theta = \text{sinal}(x) \arctg(y/x) \tag{5.3}
$$

$$
\Theta = \frac{\theta}{\pi} \cdot \frac{\Theta_{max}}{f_a} \tag{5.4}
$$

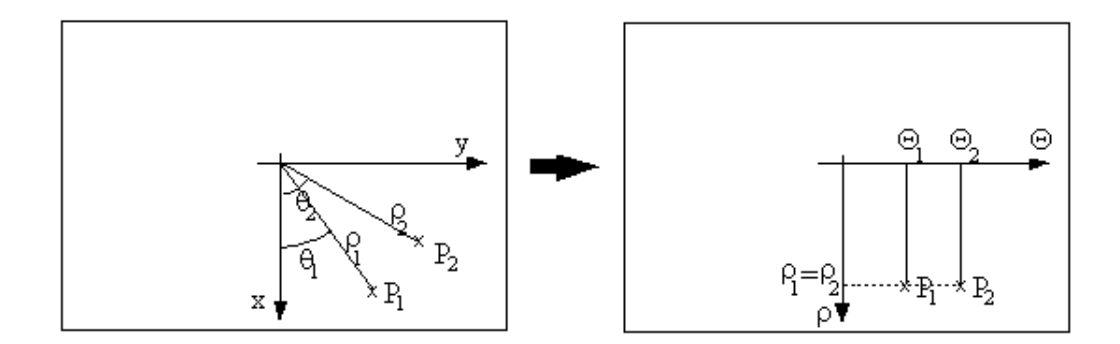

*Figura 5.7 - Esquema da Transformada Polar-Retangular*

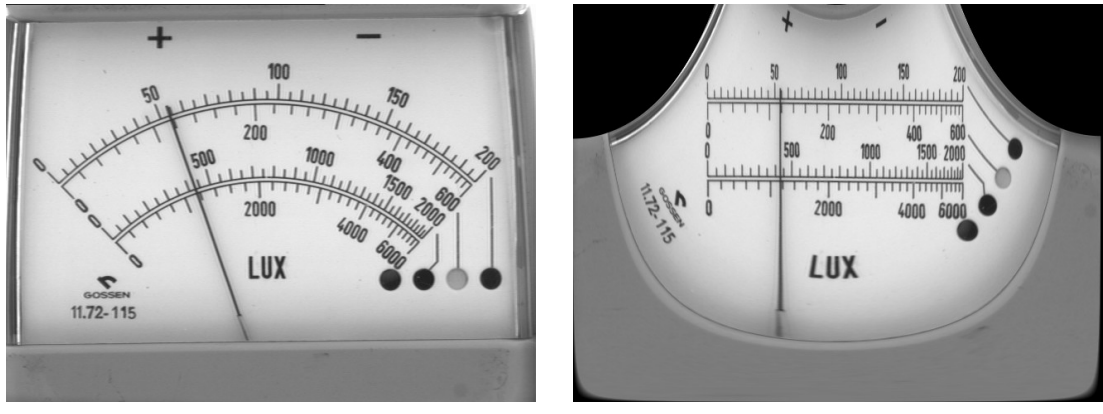

(a) imagem de entrada (b) imagem transformada *Figura 5.8 - Exemplo da Transformada Polar-Retangular com fa=1*

Nota-se que o valor do ângulo  $\theta$  foi normalizado segundo o tamanho da imagem (dado por  $\Theta_{max}$ ) para que fosse aproveitada toda sua área. Mas como a transformação tende a comprimir as regiões afastadas do centro de rotação do ponteiro verifica-se que é mais interessante obter uma imagem modificada por um fator de escala *f a* , que expande a imagem e aproveita ainda melhor sua área. Vale notar que a utilização de um fator de escala menor que um (como desejado) faz com que a transformada inversa da função Polar-Retangular não retorne exatamente à imagem original devido a perda de informações em suas fronteiras como pode ser observado na figura [5.9](#page-33-0).

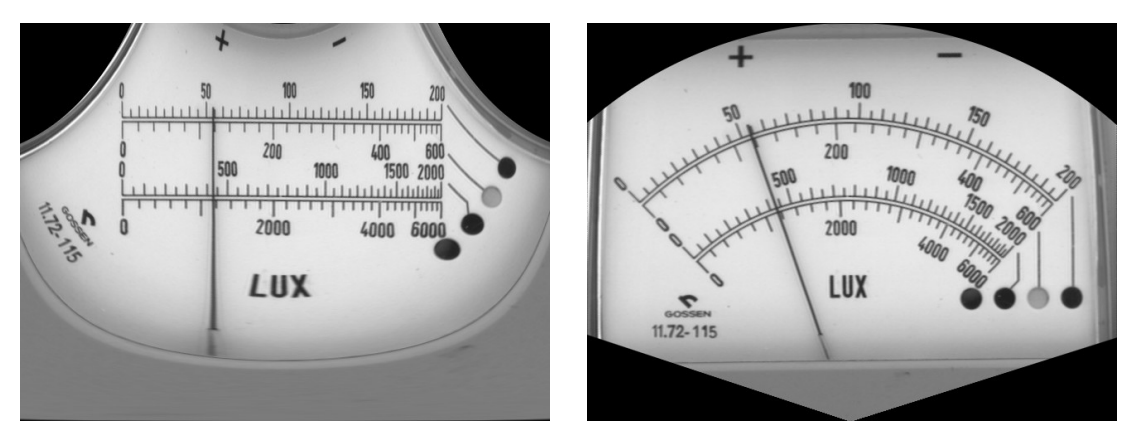

<span id="page-33-0"></span>(a) imagem transformada (b) imagem recuperada pela transformada inversa *Figura 5.9 - Exemplo da Transformada Polar-Retangular e Inversa com fa=0,8*

#### **5.7 Transformação Arco-Reta**

A maior parte dos dispositivos mostradores estudados apresenta escalas com formas de circunferência. Assim, as soluções surgem naturalmente primeiro para esse tipo de forma. Mas instrumentos com escalas retilíneas e ponteiro com movimento de rotação podem ser enquadrados facilmente no caso de forma em circunferência se submetidos a uma transformação que deforma segmentos de retas horizontais em arcos de circunferências concêntricos (com centro coincidente ao centro de rotação do ponteiro), preservando nos arcos os comprimentos originais dos segmentos e mantendo inalterados os pontos da reta vertical que passa pelo centro de rotação do ponteiro. A transformada inversa a essa descrita foi chamada de Arco-Reta e é constituída pelas equações a seguir.

Transformada Arco-Reta:

$$
u = \sin a l(x) \sqrt{x^2 + y^2} \tag{5.5}
$$

$$
v = \arctg\left(\frac{y}{x}\right) \cdot u\tag{5.6}
$$

A transformada inversa da Arco-Reta utilizada sobre uma imagem de um dispositivo mostrador com escalas retilíneas pode ser observada na figura [5.10.](#page-34-0)

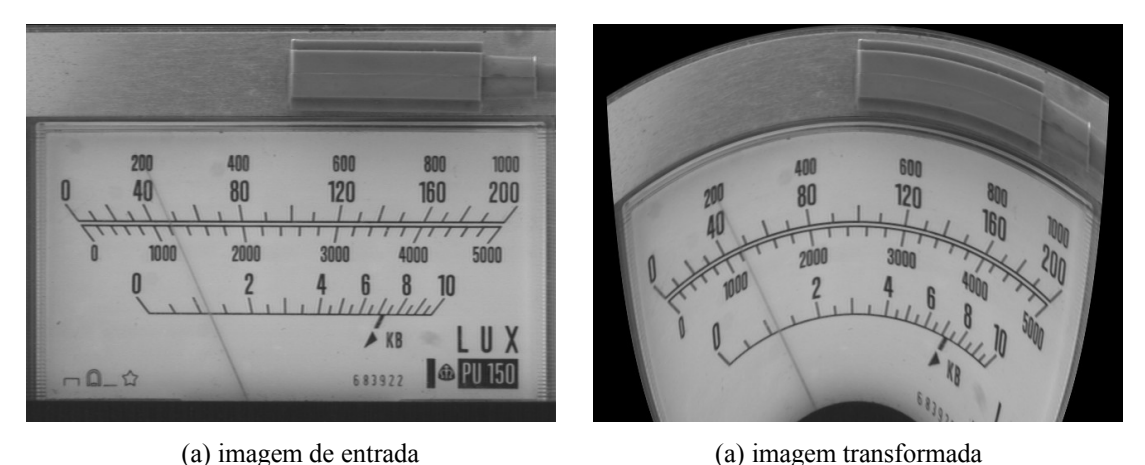

<span id="page-34-0"></span>*Figura 5.10 - Exemplo da Transformada Arco-Reta Inversa*

#### **5.8 Realce de bordas ou** *Sharpening*

O realce de bordas ou *sharpening* é um processamento bem conhecido (GONZALEZ, WOODS, 1993). Pode ser realizado pela convolução do núcleo da figura [5.11](#page-35-2) sobre uma imagem. Um exemplo de aplicação pode ser observado na figura [5.12.](#page-35-1)

Quanto maior o valor do peso **w** maior é a proximidade da imagem filtrada em relação a imagem original, uma vez que maior é o peso dado ao nível de cinza original do ponto. Esse processamento é equivalente à diminuição da importância do conteúdo de baixa freqüência da imagem.

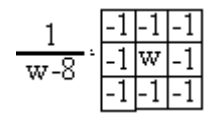

<span id="page-35-2"></span>*Figura 5.11 - Núcleo utilizado no realce de bordas (w > 8)*

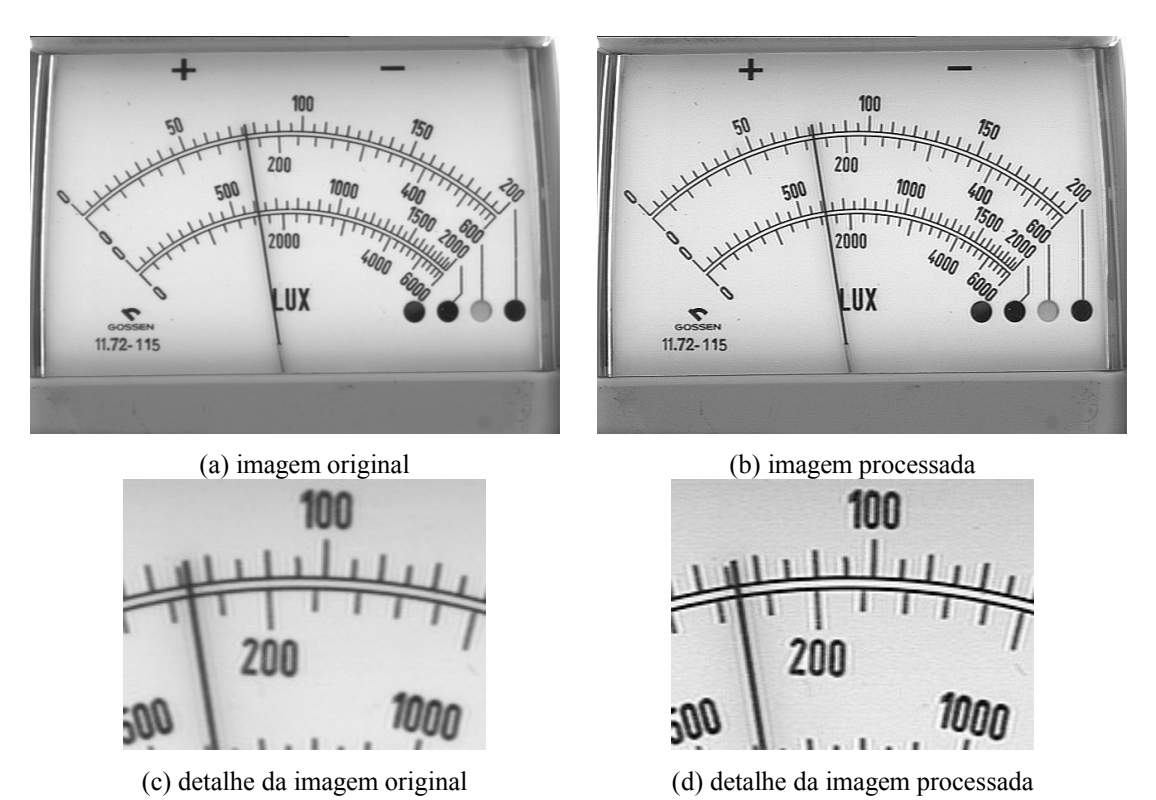

<span id="page-35-1"></span>*Figura 5.12 - Exemplo de aplicação do realce de bordas (w=12)*

O realce de bordas é utilizado antes do processo de limiarização (ver [5.9\)](#page-35-0) para tornar mais evidente a diferenciação entre pontos claros e escuros.

#### <span id="page-35-0"></span>**5.9 Limiarização**

A limiarização ou *thresholding* é uma das etapas mais importantes para o reconhecimento de objetos em imagens (GONZALEZ, WOODS, 1993) pois esse processamento resulta em uma imagem binária (preto e branco), em que as fronteiras dos objetos estão bem definidas. É uma etapa decisiva entre bom funcionamento e fracasso de toda a seqüência de processamento e análise.

A imagem de saída possuirá pontos de cor preta ou branca conforme a decisão resultante da comparação do valor de intensidade de entrada com um valor de
referência ou limiar. Esse valor limiar pode ser único para toda imagem, resultando numa limiarização chamada global, ou variar em função de propriedades locais de cada ponto, processo conhecido por limiarização local. A limiarização global é menos sensível a ruídos mas resulta em imagem de saída menos definida (suprimindo alguns detalhes) e é indicada para imagens com baixa variação de nível médio de tom de cinza. Já a limiarização local oferece maior definição mas maior sensibilidade a ruídos. Pode ser utilizada sobre imagens com baixa variação de nível médio de tom de cinza mas sob altas variações se torna indispensável. São descritos a seguir dois métodos, um global e outro local, que foram utilizados nesse trabalho.

#### <span id="page-36-0"></span>5.9.1 Limiarização Global

O método de limiarização global desenvolvido se trata do método apresentado por Otsu (1979) com uma pequena adaptação. Otsu propôs a utilização de um valor de limiar obtido a partir de estatísticas de ordem zero e de ordem um sobre o histograma de tons de cinza da imagem. Esperando que o histograma apresente dois modos principais, busca-se um valor de limiar que os separe de forma ótima. Isso é obtido com a maximização da função abaixo:

$$
\eta = \frac{\sigma_B^2}{\sigma_T^2} \tag{5.7}
$$

com

$$
\sigma_B^2 = \omega_0 (\mu_0 - \mu_T)^2 + \omega_1 (\mu_1 - \mu_T)^2
$$
\n(5.8)

$$
\sigma_T^2 = \sum_{i=0}^{255} (i - \mu_T)_i^{2p}
$$
 (5.9)

onde:

- $-\sigma_B^2$ : variância entre os dois conjuntos de pontos do histograma separados
- $-\sigma_T^2$ : variância sobre todos os pontos do histograma
- $-\omega_0$  e  $\omega_1$ : momento acumulado de ordem zero sobre o primeiro e sobre o segundo conjunto de pontos do histograma (igual a soma do número de pontos de cada um dos conjuntos)
- $-\mu_0$  e  $\mu_1$ : momento acumulado de ordem um sobre o primeiro e sobre o segundo conjunto de pontos do histograma (igual a somatória do produto do número de pontos por nível de cinza pelo valor de nível de cinza de cada um dos conjuntos)
- $-\mu_{T}$  : momento acumulado de ordem um sobre todos os pontos do histograma
- *p<sup>i</sup>* : número de pontos com nível de cinza igual a "i".

Ou seja, espera-se que a dispersão entre conjuntos de pontos seja maximizada frente a dispersão de todos os pontos do histograma. É garantido por Otsu que a função  $\eta$  sempre apresenta um único valor de máximo.

A diferença desse método para o aqui proposto reside na utilização de uma janela retangular centralizada na imagem que limita os pontos a serem tomados para o levantamento do histograma e cálculo do limiar. Isso aumenta a probabilidade de seleção de pontos significativos, relativos a cor predominante do fundo do dispositivo mostrador e cor do ponteiro/marcas de escala, evitando inscrições ou qualquer outro tipo de tonalidades presentes no corpo do instrumento, que podem eventualmente aparecer na periferia das imagens capturadas. As dimensões da janela são proporcionais às da imagem e ela ocupa uma área de um quarto da área da imagem. Um exemplo de limiarização pode ser observado na figura [5.13](#page-37-0).

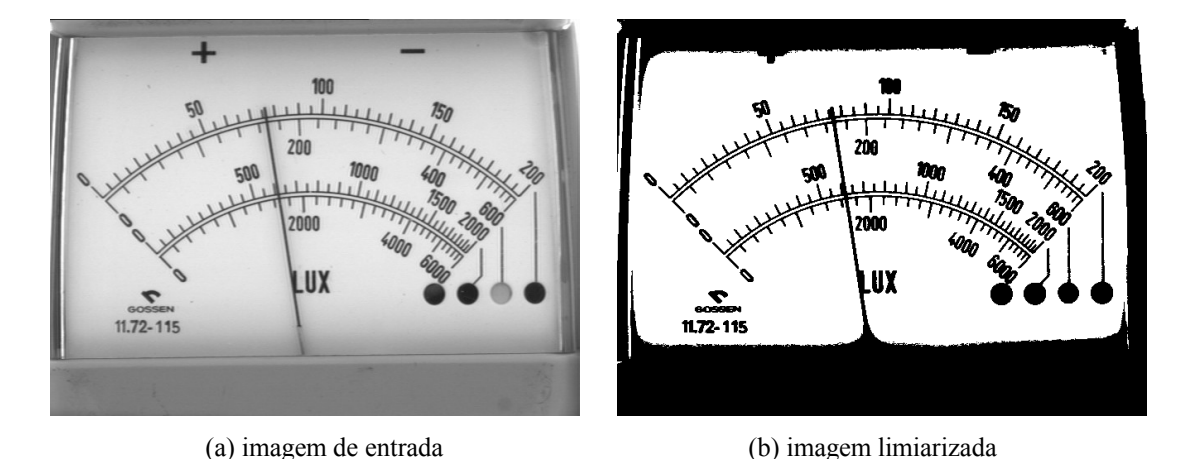

<span id="page-37-0"></span>*Figura 5.13 - Exemplo da Limiarização Global*

Observa-se que essa limiarização apresenta bom resultado mas pode ser

melhorada se utilizada depois do processamento de realce de bordas. Nas figuras [5.14](#page-38-0)a e [5.14b](#page-38-0) podem ser observados o histograma da imagem da figura [5.13a](#page-37-0) e o histograma dessa mesma imagem após um processamento de realce de bordas.

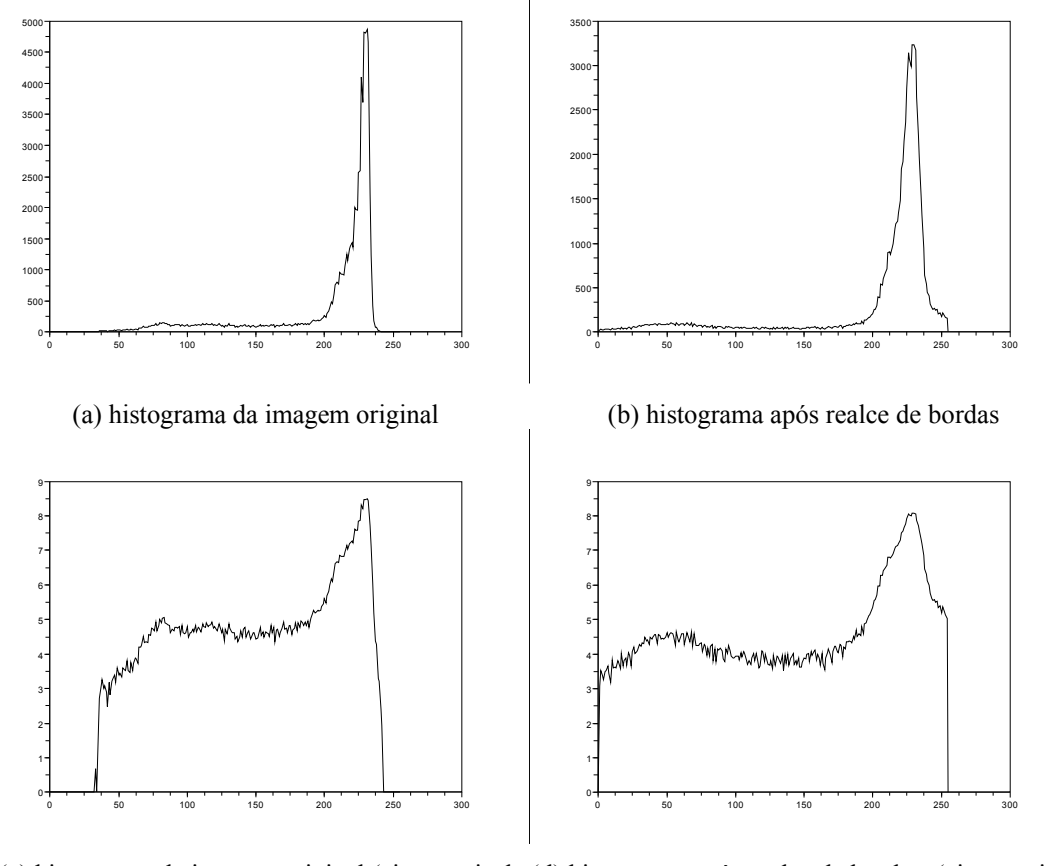

(c) histograma da imagem original (eixo vertical (d) histograma após realce de bordas (eixo vertical logarítmico) logarítmico)

<span id="page-38-0"></span>*Figura 5.14 - Histograma de níveis de tom de cinza*

Nota-se que no histograma da figura [5.14a](#page-38-0) existe um modo bastante nítido representando a cor predominante do fundo do dispositivo mostrador e um outro modo, pouco definido, relativo aos pontos de marcas de escala e ponteiro. A utilização do realce de bordas leva à melhor formação desse último modo e ao aumento da distância entre modos. Como os valores dos eixos verticais dos histogramas variam numa faixa muito grande a visualização dos resultados relatados não é facilmente percebida na figura [5.14](#page-38-0)b mas pode ser observada nas figuras [5.14](#page-38-0)c e [5.14d](#page-38-0) em que são desenhados os logarítimos das ocorrências em função dos tons de

cinza. Assim, com a prévia utilização do realce de bordas, obtém-se as imagens das figuras [5.15](#page-39-1) e [5.16.](#page-39-0)

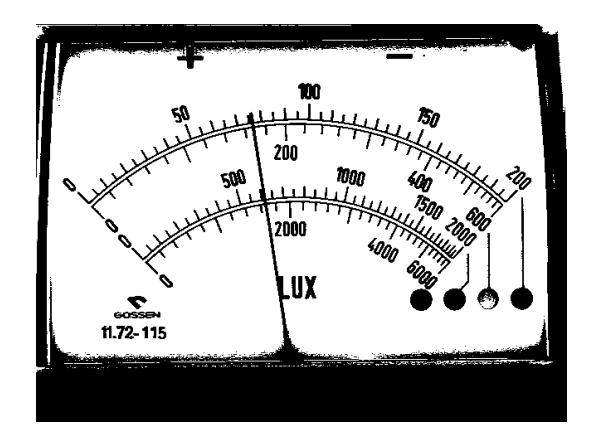

<span id="page-39-1"></span>*Figura 5.15 - Limiarização precedida de realce de bordas*

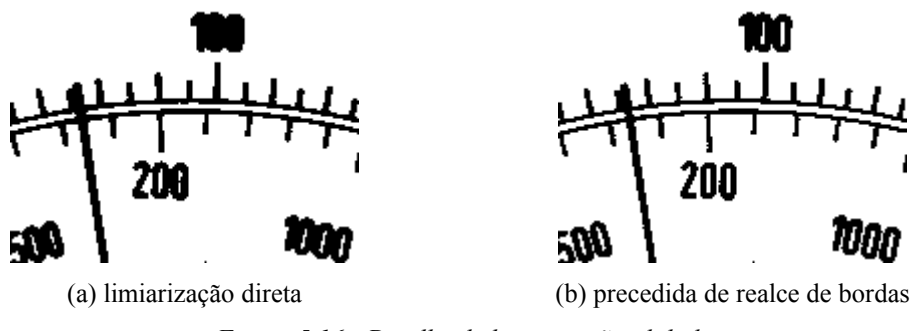

<span id="page-39-0"></span>*Figura 5.16 - Detalhe de limiarização global*

Como esperado, alguns detalhes da imagem se tornaram mais evidentes e evidenciaram-se também alguns ruídos. Como os ruídos não ocorrem em regiões de interesse, diferentemente do ganho em detalhes, a limiarização apresenta melhores resultados quando precedida do realce de bordas.

#### 5.9.2 Limiarização Local

A limiarização global apresentada no ítem anterior é adequada para situações de uniformidade de iluminação da cena, ficando sua aplicação restrita aos casos de iluminação difusa e circular. Para se fazer a limiarização de imagens com variação do nível médio de tom de cinza, como no caso de iluminação ambiente, recorre-se a limiarização local. Nessa abordagem o valor do limiar varia com a posição do ponto na imagem e é calculado sobre características locais como média de valores de tons de cinza de uma vizinhança determinada. O problema da limiarização local é sua alta sensibilidade a ruídos. Esperando eliminar esses ruídos, o método aqui proposto tem como saída a imagem resultante do processo de limiarização local de (NIBLACK, 1986) filtrada por uma máscara obtida com base nas regiões de bordas da imagem.

O cálculo de limiar proposto por Niblack está expresso na equação [5.10.](#page-40-0)

<span id="page-40-0"></span>
$$
T = k \sigma(i, j) + \mu(i, j) \tag{5.10}
$$

em que:

- $T$ : valor do limiar para posição definida pelas coordenadas  $(i,j)$
- $k$ : peso do desvio padrão no cálculo do limiar
- $\sigma$ : desvio padrão dos níveis de cinza dos pontos pertencentes a uma janela centrada em (i,j)
- $\mu$ : média dos níveis de cinza dos pontos pertencentes a mesma janela centrada em (i,j)

Aumentando o valor do peso "k" mais detalhes são evidenciados bem como ruídos são amplificados. Para a aplicação nesse trabalho adota-se o valor de peso igual a zero pois o cálculo da média local como valor de limiar já oferece bons resultados. O exemplo da figura abaixo foi obtido com a utilização de uma janela quadrada de onze pontos de lado.

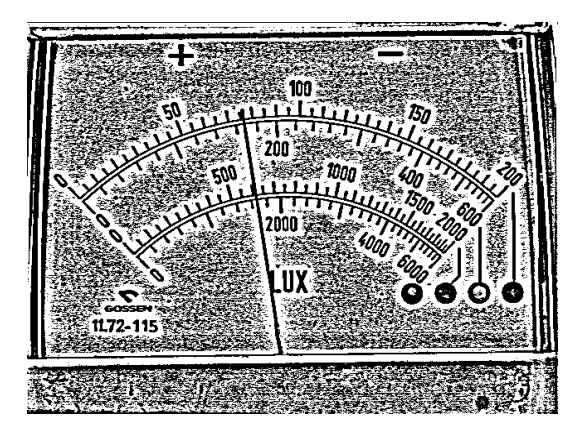

*Figura 5.17 - Exemplo de limiarização local de Niblack (entrada: fig. [5.13a](#page-37-0))*

<span id="page-40-1"></span>Como previsto, a utilização da limiarização local define bem as fronteiras dos

objetos mas também evidencia muito os ruídos presentes na imagem. Para a filtragem dos objetos de interesse utiliza-se uma máscara desenvolvida através dos seguintes passos:

- obtenção da imagem de bordas da imagem original;
- limiarização da imagem de bordas;
- operação morfológica de fechamento sobre a imagem de bordas limiarizada;

A motivação de aplicação dos passos anteriores vem do fato dos objetos de interesse nas imagens serem delgados. Isso leva a proximidade de suas linhas de bordas e possibilidade de preenchimento do seu interior com a operação morfológica de fechamento (GONZALEZ, WOODS, 1993) (depois da imagem de bordas ter sido limiarizada).

A imagem de bordas é obtida com a utilização dos operadores de Sobel (GONZALEZ, WOODS, 1993), definidos na figura abaixo.

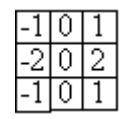

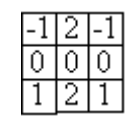

(a) bordas verticais (b) bordas horizontais

*Figura 5.18 - Núcleos de Sobel para obtenção de imagem de bordas*

Uma vez encontradas as bordas na direção horizontal e na direção vertical, soma-se seus valores elevados ao quadrado.

Pelo fato da imagem de bordas ter conteúdo bem distinto entre bordas e não bordas aplica-se a limiarização global de (OTSU, 1979) diretamente. Para a operação de fechamento é utilizado um elemento estruturante quadrado de onze pontos de lado. Os resultados de cada etapa podem ser observados na figura [5.19.](#page-42-0)

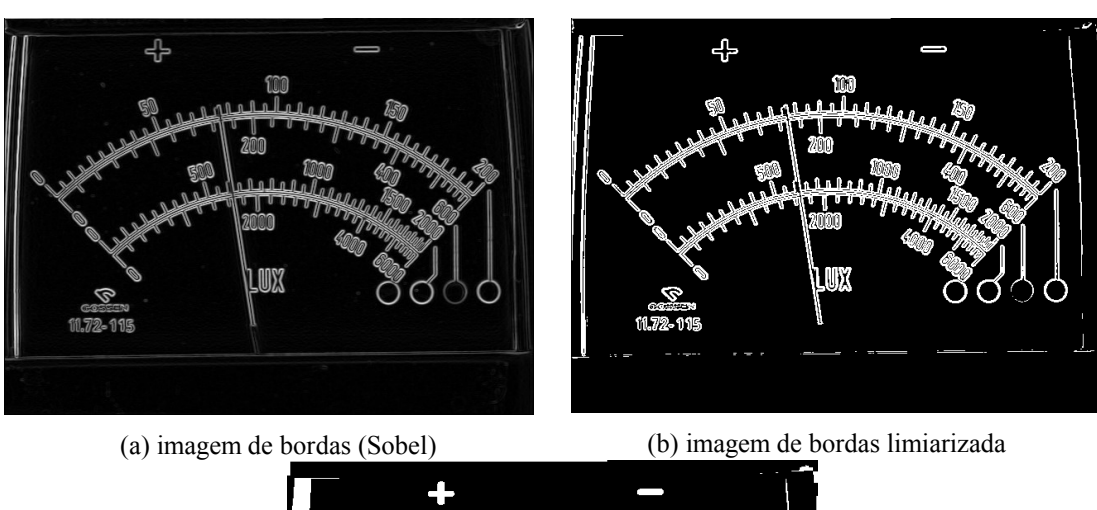

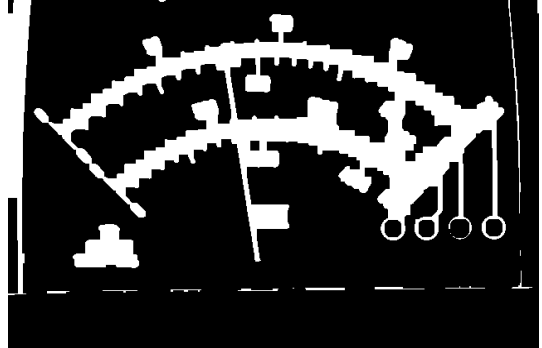

(c) máscara (imagem "b" fechada) *Figura 5.19 - Exemplo de obtenção de máscara para filtragem*

<span id="page-42-0"></span>Por fim, realiza-se uma inversão da imagem obtida pela limiarização local de Niblack e aplica-se a operação lógica AND (GONZALEZ, 1993) entre esse último resultado e a máscara da figura [5.19c](#page-42-0). Das imagens das figuras [5.17](#page-40-1) e [5.19](#page-42-0)c obtém-se as imagems da figura [5.20](#page-42-1).

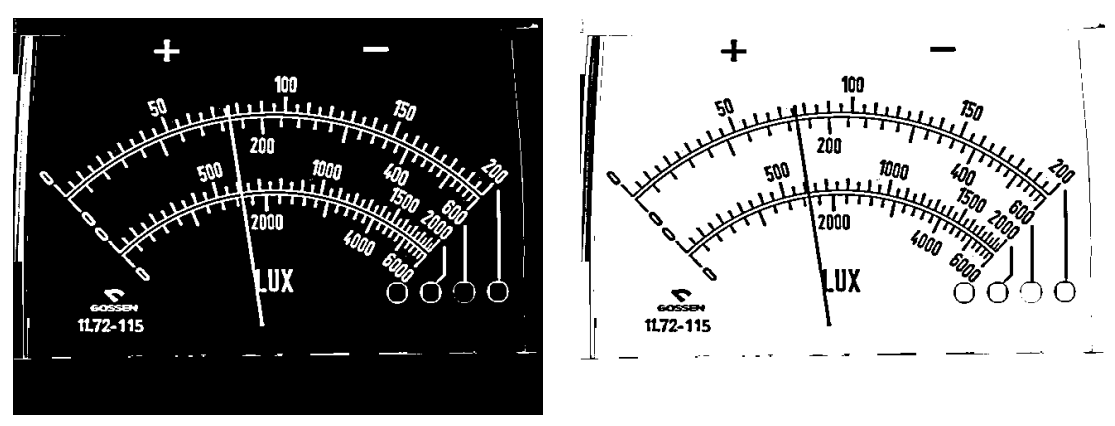

<span id="page-42-1"></span>(a) resultado da filtragem da fig. [5.17](#page-40-1) (b) inversão da imagem "a" *Figura 5.20 - Exemplo de limiarização local proposta*

#### **5.10 Eliminação da sombra do ponteiro a partir de duas imagens**

No caso de utilização de iluminação com duas lâmpadas pontuais é necessário que a sombra do ponteiro projetada sobre o fundo do dispositivo mostrador seja eliminada. Para isso são reunidas as informações de um par de imagens da mesma cena capturada com iluminações diferentes. Como já comentado, a iluminação direta por fonte de luz pontual pode ocasionar reflexos indesejados na cena. Dessa forma procura-se além da eliminação da sobra do ponteiro a eliminação desses reflexos. Primeiramente, antes de se fazer a junção das duas imagens é realizado um ajuste de seus níveis médios de tons de cinza, uma vez que mesmo a utilização de duas fontes luminosas nominalmente iguais pode resultar em claridades ligeiramente diferentes. Esse ajuste é feito da seguinte maneira: calcula-se o nível médio de tom de cinza de cada imagem (média dos valores de cinza de todos pontos) e subtrai-se de cada ponto da segunda imagem o valor da diferença entre o nível médio da segunda e o nível médio da primeira imagem. Feito esse ajuste a junção de informações pode ser realizada.

Na junção de informações utiliza-se como referência os valores dos limiares Otsu (ver [5.9.1\)](#page-36-0) e de moda de tom de cinza de cada imagem. Varre-se as imagens e para cada par de pontos (mesma posição, um ponto em cada imagem) toma-se o valor de um ou de outro para compor uma nova imagem sem sombra ou reflexos. A escolha de qual valor de tom de cinza deve ser tomado é realizada da seguinte forma: verifica-se em cada imagem se o ponto é claro (de tom de cinza maior que o limiar Otsu) ou escuro (de tom de cinza menor que o limiar Otsu). Se um ponto é claro e o outro é escuro escolhe-se o ponto claro pois o escuro é provavelmente sombra de ponteiro. Quando os dois pontos são escuros tanto faz a escolha de um ou outro valor (toma-se o mais escuro). E no caso dos dois pontos serem claros se algum deles tiver valor maior que da moda de tons de cinza da imagem considera-se que pode se tratar de uma região com reflexo e escolhe-se o mais escuro. Se não toma-se o valor do ponto mais claro (para evitar regiões de sombra indefinida que podem gerar pequenos ruídos). Um resultado desse processamento, pode ser observado na figura [5.21.](#page-44-0)

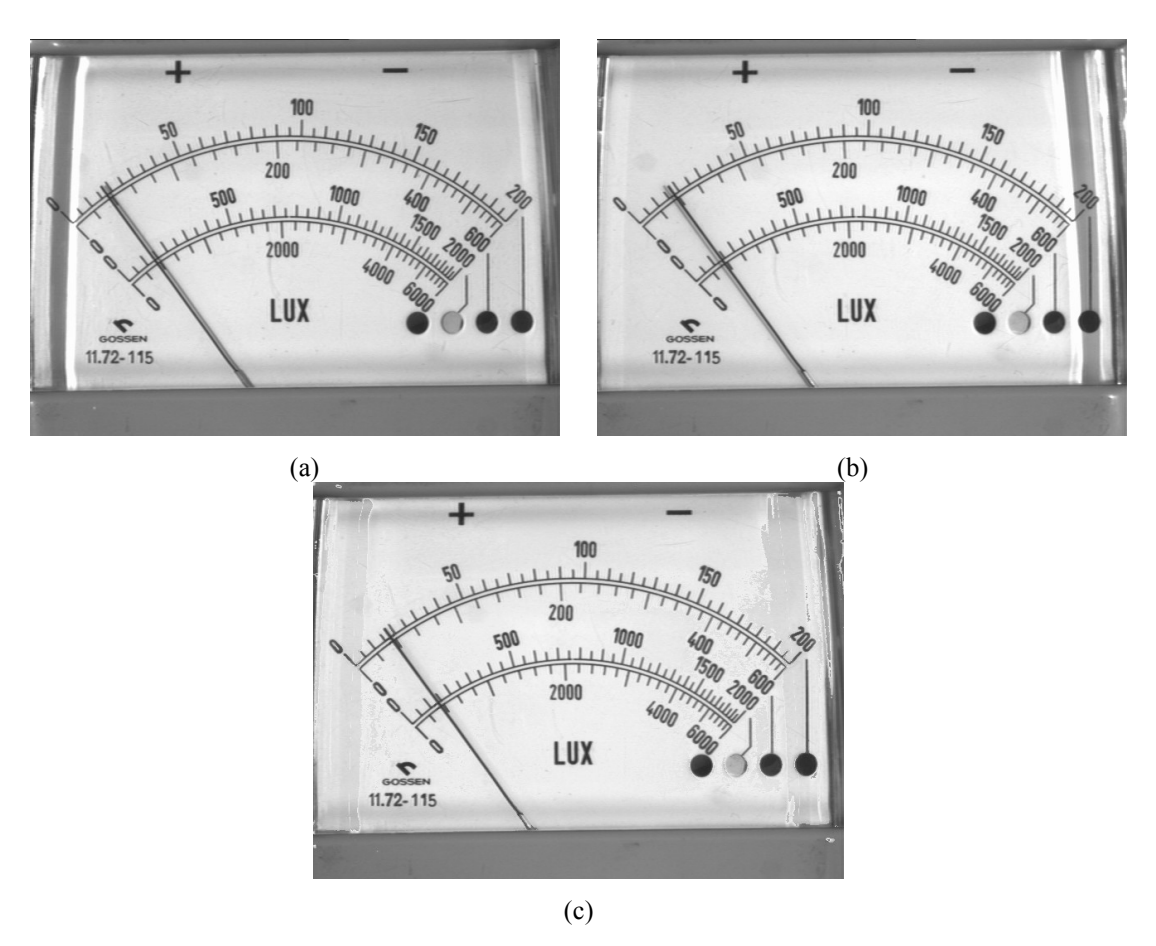

<span id="page-44-0"></span>*Figura 5.21 - Exemplo de eliminação de sombra de ponteiro a partir de duas imagens*

Como pode ser observado, a sombra do ponteiro foi eliminada e os reflexos foram bastante reduzidos. Mas devido às altas variações de intensidade ocorrentes nos pontos próximos a regiões em que havia reflexo alguns ruídos são evidenciados na seqüência de processamento em imagens de ponteiro isolado.

## **5.11 Esqueletonização**

A esqueletonização (GONZALEZ, WOODS, 1993), aplicada sobre uma imagem preto e branco, tem como saída uma imagem contendo as linhas centrais dos objetos da imagem de entrada. Essas linhas centrais são definidas pelos pontos cujas distâncias mínimas até a borda do objeto podem ser tomadas em pelo menos dois pontos distintos da borda. Aqui é aproximada através aplicação sucessiva da

operação morfológica de afinamento (NOESIS, 1994).

Os elementos estruturantes adotados na operação de afinamento são conhecidos como elementos de Golay na configuração "L" (NOESIS, 1994) e estão apresentados na figura abaixo.

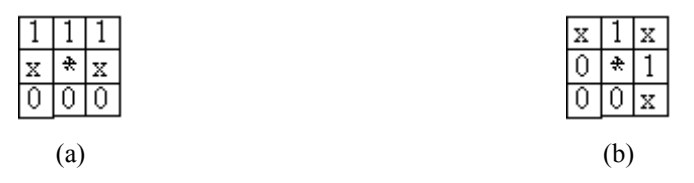

*Figura 5.22 - Elementos estruturantes para o afinamento/esqueletonização*

Na figura anterior são definidos:

- 1: ponto de objetos (adotados brancos);
- 0: não objeto (adotados pretos);
- x: qualquer (pode ser branco ou preto);
- \*: centro do elemento estruturante.

Para cada ponto dos objetos, se o elemento estruturante é identificado, o ponto é apagado, caso contrário é mantido. Em cada passo de afinamento realiza-se varreduras sucessivas da imagem com os elementos nas formas apresentadas e rotacionados de 90 graus, tornando o processo aproximadamente isotrópico. O afinamento é repetido até que não ocorram mudanças na imagem.

A aplicação da esqueletonização sobre uma imagem de ponteiro de instrumento de medição pode ser observada na figura [5.23](#page-45-0).

<span id="page-45-0"></span>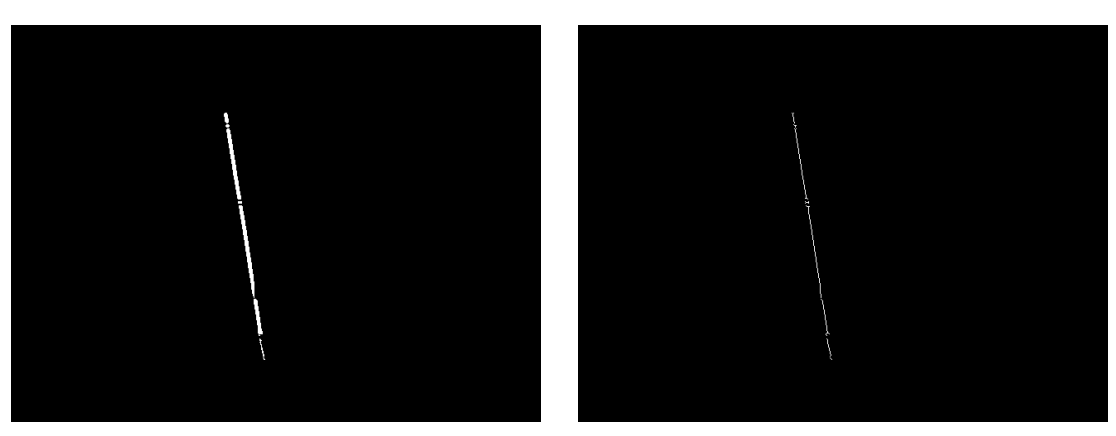

(a) imagem limiarizada do ponteiro isolado (b) esqueleto *Figura 5.23 - Exemplo de esqueletonização*

Apesar de não ser evidente nas imagens de exemplo, é garantido na operação de esqueletonização que não são removidos pontos limites de linhas e que é mantida a conectividade entre pontos centrais de um mesmo objeto.

Como um dos métodos de detecção de retas, que será apresentado no próximo capítulo, é baseado na Transformada de Hough, utiliza-se a esqueletonização para a obtenção de uma representação mais significativa do objeto ponteiro, antes de o submeter à etapa de análise. Além de tornar o cálculo mais eficaz, ganha-se também em tempo de processamento, uma vez que a Transformada de Hough é computacionalmente custosa.

#### **5.12 Abertura**

Outra operação morfológica utilizada no processamento de imagens é a de abertura (GONZALEZ, WOODS, 1993) que tende a eliminar regiões estreitas dos objetos, dividindo-os em objetos menores. Na preparação para a etapa de detecção de marcas de escala, uma imagem do fundo do dispositivo mostrador é modificada com as transformadas Arco-Reta e/ou Retangular-Polar, limiarizada e aberta com elemento estruturante coluna. Essa abertura tem a função de eliminar as linhas, presentes na maioria dos instrumentos, que ligam as marcas de uma mesma escala. Dessa forma a altura do elemento estruturante deve ser maior que a largura máxima das linhas que se deseja eliminar e menor que a altura mínima das marcas de escalas. Isso levou a escolha de um elemento estruturante de sete pontos de altura. As imagens da figura [5.24](#page-47-0) mostram um exemplo de como a abertura é aplicada na seqüência de processamentos.

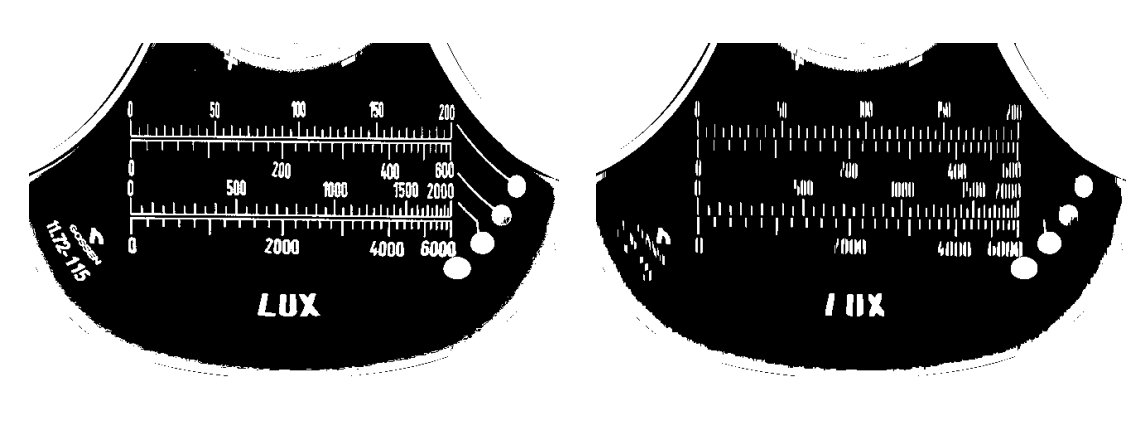

(a) imagem do fundo do dispositivo mostrador já preparada (b) imagem "a" aberta

<span id="page-47-0"></span>*Figura 5.24 - Exemplo de abertura*

# **6 ANÁLISE DE IMAGENS E PROCESSAMENTO NUMÉRICO**

### **6.1 Detecção de Reta**

A partir da imagem do ponteiro isolado pode-se fazer a detecção da reta relativa ao ponteiro, estimar seus parâmetros e, assim, obter o ângulo que o ponteiro forma com a horizontal. Duas formas distintas foram inicialmente desenvolvidas, uma utilizando o Método dos Mínimos Quadrados e outra baseada na Transformada de Hough. Percebendo as vantagens e desvantagens de cada abordagem, foi desenvolvida uma terceira forma que utiliza a Transformada de Hough para fazer uma pré-seleção dos pontos que serão em seguida utilizados na estimação dos parâmetros da reta utilizando o Método dos Mínimos Quadrados.

#### <span id="page-48-0"></span>6.1.1 Método dos Mínimos Quadrados

O Método dos Mínimos Quadrados para identificação de reta é bastante simples e de rápido processamento mas é altamente sensível a ruídos (exceto a ruídos simétricos em relação à reta do ponteiro como ruído gaussiano centrado na reta). Esse método consiste na busca de uma reta que minimiza os erros, ou distâncias quadráticas, dos pontos da imagem até a própria reta procurada. Algebricamente a solução desse problema é equivalente à solução de um sistema linear sobredeterminado, como explicado a seguir.

Dada a equação de reta na forma abaixo:

$$
y = m \cdot x + b \tag{6.1}
$$

Para cada ponto da imagem:

 $m \cdot x_i + b = y_i$  (6.2)

Ou seja:

$$
\begin{bmatrix} x_1 & 1 \\ x_2 & 1 \\ \vdots & \vdots \\ x_n & 1 \end{bmatrix} \begin{bmatrix} m \\ b \end{bmatrix} = \begin{bmatrix} y_1 \\ y_2 \\ \vdots \\ y_n \end{bmatrix} \tag{6.3}
$$

Que tem a forma:

$$
A \cdot X = B \tag{6.4}
$$

E pode ser resolvido da seguinte maneira:

$$
X = (A^t \cdot A)^{-1} \cdot A^t \cdot B \tag{6.5}
$$

Assim encontra-se os valores dos parâmetros "m" e "b" da reta e calcula-se facilmente a inclinação do ponteiro.

A implementação desse algoritmo utiliza como sistema de coordenas o número da linha e o número da coluna como par (x,y). Dessa forma, retas quase horizontais possuem valores do parâmetro "m" tendendo ao infinito o que causa alta instabilidade numérica e grandes erros de cálculos nessas condições. Mas para os dispositivos mostradores em estudo isso não é problema uma vez que os ponteiros não varrem essa região crítica.

Deve-se ressaltar também que a utilização desse método implica na necessidade de uma imagem do ponteiro isolado com a menor quantidade possível de ruídos, uma vez que todos os pontos da imagem são utilizados no cálculo dos parâmetros.

#### 6.1.2 Transformada de Hough

Na presença de ruídos o método da Transformada de Hough é mais indicado por ser capaz de classificar os pontos da imagem segundo algum conjunto de parâmetros e apenas os pontos significativos são utilizados no cálculo do resultado final.

Illingworth e Kittler (1988) realizaram um trabalho apresentando os avanços obtidos pelo método da transformada de Hough até aquela data, mostrando a possibilidade de detecção de padrões de geometria quaisquer além da proposta inicial de detecção de retas. A idéia geral do método consiste na transformação dos pontos

da imagem de seu espaço original para um espaço de parâmetros, segundo as equações matemáticas da forma geométrica procurada, seguida de uma busca de conjuntos de parâmetros relativos a grande possibilidade de ocorrência de uma determinada instância da forma geométrica.

Para o caso de uma reta, tem-se a seguinte relação entre pontos e parâmetros:

$$
y = m \cdot x + b \tag{6.6}
$$

Como o parâmetro "m" vai a valores extremamente altos na representação de retas quase verticais prefere-se a utilização da equação de reta na forma polar:

$$
\rho = x \cdot \cos(\theta) + y \cdot \text{sen}(\theta) \tag{6.7}
$$

com  $\rho$  e  $\theta$  indicados na figura [6.1.](#page-50-0)

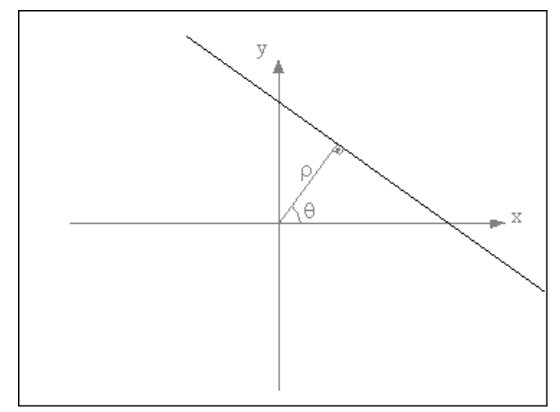

<span id="page-50-0"></span>*Figura 6.1 - Definição dos parâmetros da reta*

Para cada ponto da imagem varia-se o parâmetro  $\theta$ ,  $0 \le \theta < 2\pi$ , e calcula-se o valor do parâmetro  $\rho$  correspondente  $(\rho \ge 0)$ . Normalmente são considerados pontos pertencentes à imagem os pontos de cor branca mas para melhor visualização todas as imagens dessa seção foram invertidas. Assim, para um caso simples de uma imagem com apenas dois pontos como da figura [6.2\(](#page-51-0)a) obtém-se a transformada indicada na figura [6.2\(](#page-51-0)b).

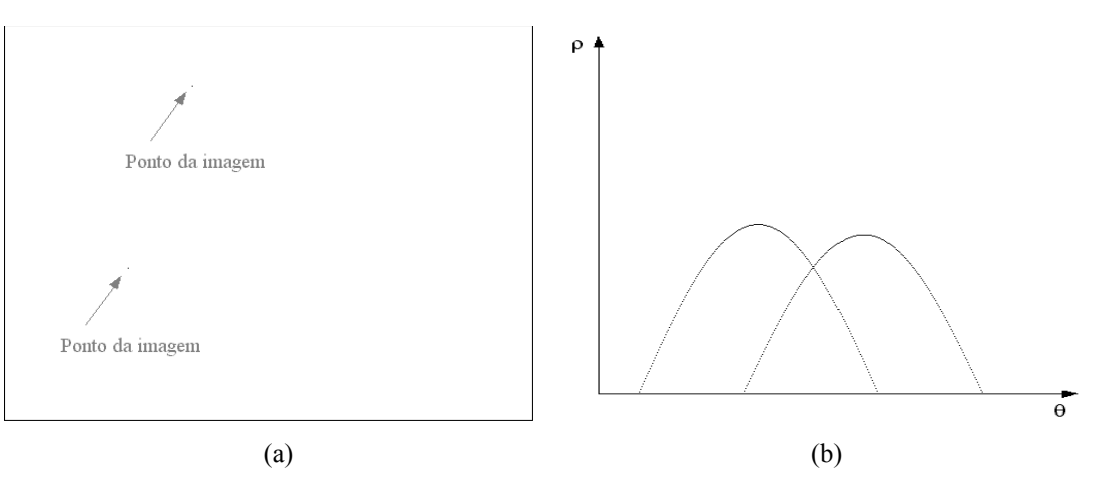

<span id="page-51-0"></span>*Figura 6.2 - Exemplo didático de Transformada de Hough*

Cada ponto da imagem resulta em uma das senóides no espaço de parâmetros. A intersecção das duas senóides indica exatamente os parâmetros  $\rho$  e  $\theta$  da reta que passa pelos dois pontos no espaço da imagem.

A utilização desse método numa imagem de real interesse pode ser observada na figura [6.3](#page-52-0).

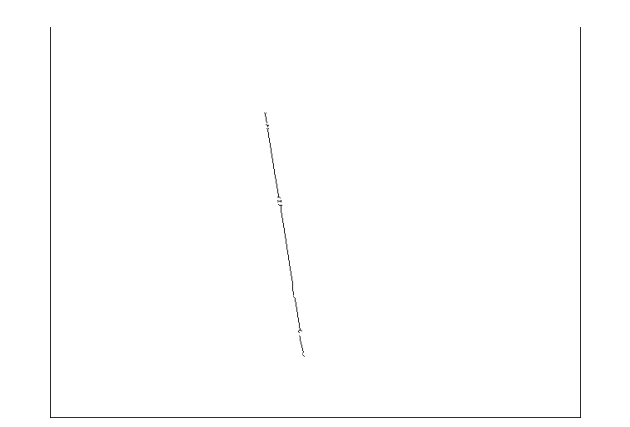

(a) ponteiro isolado e esqueletonizado (imagem: 640x480 pontos)

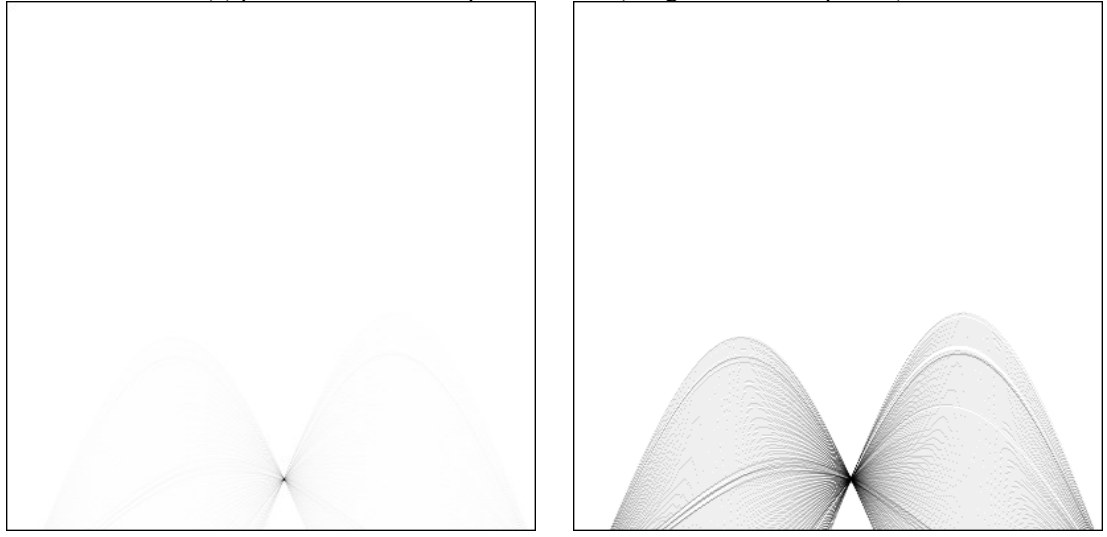

<span id="page-52-0"></span>(b) Transformada de Hough de "a"  $(0 \le \theta < 360^{\circ})$ ,  $\Delta\theta = 0.9^{\circ}$ ,  $0 \le \rho < 400$ ,  $\Delta\rho = 1$ ) (c) imagem "b" com ajuste para melhor visualização das curvas no espaço de parâmetros *Figura 6.3 - Exemplo de aplicação da Transformada de Hough*

Como pode ser observado na figura [6.3b](#page-52-0) as curvas da Transformada de Hough são sobrepostas em um acumulador que indica a quantidade de curvas que passam por uma determinada posição (θ,ρ). O valor de máximo desse acumulador pode ser utilizado diretamente para a extração dos parâmetros estimados para a reta.

#### 6.1.2.1 Problemas na Transformada de Hough

A solução matemática para espaços contínuos não apresenta problemas mas o cálculo da Transformada de Hough envolvendo imagens discretas e acumuladores no espaço de parâmetros também discretos apresenta alguns obstáculos (VAN VEEN,

# GROEN, 1981), (ILLINGWORTH, KITLER, 1988), (NIBLACK, PETKOVIC, 1990), (KIRYATI, BRUCKSTEIN, 1991):

- como fazer a acumulação das curvas no espaço de parâmetros ?
- como estimar os parâmetros (utilizar diretamente a posição do pico no acumulador ou realizar interpolações) ?
- parâmetros de discretização não adequados podem levar ao espalhamento do pico!

Na implementação desse trabalho a acumulação é realizada calculando-se os valores de ρ para uma dada discretização em θ e para cada θ os dois pontos da discretização em ρ mais próximos do valor calculado são acrescidos de uma quantidade proporcional ao inverso da distância até o valor de ρ calculado (as duas quantidades são tais que a soma seja igual a um). Ou seja, ao invés de incrementar o acumulador para uma única posição, duas posições são incrementadas de forma ponderada.

A estimação dos parâmetros é feita a partir de uma média ponderada dos valores de θ e ρ do ponto de pico do acumulador e de seus oito pontos vizinhos no plano de parâmetros. Os pesos utilizados são as quantidades acumuladas para cada posição.

Para que seja observado o problema da escolha dos parâmetros de discretização foi realizada a Transformada de Hough da figura [6.3](#page-52-0)a para uma região em torno do pico (já conhecido previamente) com dois conjuntos de parâmetros de discretização diferentes e os resultados podem ser observados na figura [6.4.](#page-54-0) Para o primeiro caso nota-se que existe uma concentração de curvas na região dos parâmetros θ e ρ tidos como corretos mas os maiores picos ocorrem em outras posições. Já para o caso seguinte, a melhor escolha dos parâmetros de discretização não leva ao mesmo erro.

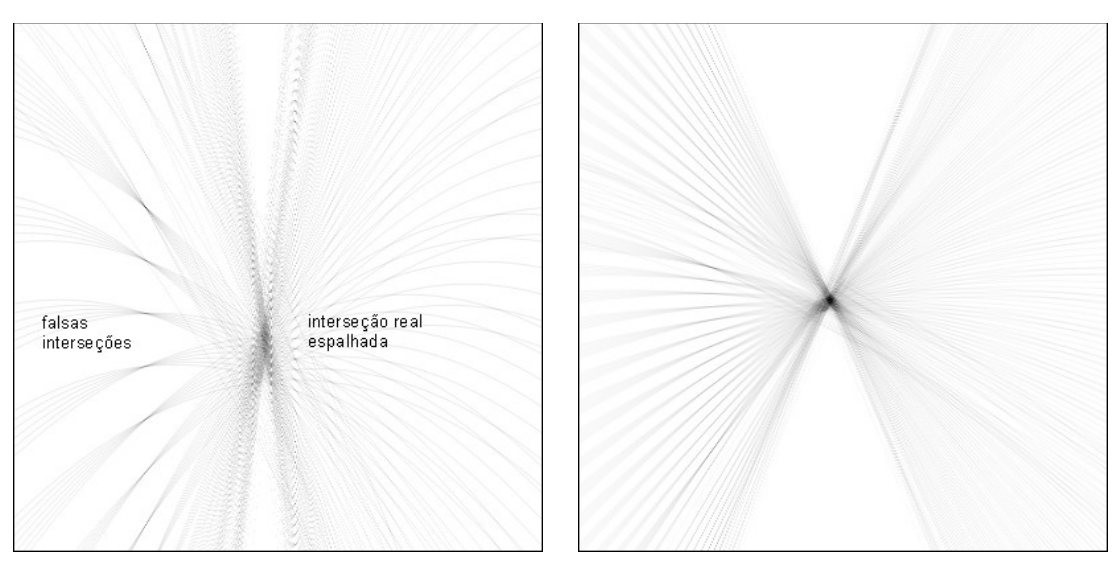

(a) Transformada de Hough da figura [6.3](#page-52-0)a com parâmetros de discretização ruins (170  $\leq \theta \leq 210^{\circ}$ , bons parâmetros de discretização (170  $\leq \theta \leq 210^{\circ}$ ,  $\Delta\theta = 0, 1^\circ$ ,  $35 \le \rho < 45$ ,  $\Delta\rho = 0, 025$ ) (b) Transformada de Hough da figura [6.3a](#page-52-0) com  $\Delta\theta = 0, 1^\circ, 20 \le \rho < 60, \Delta\rho = 0, 1)$ 

<span id="page-54-0"></span>*Figura 6.4 - Problemas de discretização na Transformada de Hough*

Van Veen e Groen (1981) iniciaram estudos sobre a escolha de parâmetros de discretização e Niblack e Petkovic (1990) fizeram alguns aprimoramentos que levaram a conclusão que o pior caso possível de espalhamento de pico na direção de ρ é dado pela equação ([6.8](#page-54-2)) e para que não haja espalhamento na direção de θ é necessário respeitar a condição dada em [\(6.9](#page-54-1))

<span id="page-54-2"></span><span id="page-54-1"></span>
$$
s_{\rho} = L \operatorname{sen}(\Delta \theta/2) + 2b \cos(\Delta \theta/2) \tag{6.8}
$$

$$
\Delta \rho \lt L \text{sen}(\Delta \theta) \tag{6.9}
$$

onde:

*s* : pior caso de espalhamento possível em ρ

*L* : comprimento da reta na imagem

*b* : metade da largura da linha representando a reta ou distância máxima de pontos de ruídos até a reta

É sugerido por Niblack e Petkovic que não há problemas em deixar o valor do pior caso de espalhamento igual a seis a doze vezes o valor de  $\Delta \rho$ . A seção a seguir trata de uma otimização aplicada a Transformada de Hough e lá serão dados alguns parâmetros de discretização que são realmente utilizados.

#### 6.1.2.2 Otimização da Transformada de Hough

Para que o cálculo da Transformada de Hough possa ser realizado mais rapidamente foi utilizada uma abordagem de refinamento sucessivo inspirada em (ILLINGWORTH, KITTLER, 1987). Primeiramente realiza-se a transformada de Hough com uma discretização grosseira. Encontrando uma primeira estimativa dos parâmetros calcula-se uma transformada mais fina porém limitada a uma região em torno do pico obtido no primeiro cálculo. Repete-se esse passo utilizando parâmetros cada vez mais finos.

Deve-se lembrar que em todos os passos é necessário utilizar valores de  $\Delta \rho$  e  $\Delta \theta$  que levem a resultados coerentes da transformada, evitando erros de estimativa decorrentes de espalhamento de pico como já explicado na seção anterior.

Com base nas imagens de entrada esperadas foi elaborado um plano prévio para a estimativa dos parâmetros da reta utilizando três passos de refinamento. Procurando utilizar acumuladores de tamanhos similares nos três passos e na intenção de chegar ao valor final de  $\Delta \theta = 0,1^{\circ}$  foram econtrados os parâmetros da tabela [6.1](#page-55-0)

| <b>Passo</b> | Número de<br>pontos em $\theta$ | Número de<br>pontos em $\rho$ | Δθ            |      |
|--------------|---------------------------------|-------------------------------|---------------|------|
|              |                                 |                               | $10^{\circ}$  |      |
|              |                                 |                               | 10            | 2,5  |
|              |                                 |                               | $0.1^{\circ}$ | 0.25 |

<span id="page-55-0"></span>*Tabela 6.1 - Parâmetros de discretização utilizados em cada passo da Transformada de Hough*

O cálculo automático dos parâmetros de discretização dados na tabela [6.1](#page-55-0) é relativamente difícil de ser implementado pois depende de ajuste iterativo e o cálculo prévio não apresenta limitações (a única restrição foi assumir que as retas possuissem entre 200 e 400 pontos). Então, a partir desses parâmetros pré-determinados, para cada passo da Trasformada de Hough calcula-se os parâmetros restantes, as faixas de

variações em θ e ρ, tomando sempre regiões em torno do último pico encontrado.

Na figura [6.5](#page-56-0) pode-se observar um exemplo passo a passo da Transformada de Hough de uma imagem com uma reta sintetizada. Na tabela são dados os respectivos valores de parâmetros de discretização.

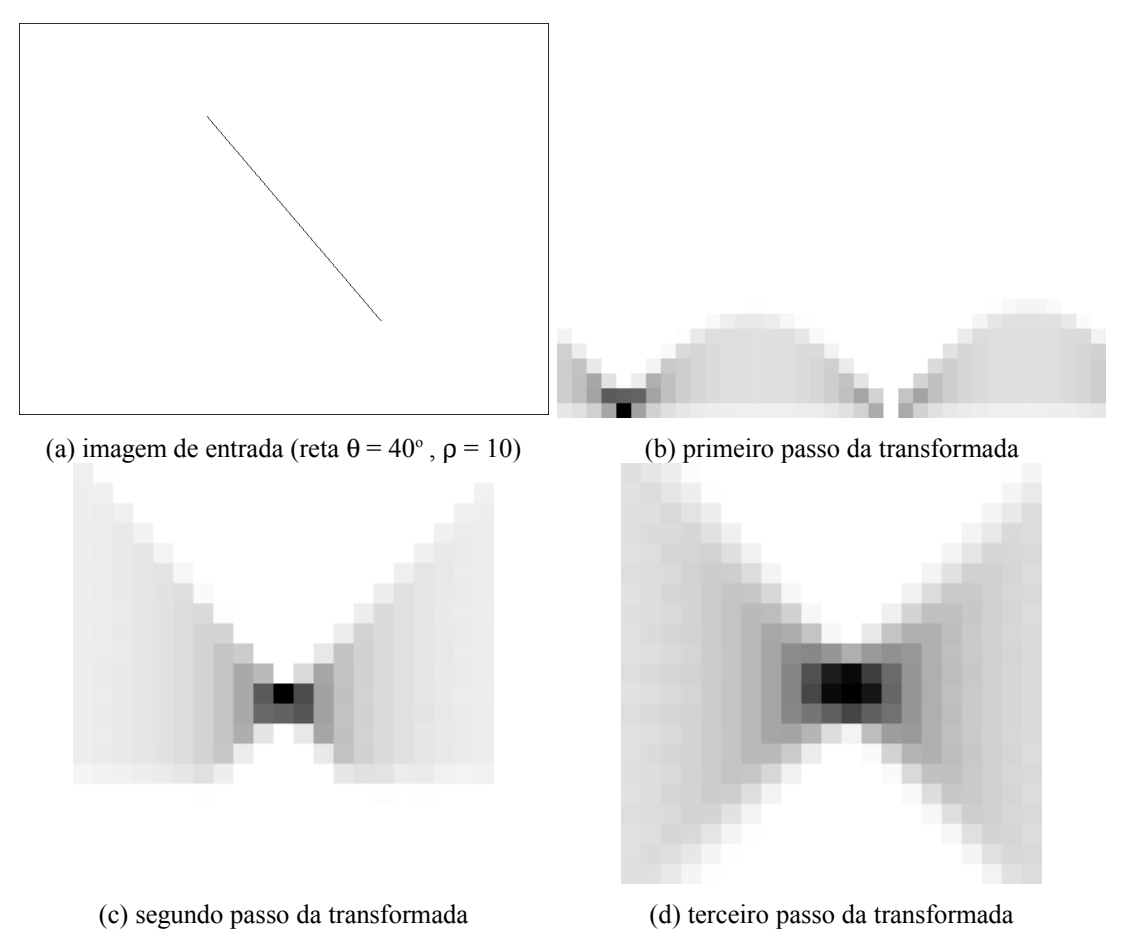

<span id="page-56-0"></span>*Figura 6.5 - Exemplo dos passos da Tranformada de Hough*

| <b>Passo</b> | $\boldsymbol{\theta_{min}}$ | $\bm{\theta}_{max}$ | $\rho_{min}$ | $\boldsymbol{\rho}_{max}$ | $\boldsymbol{\theta_{estimado}}$ | $\boldsymbol{\rho}$ estimado |
|--------------|-----------------------------|---------------------|--------------|---------------------------|----------------------------------|------------------------------|
|              | $0^{\circ}$                 | $360^\circ$         |              | 400                       | $39,93^{\circ}$                  | 13,06                        |
|              | $29,93^{\circ}$             | $49,93^{\circ}$     | $-11,94$     | 38,06                     | $39,93^{\circ}$                  | 9,79                         |
|              | 38,93°                      | $40,93^{\circ}$     | 7,29         | 12,29                     | $40,03^{\circ}$                  | 9,57                         |

*Tabela 6.2 - Parâmetros de discretização e estimativas de* <sup>θ</sup> *e* ρ

Em cada um dos passos é realizado o cálculo de média ponderada (utilizando os nove melhores pontos) para estimação dos parâmetros da reta. Percebe-se que nesse caso simples a convergência é banstante rápida e poderia ser realizado apenas o primeiro passo, mas isso geralmente não ocorre em casos reais, em que existe ruídos. Nota-se ainda, que no segundo passo, os cálculos automáticos de  $\rho_{\text{min}}$  em função de

 $\Delta\theta$ , do número de pontos e da posição do pico encontrado no primeiro passo teve resultado menor que zero o que seria impossível pois os valores de ρ são definidos positivos mas isso não acarreta problemas no cálculo. Observe que na imagem do acumulador do segundo passo que não há registros para valores negativos de ρ (parte inferior da figura).

#### 6.1.3 Transformada de Hough e Método dos Mínimos Quadrados Combinados

Normalmente a imagem de entrada para a estimativa de parâmetros da reta do ponteiro utilizando a Transformada de Hough apresenta pequenas ramificações geradas na etapa de esqueletonização que pioram a incerteza do método. Por outro lado, esses mesmos objetos não seriam muito prejudiciais na aplicação do Método dos Mínimos Quadrados devido a uma certa simetria desses ramos que costuma ser característica. Assim, aproveitando as melhores propriedades de cada método, podese utilizar a transformada de Hough para seleção dos pontos mais significativos e em seguida aplicar o Método dos Mínimos Quadrados sobre esses pontos selecionados para estimação dos parâmetros da reta.

A figura [6.6](#page-57-0) mostra um exemplo de seleção de pontos utilizando a Transformada de Hough.

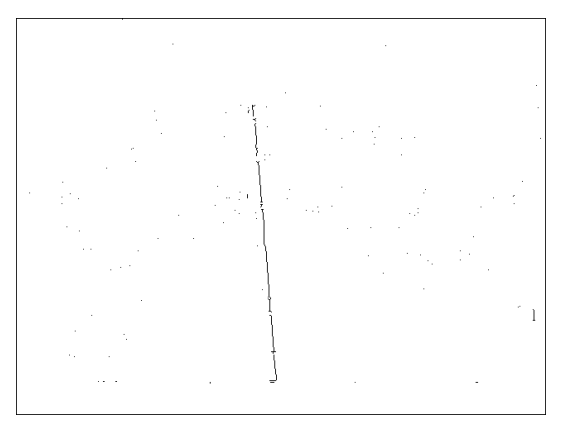

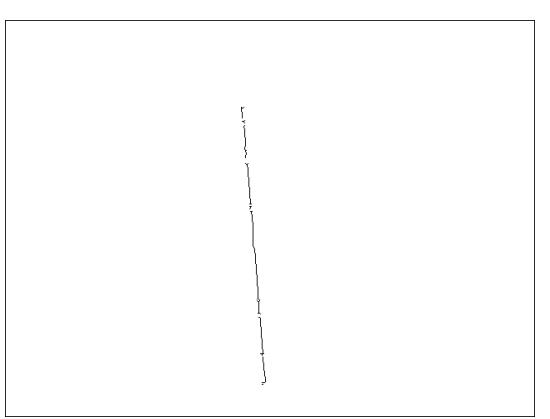

<span id="page-57-0"></span>(a) imagem de entrada (ponteiro esqueletonizado) (b) pontos selecionados pela transformada *Figura 6.6 - Exemplo de seleção de pontos pela Tranformada de Hough*

A seleção é efetivamente realizada no terceiro (e último) passo da Transformada. Além da geração do acumulador em que será encontrado o pico, também são guardadas referências para os pontos da imagem que originaram as curvas no espaço de parâmetros. Dessa forma, uma vez encontrado o pico, levanta-se todos os pontos a ele associados o que resulta na seleção desejada.

Algumas características numéricas de incerteza de estimação dos parâmetros das retas utilizando a Transformada de Hough original e essa combinada com o Método dos Mínimos Quadrados são avaliadas no capítulo [8.](#page-70-0)

#### **6.2 Cálculo do Centro de Rotação do Ponteiro**

O centro de rotação do ponteiro pode ser calculado de duas maneiras. Numa primeira forma utiliza-se imagens com o ponteiro em posições distintas e encontra-se o centro de rotação como a interseção das retas relativas a cada posição. Também é possível calcular o centro de rotação como o centro da circunferência das marcas de escala.

Como será explicado na seção [8.2.1](#page-73-0) o cálculo por interseção de retas está submetido a erro devido ao fenômeno de paralaxe, algo que não ocorre no cálculo por centro de circunferência de escalas. Porém, para que seja possível a busca de marcas de escala é necessário, entre outras coisas, que o centro de rotação do ponteiro já tenha sido calculado. Dessa forma, a única alternativa possível para o cálculo do centro de rotação do ponteiro é aquela que utiliza a interseção de retas. Mas uma vez que as marcas de escalas estejam reconhecidas, suas posições são utilizadas para o cálculo mais exato da posição do centro de rotação do ponteiro.

#### 6.2.1 Interseção de retas relativas ao ponteiro

Devido às incertezas no cálculo dos parâmetros das retas relativas ao ponteiro não se utiliza apenas a quantidade mínima de duas retas mas realiza-se na prática uma minimização no sentido de erros quadráticos de um sistema sobre-determinado que representa a interseção de algumas retas. Procede-se de forma análoga à solução para o cálculo dos parâmetros de retas de ponteiro já apresentados (ver [6.1.1\)](#page-48-0). A partir das equações das retas dos ponteiros escritas em função dos parâmetros  $\rho$  e  $\theta$  :

$$
\begin{bmatrix}\n\cos \theta_1 & \sin \theta_1 \\
\cos \theta_2 & \sin \theta_2 \\
\vdots & \vdots \\
\cos \theta_n & \sin \theta_n\n\end{bmatrix}\n\begin{bmatrix}\nx_c \\
y_c\n\end{bmatrix} =\n\begin{bmatrix}\n\rho_1 \\
\rho_2 \\
\vdots \\
\rho_n\n\end{bmatrix}
$$
\n(6.10)

de onde se calcula os valores das coordenadas *x<sup>c</sup>* e *y<sup>c</sup>* do centro de rotação do ponteiro.

Neste trabalho são utilizadas três retas para a determinação do centro de rotação do ponteiro.

## 6.2.2 Centro de rotação do ponteiro como centro da circunferência das escalas

A partir de três pontos é possível a determinação de uma única circunferência. Mas, de forma similar ao cálculo por interseção de retas, a presença de incertezas nas posições dos pontos (centro das marcas de escala, nesse caso) faz com que seja mais interessante a determinação de uma circunferência média para um conjunto maior que três pontos. O seguinte algoritmo é utilizado (LIMA, 2001):

Sobre o conjunto  $(x_i, y_i)$  de **n** pontos que são os centros de cada marca pertencente a uma escala encontra-se os valores de **a**, **b** e **c** resolvendo-se o sistema da equação [6.11.](#page-59-0)

<span id="page-59-0"></span>
$$
\begin{bmatrix} \sum x_i^2 & \sum x_i y_i & \sum x_i \\ \sum x_i y_i & \sum y_i^2 & \sum y_i \\ \sum x_i & \sum y_i & n \end{bmatrix} \begin{bmatrix} a \\ b \\ c \end{bmatrix} = \begin{bmatrix} -\sum (x_i^3 + x_i y_i^2) \\ -\sum (x_i^2 y_i + y_i^3) \\ -\sum (x_i^2 + y_i^2) \end{bmatrix}
$$
(6.11)

Em seguida encontra-se as coordenas  $(x_0, y_0)$  do centro da circunferência e o valor **r** de seu raio por meio das equações

$$
a = -2x_0 \tag{6.12}
$$

$$
b=-2y_0 \tag{6.13}
$$

$$
c = x_0^2 + y_0^2 - r^2 \tag{6.14}
$$

Caso o dispositivo mostrador possua mais de uma escala utiliza-se o algoritmo acima sobre cada uma das escalas e em seguida calcula-se o centro das escalas (ou centro de rotação do ponteiro) como a média das posições encontradas em cada uma das estimativas.

#### **6.3 Detecção de escalas**

Após a seqüência de processamentos que leva a obtenção de uma imagem equivalente à da figura [5.24](#page-47-0)b realiza-se a detecção de escalas. A imagem a ser analisada já está bastante simplificada pois é do tipo preto e branco, foi transformada de modo a deixar as escalas horizontais e as marcas de escala constituem, cada uma, um objeto separado. Dessa forma, resta selecionar os objetos de interesse. Procura-se por objetos de dimensões semelhantes e que estão dispostos respeitando o padrão esperado de escala. Como as marcas principais são maiores e mais estáveis frente ao algoritmo de segmentação (isolamento de marcas) busca-se primeiramente essas marcas. Após reconhecidas as marcas principais parte-se para a busca das marcas secundárias. Isso é realizado através dos seguintes passos:

- 1. rotulação dos objetos;
- 2. ordenamento dos objetos por maior altura;
- 3. seleção de objetos semelhantes em altura, posição vertical e largura, iniciando a busca pelos objetos de maior altura;
- 4. ordenamento dos objetos selecionados em (3) por menor posição horizontal
- 5. extração dos objetos de (4) que verificam um padrão de escala (equidistância ou distância decrescente)
- 6. seleção final dos conjuntos de objetos como escalas e dos objetos de cada conjunto como marcas principais de escala
- 7. seleção das marcas secundárias das escalas

Antes do passo (6) os passos (3), (4) e (5) são repetidos até que seja

encontrada uma quantidade de conjuntos de objetos igual a duas vezes o número de escalas ou até que todos os objetos sejam varridos. A seguir são dados maiores detalhes de cada passo:

#### 6.3.1 Rotulação

A rotulação é a simples busca por objetos (considerados brancos) e detecção de seus pontos, considerando-se conectividade 8 (GONZALEZ, WOODS, 1993).

#### 6.3.2 Ordenamento por maior altura

É definida como altura do objeto a diferença entre os valores de posições verticais dos pontos de suas extremidades inferior e superior mais um. A altura é considerada como a característica de maior repetitividade entre marcas de escala, e por isso é utilizada nesse primeiro ordenamento.

#### 6.3.3 Seleção de objetos semelhantes

Partindo do objeto de maior altura, seleciona-se objetos de mesma altura, largura e posição vertical. A semelhança ocorre quando a propriedade a ser verificada ocorre dentro de um certo intervalo, definido inicialmente em torno do valor dessa propriedade no primeiro objeto do conjunto em seleção. A adição de novos objetos ao conjunto pode modificar o intervalo de semelhança, o que torna a seleção pouco rigorosa. Isso é utilizado para garantir que independentemente dos valores das propriedades do primeiro objeto da seleção, uma vez que uma marca de escala participe da seleção, todas as outras marcas também participem, mesmo que isso leve a adição de mais alguns objetos sem interesse. Esses objetos serão removidos em outros passos da detecção de escala.

#### 6.3.4 Ordenamento por menor posição horizontal

Para que o próximo passo seja realizado corretamente prepara-se o conjunto

de objetos ordenando-os por menor posição horizontal. Dessa forma, se existirem marcas de escala dentro da seleção, elas ficarão em seqüência.

#### 6.3.5 Extração de objetos verificando padrão de escala

No conjunto de objetos semelhantes, ordenados por menor posição horizontal, verifica-se a existência de seqüências de objetos cujas distâncias obedeçam a algum padrão como eqüidistância ou decrescência. Considera-se que o tipo de padrão de escala é uma informação disponível em banco de dados e o cálculo de distâncias é realizado como a diferença das posições horizontais dos objetos. Uma vez encontrada a maior seqüência enquadrada num padrão elimina-se todos os outros objetos.

Geralmente essa operação é capaz de fornecer um conjunto em que apenas as marcas de escalas estão presentes mas eventualmente ocorre a existência de um objeto muito parecido com uma marca e que respeita o padrão de escala, sendo possível elimina-lo somente no passo de seleção fina.

As imagens da figura [6.7](#page-62-0) mostram alguns conjuntos obtidos com a repetição desses primeiros passos:

<span id="page-62-0"></span>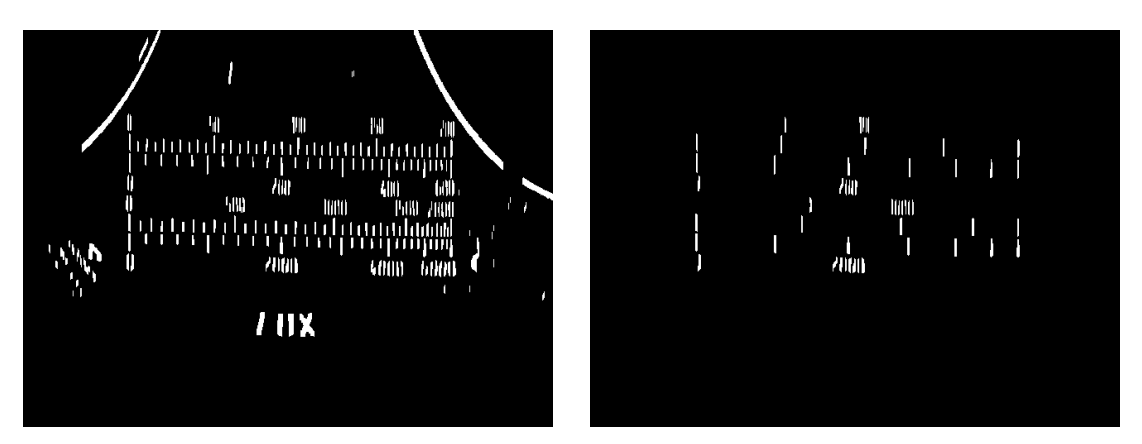

(a) imagem típica para detecção de escalas (b) conjuntos de objetos possivelmente escalas *Figura 6.7 - Detecção de escalas antes da seleção final*

#### 6.3.6 Seleção final das marcas principais de escala

Nesse estágio se tem vários conjuntos, cada um possivelmente uma escala. A seleção final se baseia no número de escalas e no número de marcas principais por escala esperados para decisão de quais conjuntos previamente selecionados são realmente escalas e se existe algum objeto intruso no conjunto de marcas.

No caso do dispositivo mostrador possuir pelo menos três escalas procura-se quais são as posições inicial e final dos conjuntos de objetos de maior ocorrência, e toma-se essas posições como referência. Elimina-se as marcas de cada conjunto que estão fora do intervalo definido por aquelas duas referências e por fim elimina-se os conjuntos que, após a eliminação de marcas, não se estendem da primeira referência até a segunda, ou seja, não possuem o primeiro objeto com posição horizontal próximo a primeira referência ou não possuem o último objeto com posição horizontal próximo a segunda referência.

Já no caso de existirem apenas uma ou duas escalas no dispositivo mostrador, seleciona-se os conjuntos que tem pelo menos o número de marcas de escala esperado e que tenham grande extensão na imagem (distância entre primeiro e último objeto). Caso os conjuntos tenham mais objetos que o número de marcas esperado elimina-se os objetos pelas extremidades do conjunto fazendo com que o conjunto restante fique o mais centralizado na imagem possível, até que o número de objetos seja igual ao número esperado de marcas. Na figura [6.9](#page-64-0) pode ser observada a continuação do exemplo de detecção de escalas.

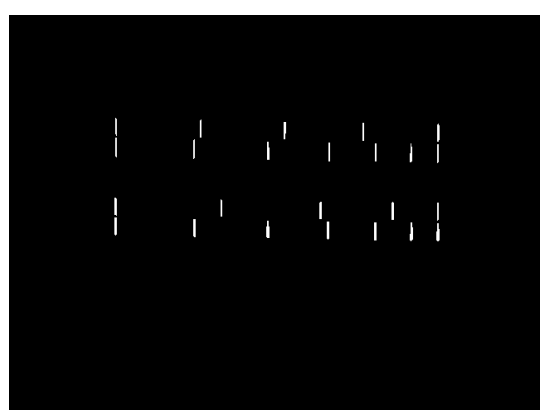

*Figura 6.8 - Seleção final de marcas principais*

#### 6.3.7 Seleção das marcas secundárias de escala

Uma vez encontradas as marcas principais de escala admite-se primeiramente que todos os objetos entre duas marcas principais são marcas secundárias de escala. Na maioria dos casos isso é verdade mas às vezes objetos intrusos estão presentes como mostra a figura [6.9.](#page-64-0)

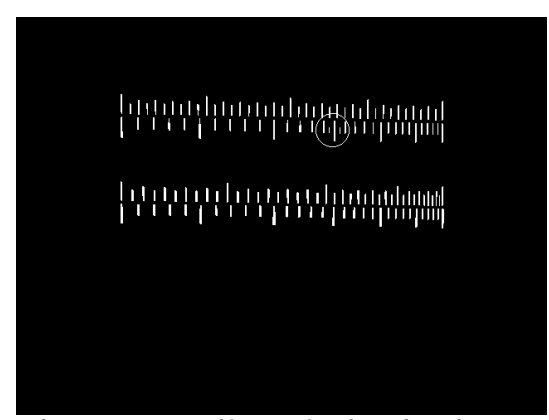

*Figura 6.9 - Detecção de marcas secundárias, círculo indica dois pequenos objetos intrusos*

<span id="page-64-0"></span>Dessa forma realiza-se as seguintes operações:

- estima-se quantas marcas secundárias existem entre duas marcas principais
- caso existam mais marcas secundárias que o esperado entre duas marcas principais estima-se as posições das marcas secundárias e elimina-se as marcas que estejam com posição mais discrepantes em relação as posições estimadas.

A estimativa da marcas secundárias é feita baseada na média de número de marcas de secundárias existentes entre duas marcas principais. Um valor de média é calculado para cada escala. Em seguida esses valores são arredondados para a possibilidade mais próxima: duas, quatro ou nove marcas secundárias.

Conhecido o número de marcas de escala existente entre duas marcas principais estima-se as posições das marcas secundárias admitindo-as equidistantes. Embora não seja verdadeiro para escalas não lineares é suficiente para eliminação de objetos intrusos. Por fim elimina-se os objetos em excesso (objetos além da quantidade esperada) em função do erro de sua posição em relação a uma posição de marca secundária esperada. O resultado do algoritmo sobre a imagem da figura [6.9](#page-64-0) pode ser observado na figura [6.10.](#page-65-0)

<span id="page-65-0"></span>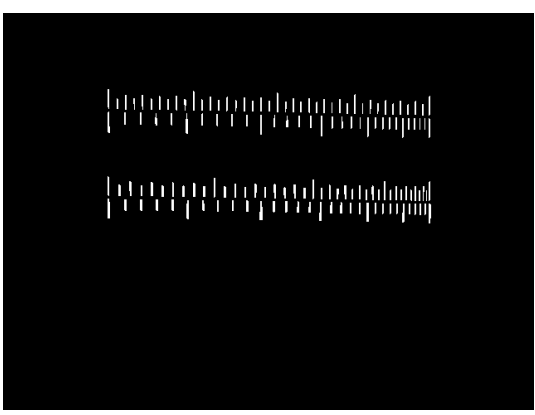

*Figura 6.10 - Detecção final de escalas*

#### **6.4 Cálculo do valor de leitura**

Uma vez obtida a imagem do ponteiro isolado e calculado o valor de sua inclinação em relação à horizontal, calcula-se o valor de leitura como a interpolação dos valores de inclinação das duas marcas mais próximas do ponteiro, e dos valores a elas associados. Os valores das marcas de escala são calculados em função dos valores das marcas principais (disponíveis em banco de dados) e do número de marcas secundárias existente entre duas marcas principais. Já as inclinações das marcas são calculas como a inclinação da reta que passa pelo centro de rotação do ponteiro e pelo centro da marca.

Assim, o valor final é obtido pela seguinte fórmula:

$$
valor = val_1 + \frac{(ang - ang_1)}{(ang_2 - ang_1)}(val_2 - val_1)
$$
\n(6.15)

onde:

– *ang*: ângulo de inclinação do ponteiro

- *ang1*: ângulo de inclinação da marca de escala mais próxima à esquerda
- *ang2*: ângulo de inclinação da marca de escala mais próxima à direita
- *val1*: valor da marca de escala mais próxima à esquerda
- *val2*: valor da marca de escala mais próxima à direita

## **7 FLUXO DETALHADO DE AQUISIÇÃO, PROCESSAMENTO E ANÁLISE**

Nos capítulos anteriores foram descritas todas as etapas envolvidas na leitura automática de instrumentos analógicos de medição. Deseja-se neste capítulo realizar a conexão dessas etapas, deixando claro o funcionamento da leitura automática proposta.

A utilização do sistema de leitura automática envolve dois passos. O primeiro é o de inicialização para leitura e o segundo é propriamente de o leitura. Na inicialização parte-se de algumas imagens de referência (adota-se três imagens) e dessas imagens são extraídas a imagem do fundo do dispositivo mostrador e as informações de ângulos de marcas de escala. Já na leitura, para cada imagem de entrada, encontra-se a inclinação do ponteiro e calcula-se o valor de leitura a partir das informações obtidas na inicialização.

A seguir são mostradas as etapas de inicialização e leitura e suas conexões. Note que algumas etapas podem ser realizadas de mais de uma forma diferente como a detecção de retas (Mínimos Quadrados, Transformada de Hough ou Transformada de Hough combinada com MMQ) e a limiarização (global ou local). A forma a ser empregada em cada um desses passos depende diretamente do tipo de iluminação utilizado. Para iluminação ambiente, por exemplo, é imprescindível a utilização de limiarização local.

Deve-se lembrar ainda que a detecção de escalas e a decisão sobre a utilização ou não da Transformada Arco-Reta dependem de informações do banco de dados de instrumentos. No caso da utilização de iluminação com duas lâmpadas deve-se entender que cada imagem de entrada dos diagramas já é o resultado da junção de duas imagens realmente capturadas.

#### **7.1 Inicialização**

#### **Entradas:**

– três imagens de referência do dispositivo mostrador com ponteiro ocupando posições distintas

#### **Saídas:**

- imagem do fundo do dispositivo mostrador
- inclinações das marcas de escala

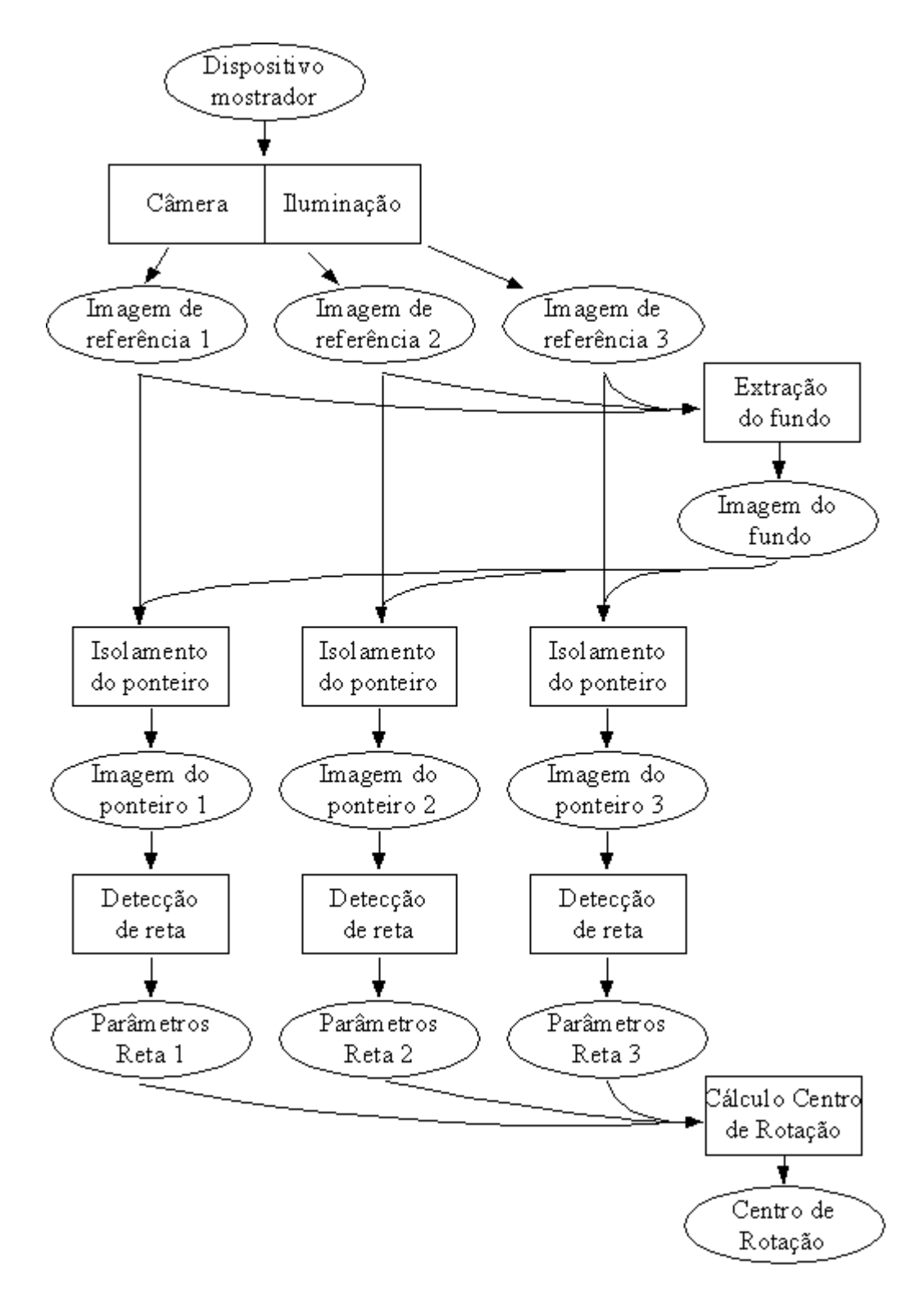

*Figura 7.1 - Fluxo de Inicialização*

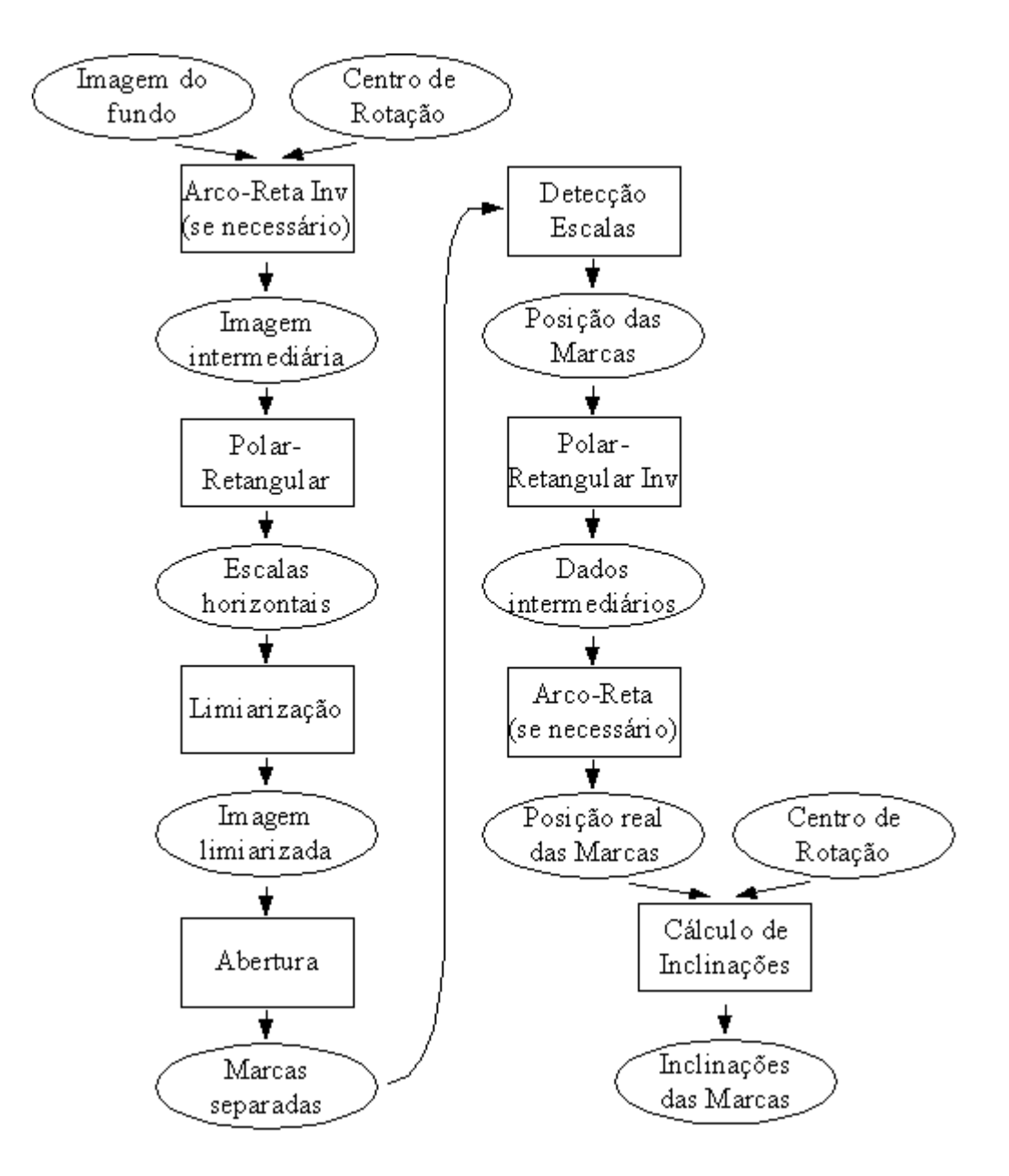

*Figura 7.2 - Fluxo de Inicialização (continuação)*

## **7.2 Leitura**

## **Entrada:**

– Imagem do dispositivo mostrador com ponteiro na posição que deve ser avaliada a leitura

### **Saída:**

– Valor de leitura

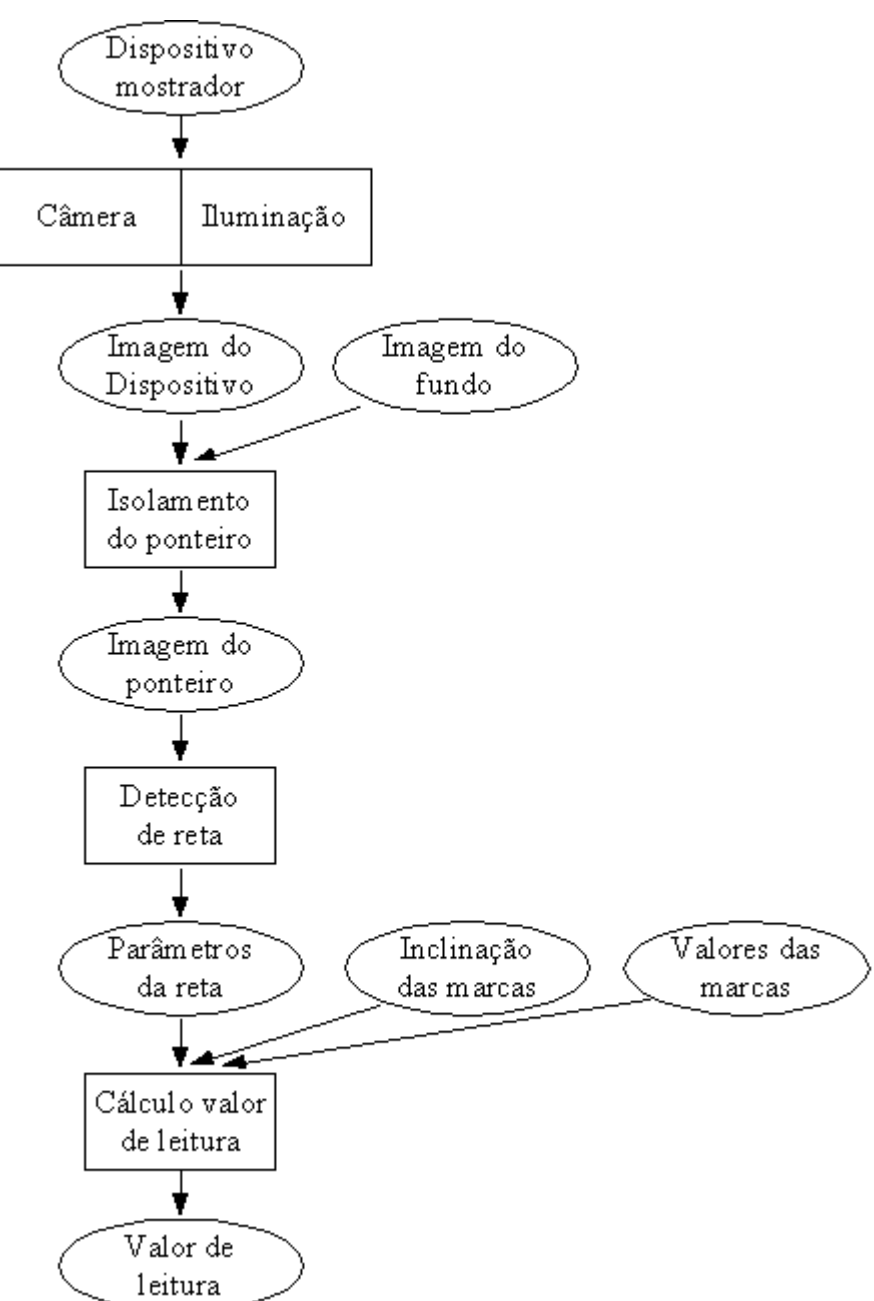

*Figura 7.3 - Fluxo de Leitura*

## <span id="page-70-0"></span>**8 FONTES DE INCERTEZAS E ESTIMATIVA DE INCERTEZAS FINAIS**

Todo processo de medição é sujeito a erros que levam a uma discrepância do valor medido em relação ao valor real da grandeza medida, sendo que essa última nunca pode ser de fato determinada (TAYLOR, 1997). Esses erros, que levam a incertezas de medição, podem surgir de várias fontes diferentes como simplificações em modelagens matemáticas, imperfeições construtivas, iteração entre instrumento de medição e meio, interação entre operador e instrumento, etc. Como o sistema de leitura automática não está restrito a um único tipo de instrumento, a determinação da incerteza de medição utilizando não pode ser definida de maneira única. Nesse capítulo busca-se levantar todas as possíveis fontes de incertezas envolvidas somente no processo de iteração entre operador/computador e instrumento de medição. Uma vez obtida as incertezas de leitura, pode-se agrega-las às outras incertezas específicas do instrumento para a obtenção da incerteza final de medição.

#### **8.1 Incerteza de leitura humana e melhora em incerteza com leitura automática**

Os maiores ganhos esperados no processo automático de leitura são redução do tempo de leitura e de registro de dados (planilhas, relatórios ou banco de dados), e liberação do operador para fazer outras atividades em paralelo. Eventualmente podese alcançar também uma diminuição na incerteza total de medição por meio da diminuição da incerteza de leitura.

Não há um procedimento único, padronizado, para leitura de instrumentos analógicos, o que leva a divergências na determinação de incertezas de leitura conforme os critérios utilizados na subdivisão de espaços entre marcas de escala e na interpolação dos valores da escala. Outras fontes de erros de leitura são a falta de eliminação completa do fenômeno de paralaxe, a troca, por distração, de valores de marcas principais de escala e o cálculo errôneo dos valores das marcas secundárias de escala. Esses últimos erros dependem fundamentalmente do cuidado do operador na realização da leitura e geralmente a incerteza de leitura é associada diretamente ao número de subdivisões imaginadas entre duas marcas de escala.

O número de subdivisões adotado pode variar de nenhuma, em que o valor da marca de escala mais próxima é tomado como leitura (TAYLOR, 1997), até nove subdivisões (TOMITA, HONDA, 1994). Mas o número de subdivisões possível depende da distância entre as marcas de escala e da espessura das marcas e do ponteiro frente a distância entre marcas. Além disso, apenas operadores treinados conseguiriam alcançar tamanho número de subdivisões e geralmente as incertezas de leitura são pequenas frente a outras incertezas de medição mesmo quando são utilizadas poucas subdivisões. Então é comum realizar a leitura imaginando apenas uma subdivisão (RABINOVICH, 1995), (WAENY, 1985). A tabela [8.1](#page-71-0) indica as incertezas de leitura em função do número de subdivisões adotado.

| $n^{\circ}$ de<br>subdivisões                             |     |      |       |      |
|-----------------------------------------------------------|-----|------|-------|------|
| <i>Incerteza</i><br>(fração da<br>resolução de<br>escala) | 0,5 | 0,25 | 0,125 | 0,05 |

<span id="page-71-0"></span>*Tabela 8.1 - Incertezas de leitura humana em função do número de subdivisões adotado*

Rabinovich (1995), por exemplo, trata de um estudo de caso de estimação de incerteza de medição de um voltímetro analógico em que, para um ponto crítico, a incerteza combinada associada aos fenômenos de variação da temperatura, variação de uma resistência interna e inclinação do instrumento vale aproximadamente 2,56% do valor de leitura enquanto que a incerteza associada ao erro de leitura vale 0,83% do valor de leitura (baseando-se em 0,25 vezes a resolução de escala, ou seja, uma subdivisão). Associando essas duas incertezas calcula-se uma incerteza de medição de 2,69% (raíz quadrada da soma dos quadrados das incertezas). Percebe-se que a incerteza de leitura é relativamente pequena e mesmo se essa fosse drasticamente reduzida com a utilização da leitura automática a incerteza final de medição não seria menor que 2,56%. Para os luxímetros utilizados nesse trabalho essa diferença de importância de incertezas é ainda mais acentuada, uma vez que a incerteza de medição é de aproximadamente 5% do valor de fundo de escala.

Por outro lado, existem instrumentos em que a incerteza de leitura é mais
significativa, como no caso de alguns instrumentos de metrologia mecânica, termômetros, etc. Assim, a substituição por leitura automática poderia apresentar melhora também na incerteza final de medição.

## **8.2 Fontes de incertezas na leitura automática**

Existem diversas fontes de incerteza envolvidas no processo de leitura automática pois cada etapa de processamento de imagem ou de extração de parâmetros gera ou amplifica alguma incerteza. A lista a seguir mostra as fontes de incertezas levantadas:

- erro de paralaxe (montagem)
- erro de interpolação de dados
- erros construtivos (imperfeição das escalas, irregularidade do ponteiro, centro de rotação de ponteiro fora do centro das escalas)
- incerteza na estimação da inclinação do ponteiro
- incerteza na estimação da inclinação de marcas de escala

As duas útimas fontes de incerteza da lista acima podem ser desdobradas em várias outras fontes de incerteza que, por sua vez, podem também ser desdobradas em outras fontes de incerteza. Essa relação está traduzida nas duas listas hierárquicas a seguir:

- incerteza na estimação da inclinação do ponteiro
	- erros de segmentação (variação das fronteiras dos objetos na limiarização das imagens)
	- erros de cálculo de parâmetros (pelo Método dos Mínimos Quadrados ou pela Transformada de Hough)
- incerteza na estimação da inclinação de marcas de escala
	- incerteza de cálculo do centro das marcas
		- erros de segmentação das marcas
		- erros de cálculo dos centros
	- incerteza de cálculo do centro de rotação do ponteiro
		- incertezas de cálculo do centro de marcas de escala

– incerteza da identificação do centro da circunferência a partir das marcas de escala

Nas seções a seguir serão detalhadas essas fontes de incerteza.

#### 8.2.1 Paralaxe

O fenômeno de paralaxe na leitura humana ocorre devido à diferença de proximidade do ponteiro e do fundo do dispositivo mostrador em relação aos olhos do operador e ao fato da projeção de imagens no sistema visual humano ser do tipo cônico. Para anular esse efeito o operador deve se alinhar com o ponteiro, o que geralmente gera a necessidade de posicionamentos diferentes para cada leitura.

A captura de imagens na leitura automática está sujeita às mesmas condições e possui ainda a restrição de que a câmera permanece fixa numa posição independentemente do ponto de leitura. O fenômeno de paralaxe seria totalmente eliminado somente com o perfeito alinhamento do centro de rotação do ponteiro com o centro do plano de projeção da câmera. Mas nessa situação a área de captura de imagens seria sub-utilizada pois a região de interesse nos dispositivos mostradores em estudo se concentra exclusivamente acima do centro de rotação do ponteiro.

Enquanto um operador realiza a leitura observando a proximidade do ponteiro em relação às marcas de escala vizinhas a ele, a leitura automática é realizada por meio da comparação da inclinação do ponteiro em relação às inclinações das marcas de escala. Dessa forma é necessário perceber qual é a influência efetiva do fenômeno de paralaxe sobre a seqüência de processamentos. Nas duas seções a seguir serão estudados os casos de não alinhamento do centro da câmera em relação ao centro de rotação do ponteiro e não paralelismo do plano do fundo do dispositivo mostrador com o plano de projeção da câmera.

8.2.1.1 Não alinhamento com centro de rotação do ponteiro

Caso o plano do fundo do dispositivo mostrador esteja paralelo em relação ao plano de projeção da câmera mas o centro da câmera não esteja alinhado com o centro de rotação do ponteiro tem-se que a inclinação de qualquer reta pertencente a algum plano paralelo ao plano de projeção permanece constante independentemente da posição da câmera. Dessa forma a inclinação do ponteiro não é afetada pelo desalinhamento em relação ao centro de rotação do ponteiro. Por outro lado, o centro de rotação do ponteiro não permanece constante, o que altera a inclinação das marcas de escala (da forma como é calculada).

O ponteiro é rotacionado por meio de um pequeno eixo que possui comprimento variando por volta de um a três milímetros dependendo do instrumento de medição. Utilizando a interseção de retas relativas ao ponteiro para o cálculo do centro de rotação encontra-se, na verdade, a posição da projeção da extremidade desse eixo de rotação. A figura [8.1](#page-74-0) mostra um esquema da projeção da extremidade do eixo sobre o plano do fundo do dispositivo mostrador. O ponto **C** indica a posição da câmera, que está a uma distância **D** do fundo do dispositivo mostrador e em relação ao qual é tomada a origem do sistema cartesiano **xy**. Conforme a projeção, a posição do centro de rotação na imagem capturada fica em  $(x'_{0, y'_{0}})$ .

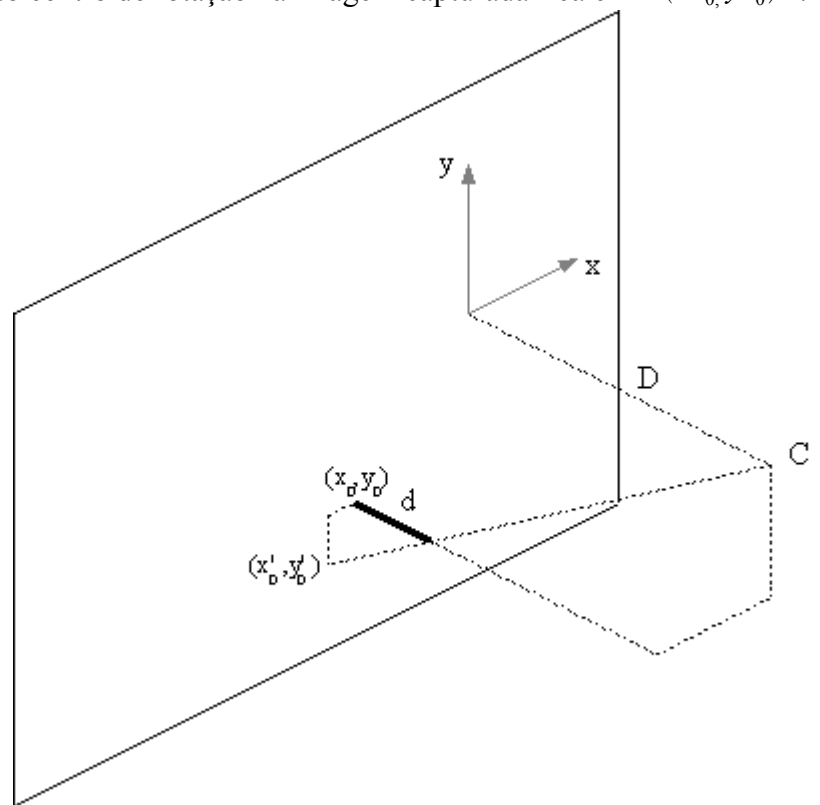

<span id="page-74-0"></span>*Figura 8.1 - Paralaxe: deslocamento do centro de rotação do ponteiro*

Por relações geométricas é possível encontrar as seguintes equações:

$$
x'_{0} = x_{0} + \frac{d}{D - d} x_{0}
$$
\n(8.1)

$$
y'_{0} = y_{0} + \frac{d}{D - d} y_{0}
$$
 (8.2)

Como a distância **D** é maior que a distância **d** o deslocamento da projeção da extremidade do eixo em relação a sua posição real é pequeno e às vezes despresível. Por exemplo, tomando as dimensões dadas na lista a seguir é possível calcular o erro do ângulo das marcas de escala em função de suas posições em **x** como mostra a figura [8.2.](#page-75-0)

Dados de teste:

- $x<sub>0</sub> = -20$  *pontos*
- *y*0=−200 *pontos*
- *D*=500*mm*
- $d = 2$ *mm*
- raio da circunferência da escala = 400 *pontos*

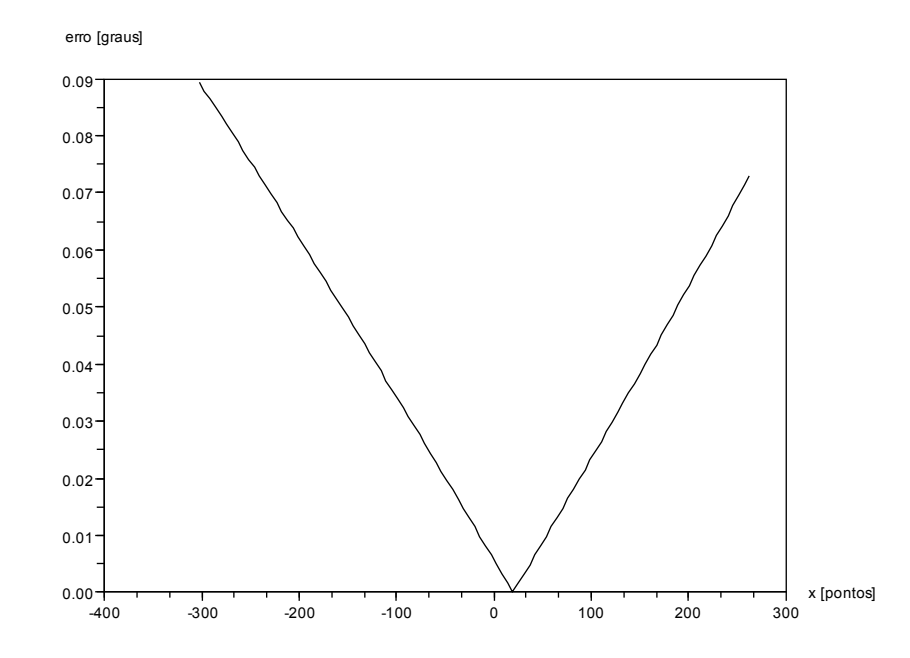

<span id="page-75-0"></span>*Figura 8.2 - Erro devido ao deslocamento do centro de rotação do ponteiro*

Ainda que o deslocamento da projeção seja pequeno, numa primeira abordagem o centro de rotação do ponteiro é calculado como a interseção de retas relativas ao ponteiro, pois não há outra possibilidade, mas, uma vez que as marcas de escala são encontradas, calcula-se o centro de rotação do ponteiro como o centro das circunferências das escalas. Utilizando esse ponto e o centro das marcas de escala para o cálculo de suas inclinações contorna-se os mínimos erros de paralaxe devido ao não alinhamento entre o centro de rotação do ponteiro e o centro da câmera.

## 8.2.1.2 Não paralelismo do plano do fundo do dispositivo mostrador

Não se espera que a montagem para leitura de um instrumento seja feita com equipamentos mecânicos de posicionamento de alta repetibilidade. Acredita-se que os alinhamentos serão realizados de forma simples por um operador. Assim, o fundo do dispositivo mostrador provavelmente não estará perfeitamente paralelo em relação ao plano de projeção da câmera o que pode levar a cálculos incorretos de inclinação de marcas de escala e de ponteiro.

Tratando primeiramente do efeito sobre um ponto situado no plano do fundo do dispositivo mostrador, elaborou-se o esquema da figura [8.3.](#page-77-0) O plano  $\alpha$  é o plano do dispositivo mostrador, que se encontra rotacionado de um ângulo  $\beta$  do plano *'* . Esse último plano é paralelo ao plano de projeção e se encontra a uma distância **D** do centro óptico da câmera. Para um dado ponto **P** pertencente ao plano  $\alpha$  será obtido um ponto projetado **P'** sobre  $\alpha'$ .

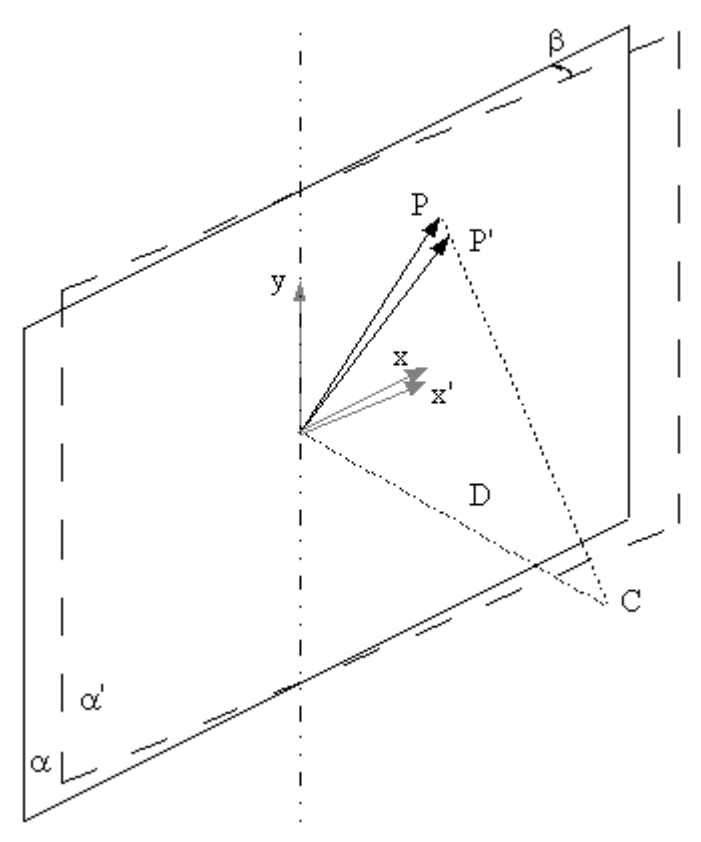

<span id="page-77-2"></span><span id="page-77-1"></span><span id="page-77-0"></span>*Figura 8.3 - Esquema de projeção de marca de escala sob rotação*

Por relações geométricas, a seguinte relação entre as coordendas do ponto **P** e sua projeção **P'**:

$$
x' = \frac{D\,x\cos\beta}{D + x\, \text{sen}\,\beta} \tag{8.3}
$$

$$
y' = \frac{Dy}{D + x\sin\beta} \tag{8.4}
$$

Para valores pequenos do ângulo  $\beta$  :

 $\text{sen}\,\beta \approx 0$  e  $\cos \beta \approx 1$ 

Assim:

$$
x' = \frac{D\,x\cos\beta}{D + x\, \text{sen}\,\beta} \approx \frac{Dx}{D} \approx x \tag{8.5}
$$

$$
y' = \frac{Dy}{D + x \operatorname{sen} \beta} \approx \frac{Dy}{D} \approx y \tag{8.6}
$$

Mas, como será mostrado a seguir, para ângulos de aproximadamente cinco

graus de não paralelismo não é possível se fazer a simplificação acima.

Para a análise do efeito sobre a inclinação do ponteiro foi realizado o esquema da figura [8.4](#page-78-0):

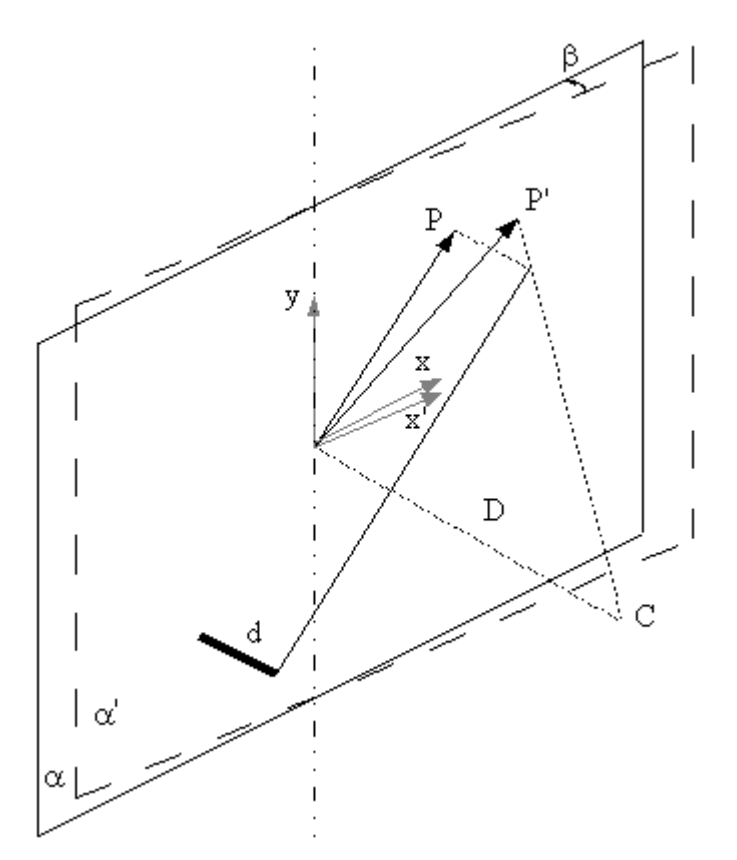

<span id="page-78-0"></span>*Figura 8.4 - Esquema de projeção de marca de escala sob rotação*

As relações entre as coordenadas dos pontos **P** (extremidade superior do ponteiro) e **P'** são dadas por:

$$
x' = \frac{D(x + d \log \beta)\cos^2 \beta}{D\cos \beta - d + x \sin \beta \cos \beta + d \sin^2 \beta}
$$
(8.7)

$$
y' = \frac{Dy}{D + x\sin\beta - d\cos\beta} \tag{8.8}
$$

Note que o parâmetro **d** se trata da distância do ponteiro ao fundo do dispositivo mostrador e quando esse valor tende a zero as equações das coordenadas do ponto projetado se igualam as equações [8.3](#page-77-2) e [8.4.](#page-77-1)

Continuando o teste numérico da seção anterior obteve-se os valores de erro

de inclinação devido ao fenômeno de paralaxe sob rotação mostrados na figura [8.5.](#page-79-0) Para obtenção desses valores foi considerado o valor de  $\beta$  igual a cinco graus.

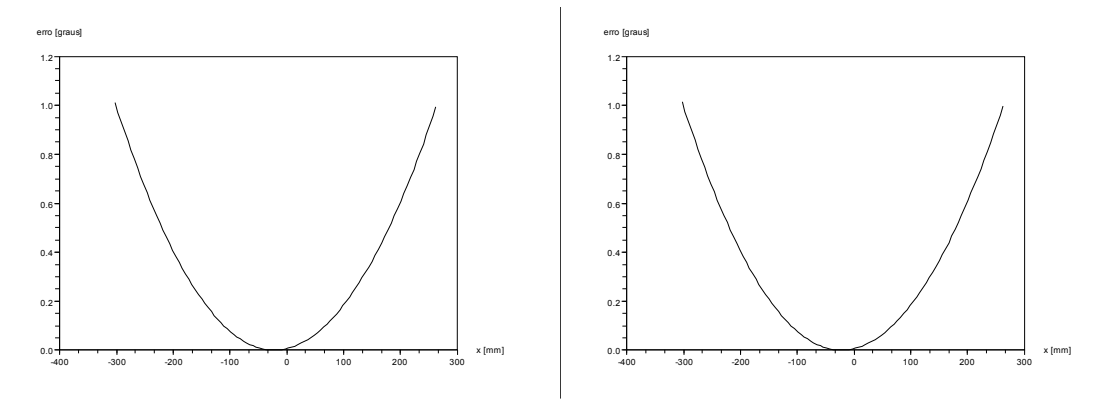

<span id="page-79-0"></span>(a) marcas de escala (b) ponteiro *Figura 8.5 - Erros de inclinação devido ao fenômeno de paralaxe em rotação*

Observa-se dos gráficos de erro que as posições mais afastadas do centro são críticas e que os valores críticos chegam a um grau. Sabendo que é comum encontrar escalas em que marcas vizinhas possuem apenas dois graus de variação angular percebe-se que erros de um grau são significativos.

Por outro lado, o cálculo do valor de leitura é baseado na comparação entre as inclinações das marcas de escala e as inclinações do ponteiro. Como os valores de erro encontrados estão fortemente correlacionados o valor final de leitura será pouco influenciado por pequenas rotações do dispositivo mostrador em relação a um plano paralelo ao plano de projeção da câmera. A figura [8.6](#page-80-0) mostra as pequenas diferenças existentes entre os erros de inclinação de marcas de escala e de inclinação do ponteiro (máximos por volta de 0,005 graus) para uma certa faixa de posições angulares, evidenciando a forte correlação dos dados e o anulamento de um erro pelo outro.

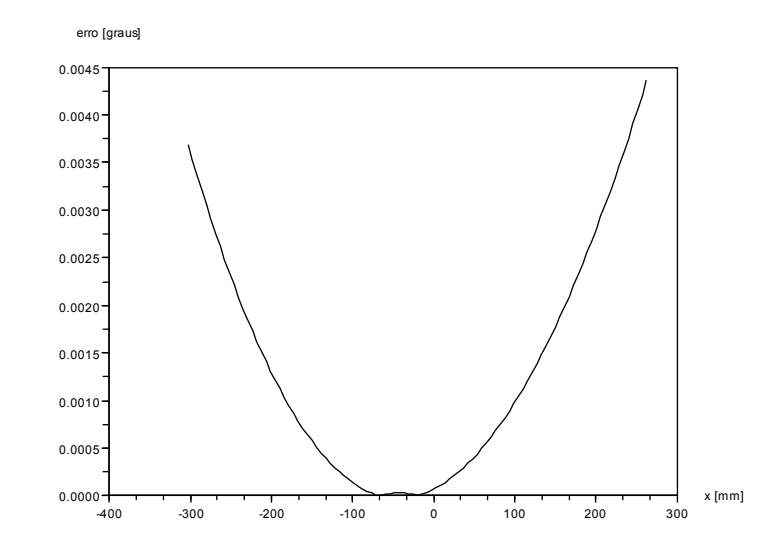

<span id="page-80-0"></span>*Figura 8.6 - Diferença entre erros de inclinação de marcas de escala e do ponteiro*

#### 8.2.2 Interpolação de dados

Como explicado na seção [6.4](#page-65-0) o valor de leitura é obtido por interpolação linear dos valores associados às duas marcas de escalas vizinhas ao ponteiro em relação a suas inclinações. Mas, a relação entre inclinação e valor das marcas de escala é geralmente não linear. Espera-se que a utilização de todas as marcas de escala (principais e secundárias) seja suficiente para a geração de uma discretização fina em que o erro cometido na aproximação seja pequeno.

Aparentemente quanto mais fina a discretização, menor é o erro. Porém os valores de inclinação calculados, tanto de marcas de escala como de ponteiro, possuem incertezas. Isso leva a existência de um limite de discretização em que a interpolação linear de pontos muito próximos não tem sentido.

Utilizando o *software* gráfico do pacote OpenOffice foram calculadas as inclinações das marcas de duas das quatro escalas do dispositivo mostrador do luxímetro Gossen modelo Panlux por meio de ajuste manual de retas sobre marcas de escala. Conhecidas as inclinações e os valores de marcas de escala foi realizado um teste em que calculava-se o valor de cada marca de escala (cujo valor real era

conhecido) em função das inclinações e valores de marcas de escala vizinhas. Foram realizadas algumas tentativas sendo que cada uma tinha como base de interpolação marcas de escala cada vez mais distantes. Dada uma marca de escala, foram utilizadas como base de interpolação as marcas:

- 1. primeira vizinha a esquerda e primeira vizinha a direita
- 2. primeira vizinha a esquerda e segunda vizinha a direita
- 3. segunda vizinha a esquerda e segunda vizinha a direita
- 4. terceira vizinha a esquerda e terceira vizinha a direita
- 5. quarta vizinha a esquerda e quarta vizinha a direita

Para cada tentativa foram encontrados os erros médio e máximo ocorridos em cada escala. Esses erros foram divididos pela resolução de cada escala e os resultados podem ser observados na tabela [8.2.](#page-81-0)

| Tentativa |             |       |       |      |       |       |
|-----------|-------------|-------|-------|------|-------|-------|
| Escala 1  | erro médio  | 3,2%  | 3,1%  | 2,8% | 2,7%  | 3,9%  |
|           | erro máximo | 13,6% | 10,9% | 9,5% | 13,4% | 15,8% |
| Escala 2  | erro médio  | 2,9%  | 4,6%  | 8,9% | 19,4% | 34%   |
|           | erro máximo | 7,3%  | 12,2% | 25%  | 44%   | 55%   |

<span id="page-81-0"></span>*Tabela 8.2 - Caso de erros de interpolação (relativos às resoluções de escala)*

A não linearidade da escala 1 não é acentuada, o que explica os resultados de erros praticamente constantes para cada tentativa. Já na escala 2, em que a não linearidade é evidente, percebe-se o aumento do erro conforme se toma discretizações mais grosseiras.

Extrapolando os resultados obtidos, considera-se que a utilização das duas marcas de escala mais próximas ao ponteiro são necessárias para casos em que a não linearidade é evidente e suficiente para os casos em que a relação entre inclinação e valor de marca de escala é quase linear. E com base nos erros máximos da tentativa 1 da tabela [8.2](#page-81-0) conclue-se que o erro relativo à resolução de escala cometido é da ordem de 10%.

#### 8.2.3 Aspectos Construtivos

Os dispositivos mostradores dos instrumentos de medição são fabricados por processos sujeitos a erros. Dessa forma, muitas das considerações como retilinidade do ponteiro, espaçamento correto entre marcas de escala, pintura perfeita das marcas de escala e coincidência do centro de rotação do ponteiro com o centro das circunferências das marcas de escala não são verdadeiras. Mas a influência dessas imperfeições sobre o valor final de leitura é mínima e será desprezada.

### <span id="page-82-0"></span>8.2.4 Incerteza na estimação da inclinação do ponteiro

A incerteza na estimação da inclinação da reta relativa ao ponteiro é resultado de duas outras incertezas: de segmentação (isolamento) do ponteiro e da estimativa dos parâmetros das retas (MMQ ou Transformada de Hough). Quantificando as incertezas de segmentação e conhecidos os métodos de cálculo de parâmetros de retas utilizados seria possível encontrar um valor de incerteza de inclinação. Mas os erros de segmentação são de difícil determinação e necessitariam de testes de segmentação sobre imagens de objetos bem conhecidos, além de uma calibração bastante confiável da câmera. Em tal experimento faria-se medições de algumas dimensões, em número de pontos, de objetos padrão em uma imagem já limiarizada, traduziria-se essas medições para unidades físicas utilizando os parâmetros de calibração da câmera e confrontaria-se esses valores com os valores de referência daquelas dimensões. Para contornar esse grande trabalho a incerteza no cálculo da inclinação do ponteiro foi encontrada considerando os efeitos de segmentação e de estimativa de parâmetros de forma conjunta por meio da aplicação dos métodos de identificação de retas sobre imagens de retas sintetizadas com sobreposição de ruídos. Para a substituição dos erros de segmentação no contorno do ponteiro é inserido um ruído gaussiano centrado na reta enquanto que um ruído do tipo "sal e pimenta" substitui os ruídos distribuídos pela imagem.

O método dos mínimos quadrados foi empregado somente em imagens de retas com ruído gaussiano enquanto que o método da Transformada de Hough e o método da Transformada de Hough combinado com o MMQ foram aplicados sobre imagens com reta e ruído e gaussiano e imagens com reta, ruído gaussiano e ruído do tipo sal e pimenta. Ou seja, cada método foi avaliado sob as circunstâncias em que é realmente utilizado (conforme esquema de iluminação empregado).

As imagens da figura [8.7](#page-83-0) mostram retas sintetizadas com parâmetros ρ igual a 10 e θ igual a 40 graus. Na primeira imagem observa-se a presença do ruído gaussiano centrado na reta e desvio padrão igual a um e na segunda imagem nota-se ainda o ruído do tipo sal e pimenta com 0,1% de probabilidade de ocorrência.

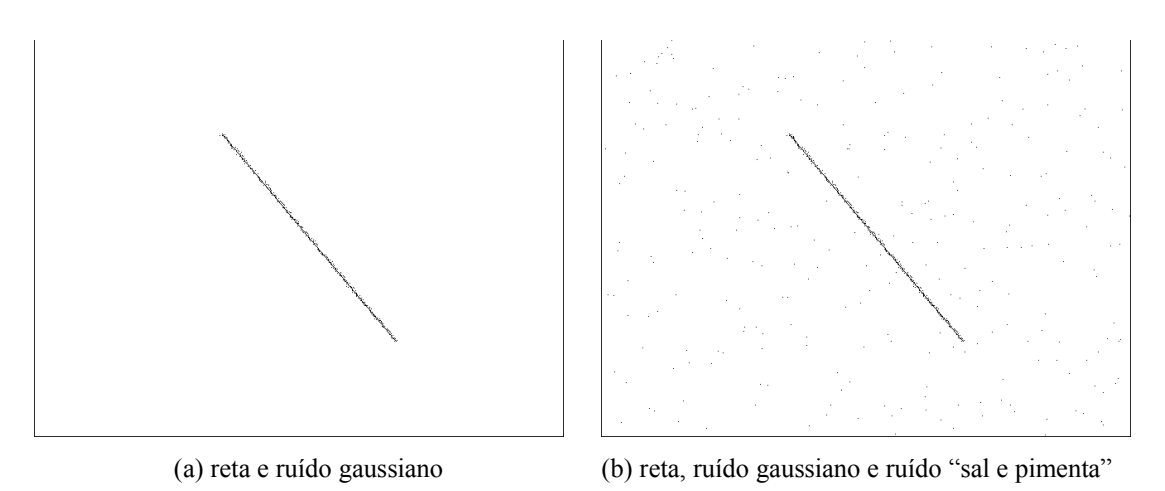

<span id="page-83-0"></span>*Figura 8.7 - Exemplos de retas sintetizadas e ruídos aplicados (níveis de cinza invertidos para melhor visualização)*

Foram realizadas medições sobre alguns conjuntos de retas. Dentro de cada conjunto existem 20 retas com variação angular de 0,025 graus (cobrindo uma variação total de 1 grau) e os conjuntos foram tomados com a variação do parâmetro θ entre zero e 170 graus com passos de 10 graus. Para retas com parâmetro θ próximo a 90 graus (retas quase horizontais) o MMQ (bem como o método da Transformada de Hough combinado com o MMQ) apresenta alta instabilidade numérica (ver [6.1.1\)](#page-48-0) e os erros de até 30 graus não foram incluídos nos resultados. Para cada conjunto de retas foram calculados o erro médio em módulo e o erro máximo em módulo e os resultados são apresentados na forma de gráficos nas figuras [8.8](#page-84-0) a [8.10](#page-85-0) em que foi utilizada a seguinte legenda:

– tracejado fino: resultados da Transformada de Hough

- tracejado grosso: resultados da Transformada de Hough combinada com MMQ
- traço contínuo: resultados do MMQ

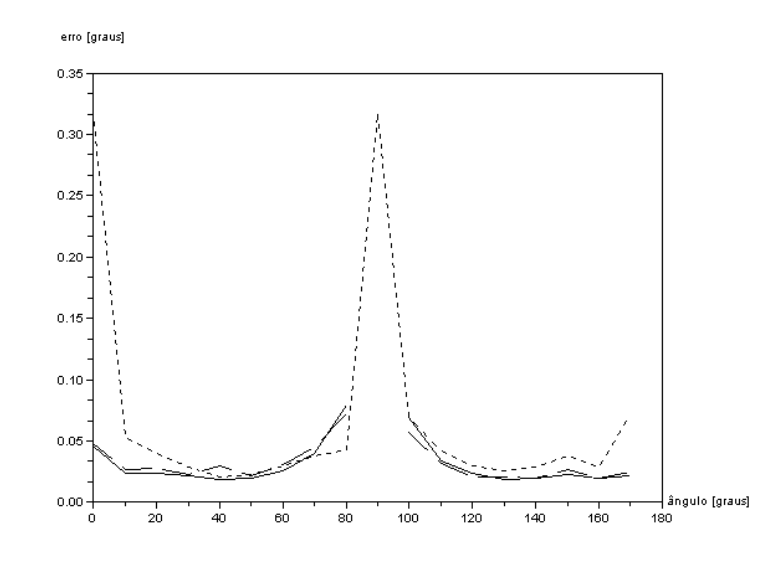

<span id="page-84-0"></span>*Figura 8.8 - Erros de identificação: ruído gaussiano, erros médios em módulo*

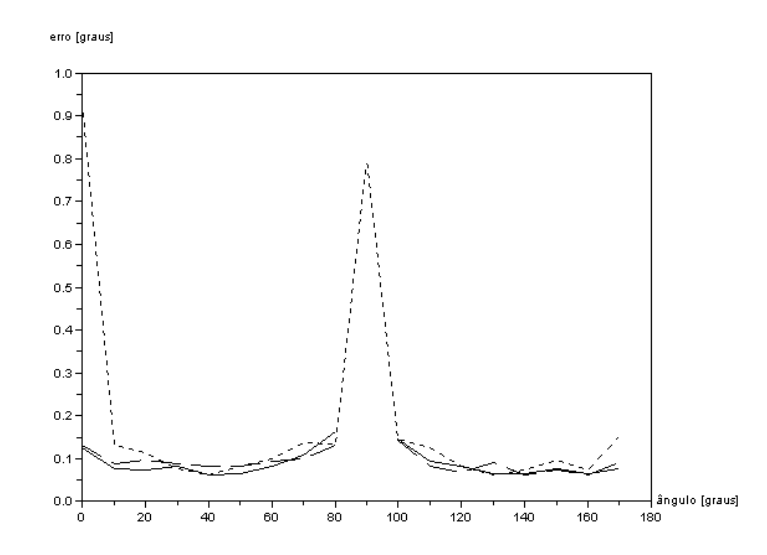

*Figura 8.9 - Erros de identificação: ruído gaussiano, erros máximos em módulo*

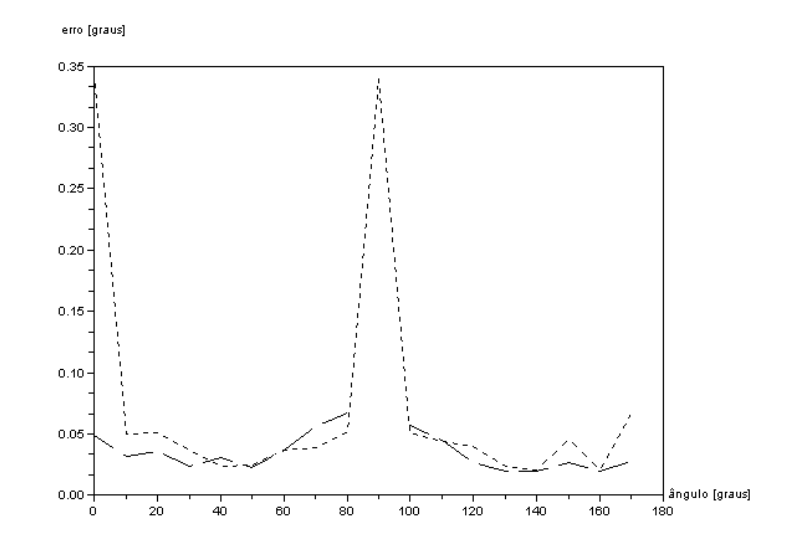

<span id="page-85-0"></span>*Figura 8.10 - Erros de identificação: ruído gaussiano e "sal e pimenta", erros médios em módulo*

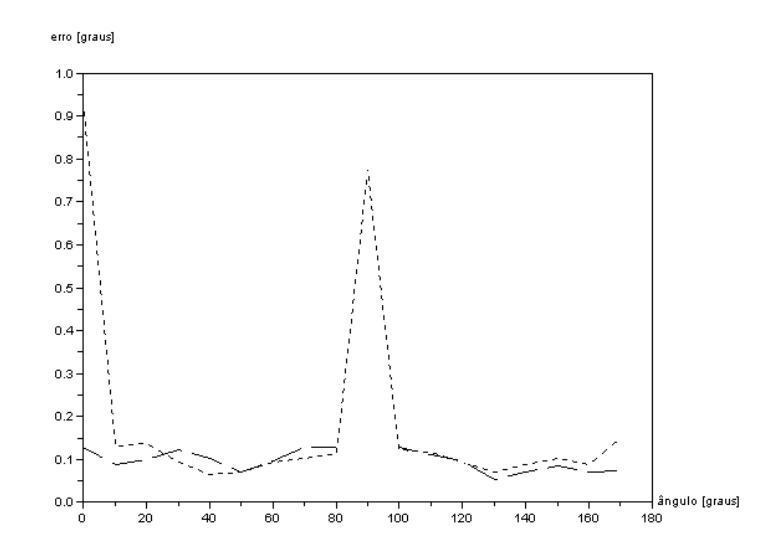

*Figura 8.11 - Erros de identificação: ruído gaussiano e "sal e pimenta", erros máximos em módulo*

Percebe-se que independentemente do tipo de ruído aplicado sobre a imagem o método da Transformada de Hough apresenta erros maiores para valores de θ iguais a zero e 90 graus (retas verticais e horizontais, respectivamente). Isso mostra a deficiência do método em identificação de retas quase alinhadas com a grade de pontos da imagem, situação na qual pequenas variações de inclinação não se traduzem em grandes mudanças na imagem da reta (existe uma ineficiência da grade retangular para representação de tais retas). Por outro lado, não há instabilidade numérica nas abordagens que utilizam o MMQ.

Como a região de θ igual a 90 graus não é de interesse e, de forma contrária, a região de θ igual a zero é de grande interesse, são adotados como métodos de identificação de retas o MMQ e a Transformada de Hough combinada com o MMQ pois apresentam menores erros. Admite-se ainda que o erro de identificação da inclinação da reta relativa ao ponteiro é de aproximadamente 0,1 graus para qualquer um dos métodos.

#### 8.2.5 Incerteza na estimação da inclinação das marcas de escala

A incerteza de inclinação de marcas de escala dependem das incertezas da posição do centro das marcas de escala e da posição do centro de rotação do ponteiro. A seguir são estudas essas duas fontes de incerteza e como combina-las para obtenção da incerteza de inclinação.

## 8.2.5.1 Incerteza de cálculo do centro de marcas de escala

O cálculo da incerteza do centro de marcas de escala depende dos erros de segmentação dessas marcas e da incerteza gerada no cálculo do centro como média das posições dos pontos pertencentes a uma marca. Como já explicado na seção de incerteza de cálculo da inclinação do ponteiro (ver [8.2.4\)](#page-82-0) a estimativa de incertezas de segmentação de forma direta exigiria experimentos específicos que não foram implementados. De maneira diferente, foram realizados experimentos em que as incertezas de segmentação e de cálculo de centro foram tomadas de maneira conjunta. A partir de cinco imagens de um dispositivo mostrador com o ponteiro em posições distintas foi feita a combinação dessas imagens três a três e para cada subconjunto realizou-se a etapa de "Inicialização para Leitura" ao fim da qual foram levantadas as posições de cada marca de escala. Assim foram obtidas dez estimativas de posição para cada marca de escala, dependentes do sub-conjunto de imagens utilizado como entrada.

Seis testes, utilizando cinco imagens cada um, foram realizados em

configurações distintas:

- Teste 1: luxímetro Gossen modelo Panlux, iluminação difusa, limiarização global e utilização do MMQ
- Teste 2: luxímetro Gossen modelo Panlux, iluminação difusa, limiarização global e utilização da Transformada de Hough com MMQ
- Teste 3: luxímetro Metra modelo PU150, iluminação difusa, limiarização global e utilização do MMQ
- Teste 4: luxímetro Metra modelo PU150, iluminação difusa, limiarização global e utilização da Transformada de Hough com MMQ
- Teste5: luxímetro Gossen modelo Panlux, iluminação ambiente, limiarização local e utilização da Transformada de Hough com MMQ
- Teste 6: luxímetro Metra modelo PU150, iluminação ambiente, limiarização local, e utilização da Transformada de Hough com MMQ

Cada teste resultou em dez estimativas para a posição de cada marca de escala e seus respectivos valores de desvio padrão nas direções horizontal e vertical (em pontos de imagem). Os valores de média e de máximo dos desvios padrões das posições calculadas para todas as marcas de escala de cada teste podem ser observados na tabela [8.3](#page-87-0).

|               |                   | Média dos Desvios Padrões | Máximo dos Desvios Padrões |                 |  |
|---------------|-------------------|---------------------------|----------------------------|-----------------|--|
| <b>Teste</b>  | <b>Horizontal</b> | <b>Vertical</b>           | Horizontal                 | <b>Vertical</b> |  |
|               | 0,24              | 0,21                      | 0,93                       | 0,71            |  |
| $\mathcal{D}$ | 0,25              | 0,21                      | 0,74                       | 0,56            |  |
| $\mathbf{3}$  | 0,15              | 0,21                      | 0,72                       | 1,53            |  |
| 4             | 0,21              | 0,26                      | 0,69                       | 1,61            |  |
| 5             | 0,29              | 0,30                      | 0,81                       | 0,70            |  |
| 6             | 0,21              | 0,31                      | 0,51                       | 0,54            |  |

<span id="page-87-0"></span>*Tabela 8.3 - Média e máximo dos desvios padrões de posições de marcas de escala*

Com base nas estatísticas sobre os valores calculados como desvio aceita-se como estimativa geral de incerteza de posição de marca de escala, independentemente do dispositivo mostrador, o valor de 1,0 ponto de imagem, tanto para a direção vertical como para a direção horizontal.

#### 8.2.5.2 Incerteza de cálculo do centro de rotação do ponteiro

Os mesmos seis conjuntos de imagens utilizados na estimação da incerteza da posição do centro das marcas de escala foram empregados para estimativa da incerteza da posição do centro de rotação do ponteiro. Cada teste resultou em dez estimativas para posição do centro de rotação do ponteiro e o desvio padrão nas direções horizontal e vertical são dados na tabela [8.4.](#page-88-0)

| <b>Teste</b> | Desvio Padrão Horizontal | Desvio Padrão Vertical |
|--------------|--------------------------|------------------------|
|              | 0,45                     | 1,84                   |
|              | 0,39                     | 1,59                   |
|              | 0,19                     | 1,15                   |
|              | 0,30                     | 0,85                   |
|              | 0,37                     | 1,56                   |
|              | 0,59                     | 1,59                   |

<span id="page-88-0"></span>*Tabela 8.4 - Desvios padrões de estimativas de posições de centros de rotação de ponteiros*

Nota-se que o desvio padrão na direção horizontal é menor que o desvio padrão na direção vertical. Isso ocorre devido à melhor distribuição das marcas de escala na direção horizontal levando a maior robustez de cálculo nessa direção.

Toma-se como incerteza geral, independente de dispositivo mostrador, os valores de 0,5 pontos de imagem para direção horizontal e 1,5 pontos de imagem para direção vertical.

## 8.2.5.3 Propagação das incertezas

Conhecendo as incertezas das posições das marcas de escala, as incertezas das posições do centro de rotação do ponteiro e a fórmula utilizada no cálculo da inclinação das marcas de escala pode-se utilizar os conceitos de propagação de incertezas da teoria de análise de erros para determinação da incerteza do valor de inclinação de marcas de escala.

São utilizadas as seguintes formas de propagação de incertezas para uma grandeza **q** função das grandezas independentes **x**, **y**, **u** e **v** (TAYLOR, 1997), (INMETRO, 2003):

$$
\begin{aligned}\n\text{Se} \quad & q = x + \dotsb z - (u - \dotsb + w) \quad \text{então:} \\
& \delta q = \sqrt{(\delta x)^2 + \dotsb + (\delta z)^2 + (\delta u)^2 + \dotsb + (\delta w)^2} \\
\text{Se} \quad & q = \frac{x \times \dotsb \times z}{u \times \dotsb \times w} \quad \text{então:} \\
\end{aligned}
$$
\n
$$
\tag{8.9}
$$

<span id="page-89-1"></span>
$$
\frac{\delta q}{|q|} = \sqrt{\left(\frac{\delta x}{x}\right)^2 + \dots + \left(\frac{\delta z}{z}\right)^2 + \left(\frac{\delta u}{u}\right)^2 + \dots + \left(\frac{\delta w}{w}\right)^2}
$$
(8.10)

<span id="page-89-0"></span>
$$
\begin{aligned}\n\text{Se} \quad q &= x^n \quad \text{então:} \\
\frac{\delta q}{|q|} &= |n| \frac{\delta x}{|x|}\n\end{aligned}\n\tag{8.11}
$$

O cálculo de inclinação de marca de escala é realizado com base em equações do seguinte tipo:

$$
ang = \arccos\left(\frac{x_m - x_c}{\sqrt{(x_m - x_c)^2 + (y_m - y_c)^2}}\right)
$$
(8.12)

onde:

– *x<sup>m</sup>* : posição x da marca de escala

– *y<sup>m</sup>* : posição y da marca de escala

– *x<sup>c</sup>* : posição x do centro de rotação do ponteiro

– *y<sup>c</sup>* : posição y do centro de rotação do ponteiro

A implementação do algoritmo verifica os quadrantes em que se encontram a marca de escala e o centro de rotação do ponteiro para que o ângulo calculado possa ser em seguida convertido a um valor de inclinação em relação à direção horizontal.

Essa conversão não altera o valor de incerteza pois se trata apenas de soma de constantes. Além disso, as coordenas **x** e **y** são definidas de forma que o ângulo primeiramente calculado pela função arco-cosseno (antes da conversão como inclinação em relação à direção horizontal) esteja no intervalo [45°;90°]. Essa proposta tem a intenção de evitar a utilização da função arco-cosseno em regiões de derivadas acentuadas como próximo ao valor de saída igual a zero graus em que a derivada tende ao infinito e uma pequena variação no argumento da função arcocosseno levaria a uma grande variação no valor de ângulo calculado.

Como as incertezas de posição de marca de escala e de posição do centro de rotação do ponteiro não dependem da região da imagem que se encontram percebe-se que quanto maior for a distância entre a marca de escala e o centro de rotação do ponteiro menor será a incerteza da inclinação da marca de escala. Assim, utilizando valores limites comumente encontrados de distância iguais a 250 e 450 pontos de imagem pode-se calcular as incertezas do argumento da função arco-cosseno em função das distâncias. Calcula-se a incerteza final da inclinação como a variação angular em relação ao valor crítico de 45 graus quando se faz o argumento da função arco-cosseno variar até o limite de sua faixa de incerteza. As estimações de incertezas podem ser observadas na tabela [8.5](#page-90-0).

| Distância Marca-Centro<br><i>(pontos de imagem)</i> | Incerteza do argumento<br>da função arco-cosseno | Incerteza da inclinação de<br>marcas de escala (graus) |  |  |
|-----------------------------------------------------|--------------------------------------------------|--------------------------------------------------------|--|--|
| 250                                                 | 0,0061                                           | 0.50                                                   |  |  |
| 450                                                 | 0,0034                                           | 0.27                                                   |  |  |

<span id="page-90-0"></span>*Tabela 8.5 - Incerteza de inclinação de marcas de escala*

### **8.3 Estimativa das incertezas finais do processo de leitura automática**

Levantadas as fontes de incertezas e conhecidas as estimativas das incertezas é possível combina-las para se encontrar uma estimativa da incerteza do processo de leitura automática como um todo.

Lembrando que as fontes de incerteza de leitura dependem do instrumento que está se submetendo ao processo, busca-se aqui um valor de referência, não um valor justo de incerteza de leitura. Mesmo para um único instrumento a distância entre marcas de escala costuma variar e a presença de múltiplas escalas leva a diferentes distâncias das marcas de escala até o centro de rotação do ponteiro o que altera significativamente o valor de incerteza e reforça a idéia de que um valor de incerteza justo deve ser calculado para um instrumento e posição de ponteiro específicos.

Ainda assim é interessante que se tenha uma idéia da ordem de grandeza da incerteza de leitura automática. Das fontes de incerteza estudadas percebeu-se que somente o erro de interpolação, a incerteza de inclinação do ponteiro e a incerteza de inclinação de marcas eram relevantes (outras fontes, como o erro de paralaxe, são desprezíveis). Assim, deve ser estimada a incerteza do valor calculado de leitura em função da inclinação do ponteiro e das marcas de escala mais próximas e em seguida deve-se combinar essa incerteza à incerteza de interpolação.

A estimativa da incerteza do valor calculado como leitura não pode ser feita baseada nas equações de propagação de incerteza apresentadas anteriormente (equações [8.9](#page-89-1) a [8.11](#page-89-0)) pois a aplicação dessas fórmulas sobre a razão de diferenças de ângulos existente na equação de cálculo do valor de leitura (equação [6.15\)](#page-65-1) estaria fora da condição em que o valor do numerador deve ser significativamente maior que seu valor de incerteza, que é considerado no desenvolvimento da expressão de propagação (TAYLOR, 1997). Conforme o valor do ângulo do ponteiro se aproximasse do valor do ângulo da primeira marca vizinha à esquerda a incerteza do valor calculado de leitura tenderia ao infinito.

Partindo para outra abordagem, utiliza-se as situações críticas de posicionamento do ponteiro em relação às marcas de escala para a estimativa da incerteza propagada.

Analisando a equação de cálculo do valor de leitura percebe-se que os valores de marcas de escala possuem incertezas iguais a zero. Além disso, a incerteza de interesse é a incerteza do valor calculado dividido pela resolução de escala. Dessa forma, o que se busca é a incerteza da fração dada na expressão [8.13.](#page-92-0)

<span id="page-92-0"></span>
$$
\frac{(ang - ang_1)}{(ang_2 - ang_1)}
$$
\n(8.13)

As situações críticas são dadas pelo posicionamento real do ponteiro bastante próximo às marcas de escala. Sobre essas situações são consideradas as piores condições de incertezas dos valores obtidos para os ângulos de marcas e ponteiro. Deve ser considerado ainda um valor de diferença angular entre duas marcas de escala consecutivas. Com base nos instrumentos estudados adota-se as seguintes diferenças angulares:

- 2 graus para circunferência de escala de raio 250 pontos
- 4 graus para circunferência de escala de raio 450 pontos

Dessa forma, calcula-se o valor da fração de diferenças de ângulos com valores em que são inseridos erros e o valor da mesma fração para os valores corretos dos ângulos para que possam ser levantados os erros e estimadas as incertezas, como mostra a tabela [8.6.](#page-92-1)

| $ang_2$ -ang <sub>1</sub> | ang                  | erro ang       | erro ang $_1$   | $\boldsymbol{error}$ ang <sub>2</sub> | fração<br>calculada | fração<br>esperada | erro |
|---------------------------|----------------------|----------------|-----------------|---------------------------------------|---------------------|--------------------|------|
| $2^{\circ}$               | $=$ ang <sub>i</sub> | $-0,1^{\circ}$ | $+0,27^{\circ}$ | $-0,27^{\circ}$                       | $-0,25$             | $\theta$           | 0,25 |
| $2^{\circ}$               | $=$ ang <sub>2</sub> | $+0,1^{\circ}$ | $+0,27^{\circ}$ | $-0,27^{\circ}$                       | 1,25                |                    | 0,25 |
| $4^{\circ}$               | $=$ ang <sub>i</sub> | $-0,1^{\circ}$ | $+0,5^{\circ}$  | $-0,5^{\circ}$                        | $-0,2$              | $\theta$           | 0,2  |
| $4^{\circ}$               | $=$ ang <sub>2</sub> | $+0,1^{\circ}$ | $+0.5^{\circ}$  | $-0,5^{\circ}$                        | 1,2                 |                    | 0,2  |
| $2^{\circ}$               | $=$ ang <sub>i</sub> | $-0,1^{\circ}$ | $+0,5^{\circ}$  | $-0,5^{\circ}$                        | $-0,6$              | $\Omega$           | 0,6  |
| $2^{\circ}$               | $=$ ang <sub>2</sub> | $+0,1^{\circ}$ | $+0,5^{\circ}$  | $-0,5^{\circ}$                        | 1,6                 |                    | 0,6  |

<span id="page-92-1"></span>*Tabela 8.6 - Incerteza do valor calculado de leitura dividido pela resolução de escala*

Os quatro primeiro valores de erros na tabela acima foram calculados em função de valores esperados na prática, conforme os dispositivos mostradores estudados enquanto que os dois últimos valores de erro são relativos a um caso extremo em que mesmo a uma distância de 250 pontos do centro de rotação do ponteiro a diferença angular entre marcas de escala seria de apenas 2 graus. Isso pode ocorrer eventualmente nas últimas marcas de uma escala não-linear.

Tomando os valores de erro para as posições críticas do ponteiro como incertezas do valor calculado de leitura resta combinar essa incerteza à incerteza de interpolação que foi previamente estimada em 10 % da resolução de escala. Se as incertezas fossem independentes essa combinação poderia ser realizada como a raíz quadrada da soma dos quadrados das incertezas (TAYLOR, 1997). Mas os erros máximos esperados para o valor calculado de leitura ocorre quando o ponteiro está quase alinhado com uma marca, situação na qual o erro de interpolação tende a zero. E, ao contrário, os menores erros para o valor calculado de leitura ocorrem em regiões em que o ponteiro se encontra equidistante de duas marcas de escala, situação na qual os erros de interpolação chegam a 10% da resolução de escala.

Como os erros do valor calculado de leitura são maiores frente aos erros de interpolação são tomados os seguintes valores como incerteza final de leitura:

- 0,25 vezes a resolução de escala para condições normais (variação de 2 graus entre marcas e distâncias de 450 pontos entre marcas e centro de rotação do ponteiro ou variação de 4 graus e 250 pontos de distância)
- 0,6 vezes a resolução de escala para condições extremas (variação de 2 graus entre marcas de escala e distâncias de 250 pontos entre marcas de escala e centro de rotação do ponteiro)

Nota-se que o valor de incerteza obtido para as condições normais de distância entre marcas de escala coincide com o valor esperado de incerteza de leitura humana (utilizando uma subdivisão imaginária). Além disso, sabendo que 10 pontos de imagem equivalem a aproximadamente um milímetro para as montagens realizadas (ver capítulo [3](#page-19-0)) as distâncias reais entre marcas nas condições normais são de aproximadamente 1,5 milímetros enquanto que para condições extremas as distâncias seriam menores que 1,0 milímetro (aproximadamente 0,8mm). Dessa forma, nas condições extremas o mais seguro para a leitura humana seria não considerar subdivisão imaginária alguma e tomar como incerteza de leitura o valor de 0,5 vezes a resolução de escala. Assim, a incerteza de 0,6 vezes a resolução de escala para a leitura automática é razoável.

# **9 EXPERIMENTOS, RESULTADOS E DISCUSSÃO**

Foram realizados vários testes de leitura automática com alguns instrumentos de medição em diferentes condições de iluminação. Cada teste parte de cinco imagens do dispositivo mostrador com seu ponteiro em posições distintas. Tomando três imagens realiza-se a inicialização para leitura e em seguida obtém-se a leitura do dispositivo mostrador em todas as cinco imagens. Dessa forma, para cada conjunto de cinco imagens são feitas dez tentativas de inicialização (combinação de cinco, três a três) e conseqüentemente dez tentativas de leitura sobre todas as cinco imagens. Com isso espera-se acumular dez medições em cada ponto para que seja possível observar a dispersão dos resultados em função das imagens utilizadas na inicialização.

Sobre os valores de leitura obtidos são calculados a média, o desvio padrão, o valor de mínimo, o valor de máximo e a razão faixa de variação (valor de máximo menos valor de mínimo) sobre resolução de escala.

Nem todas as tentativas de inicialização para leitura foram bem sucedidas. Às vezes ocorre que não são identificadas todas as escalas existentes ou identifica-se erroneamente alguns objetos como marcas de escala. Esses casos foram desconsiderados nos cálculos de média e desvio padrão e são relatados adiante.

Nas tabelas de estatísticas de leitura as escalas são numeradas conforme suas posições verticais, ou seja, a escala 1 é a escala localizada mais a cima na imagem e a 4 é a localizada mais a baixo.

### **9.1 Luxímetro portátil Gossen modelo Panlux**

# 9.1.1 Teste 1

- Iluminação: difusa
- Limiarização: global
- Detecção de Retas: Método dos Mínimos Quadrados

As dez tentativas de inicialização foram bem sucedidas.

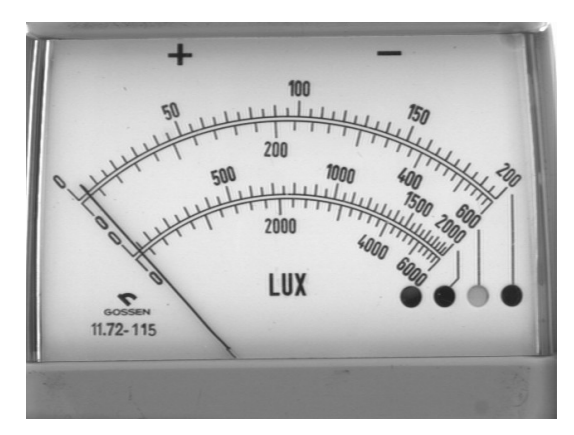

*Figura 9.1 - Luxímetro Gossen Panlux, testes 1 e 2, primeira imagem*

<span id="page-96-1"></span>

| <b>Escala</b> | Média das<br><i>leituras</i> | <b>Desvio</b><br>Padrão | <b>Menor</b><br><i>leitura</i> | <b>Maior</b><br><i>leitura</i> | Faixa de variação<br>sobre resolução |
|---------------|------------------------------|-------------------------|--------------------------------|--------------------------------|--------------------------------------|
|               | 3,7                          | 0,5                     | 3,1                            | 4,6                            | 30%                                  |
|               | 7,6                          | 1,2                     | 6,2                            | 9,7                            | 17%                                  |
|               | 26                           |                         | 21                             | 36                             | 30%                                  |
|               | 65                           | 15                      |                                | 92                             | 21%                                  |

*Tabela 9.1 - Leituras na imagem da figura [9.1](#page-96-1)*

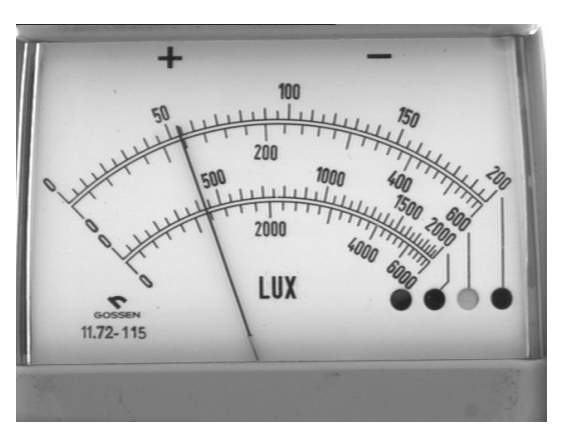

<span id="page-96-0"></span>*Figura 9.2 - Luxímetro Gossen Panlux, testes 1 e 2, segunda imagem*

| <b>Escala</b> | Média das<br><i>leituras</i> | <b>Desvio</b><br>Padrão | <b>Menor</b><br><i>leitura</i> | <b>Maior</b><br>leitura | Faixa de variação<br>sobre resolução |
|---------------|------------------------------|-------------------------|--------------------------------|-------------------------|--------------------------------------|
|               | 53,4                         | 0,3                     | 53,1                           | 53,9                    | 16%                                  |
|               | 116,3                        | 0,7                     | 115,6                          | 117,9                   | 12%                                  |
|               | 421                          |                         | 417                            | 428                     | 21%                                  |
|               | 1138                         |                         | 1128                           | 1156                    | 14%                                  |

*Tabela 9.2 - Leituras na imagem da figura [9.2](#page-96-0)*

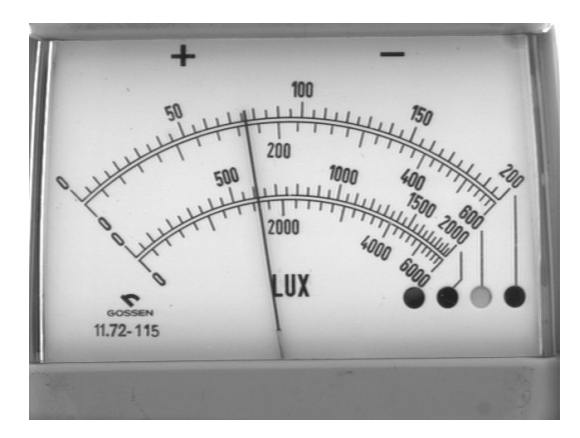

*Figura 9.3 - Luxímetro Gossen Panlux, testes 1 e 2, terceira imagem*

<span id="page-97-1"></span>

| <b>Escala</b> | Média das<br><i>leituras</i> | <b>Desvio</b><br>Padrão | <b>Menor</b><br><i>leitura</i> | <b>Maior</b><br>leitura | Faixa de variação<br>sobre resolução |
|---------------|------------------------------|-------------------------|--------------------------------|-------------------------|--------------------------------------|
|               | 75,6                         | 0,3                     | 75,3                           | 76,0                    | 14%                                  |
| 2             | 166,7                        | 0,6                     | 166,2                          | 167,8                   | 8%                                   |
|               | 606                          | ζ                       | 604                            | 612                     | 15%                                  |
|               | 1646                         |                         | 1638                           | 1658                    | 10%                                  |

*Tabela 9.3 - Leituras na imagem da figura [9.3](#page-97-1)*

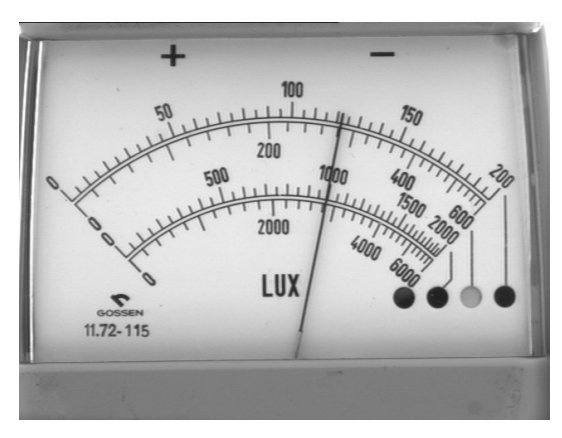

<span id="page-97-0"></span>*Figura 9.4 - Luxímetro Gossen Panlux, testes 1 e 2, quarta imagem*

| <b>Escala</b> | Média das<br><i>leituras</i> | <b>Desvio</b><br>Padrão | <b>Menor</b><br><i>leitura</i> | <b>Maior</b><br><i>leitura</i> | Faixa de variação<br>sobre resolução |
|---------------|------------------------------|-------------------------|--------------------------------|--------------------------------|--------------------------------------|
|               | 121,0                        | 0,2                     | 120,8                          | 121,3                          | 9%                                   |
|               | 279,7                        | 0,4                     | 279,1                          | 280,2                          | 6%                                   |
| 3             | 982                          | $\mathcal{D}$           | 980                            | 984                            | 9%                                   |
|               | 2804                         |                         | 2797                           | 2812                           | 8%                                   |

*Tabela 9.4 - Leituras na imagem da figura [9.4](#page-97-0)*

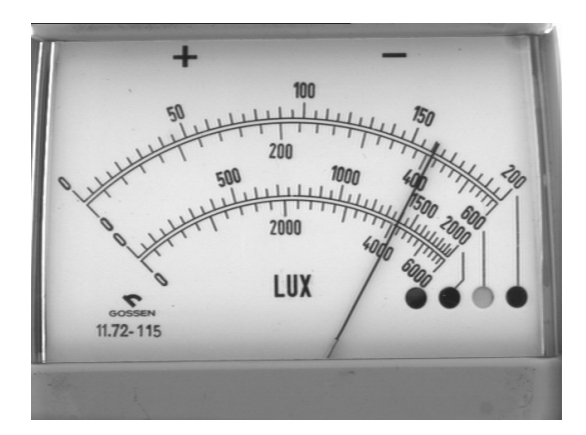

<span id="page-98-0"></span>*Figura 9.5 - Luxímetro Gossen Panlux, teste 1 e 2, quinta imagem*

| <b>Escala</b> | Média das<br><i>leituras</i> | <b>Desvio</b><br>Padrão | <b>Menor</b><br><i>leitura</i> | <b>Maior</b><br>leitura | Faixa de variação<br>sobre resolução |
|---------------|------------------------------|-------------------------|--------------------------------|-------------------------|--------------------------------------|
|               | 160,0                        | 0,3                     | 159,8                          | 160,6                   | 17%                                  |
| 2             | 407,1                        | 1,4                     | 405,1                          | 409,0                   | 20%                                  |
|               | 1382                         |                         | 1374                           | 1387                    | 26%                                  |
|               | 4064                         | 12                      | 4042                           | 4081                    | 20%                                  |

*Tabela 9.5 - Leituras na imagem da figura [9.5](#page-98-0)*

# 9.1.2 Teste 2

- Iluminação: difusa
- Limiarização: global
- Detecção de Retas: Transformada de Hough com MMQ

As imagens utilizadas neste teste são as mesmas do teste anterior. As dez tentativas de inicialização foram bem sucedidas.

| <b>Escala</b> | Média das<br><i>leituras</i> | <b>Desvio</b><br>Padrão | <b>Menor</b><br><i>leitura</i> | <b>Maior</b><br><i>leitura</i> | Faixa de variação<br>sobre resolução |
|---------------|------------------------------|-------------------------|--------------------------------|--------------------------------|--------------------------------------|
|               | 3,5                          | 0,4                     | 2,6                            | 4,1                            | 30%                                  |
| 2             | 7,3                          | 1,0                     | 5,1                            | 8,7                            | 18%                                  |
| 3             | 25                           |                         | 15                             | 31                             | 32%                                  |
|               | 60                           | 12                      | 33                             | 80                             | 24%                                  |

*Tabela 9.6 - Leituras na imagem da figura [9.1](#page-96-1)*

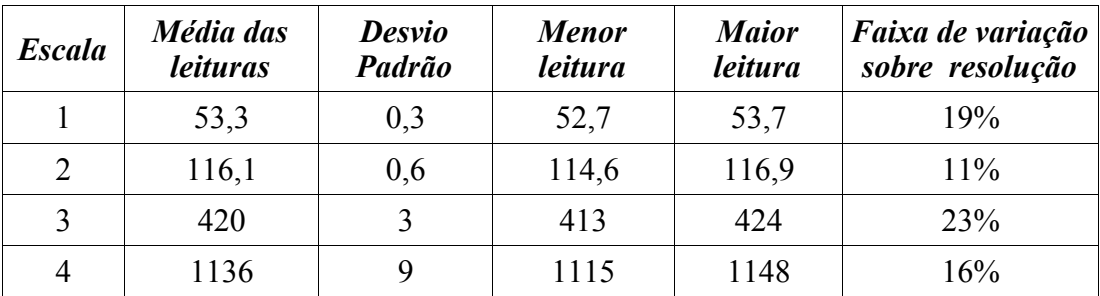

*Tabela 9.7 - Leituras na imagem da figura [9.2](#page-96-0)*

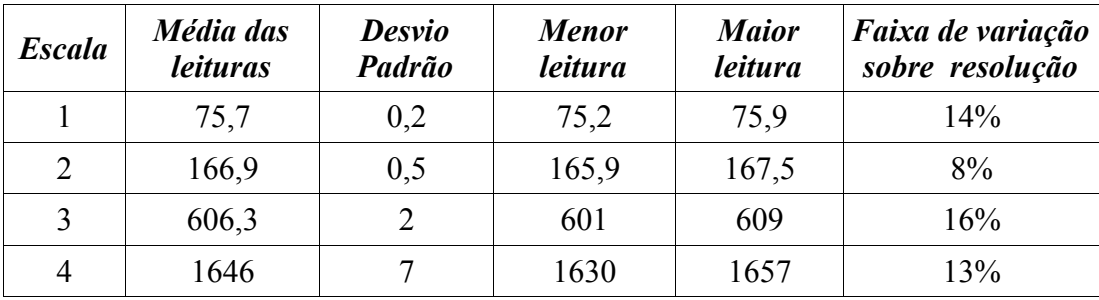

*Tabela 9.8 - Leituras na imagem da figura [9.3](#page-97-1)*

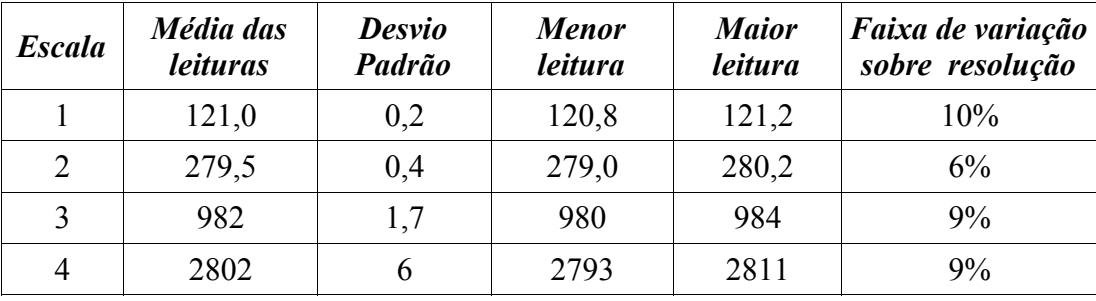

*Tabela 9.9 - Leituras na imagem da figura [9.4](#page-97-0)*

| <b>Escala</b>  | Média das<br><i>leituras</i> | <b>Desvio</b><br>Padrão | <b>Menor</b><br><i>leitura</i> | <b>Maior</b><br><i>leitura</i> | Faixa de variação<br>sobre resolução |
|----------------|------------------------------|-------------------------|--------------------------------|--------------------------------|--------------------------------------|
|                | 160,4                        | 0,3                     | 159,8                          | 160,7                          | 17%                                  |
| $\overline{2}$ | 407,5                        | 1,2                     | 405,4                          | 408,6                          | 16%                                  |
| 3              | 1383                         | 4                       | 1376                           | 1387                           | 23%                                  |
| 4              | 4067                         |                         | 4047                           | 4077                           | 15%                                  |

*Tabela 9.10 - Leituras na imagem da figura [9.5](#page-98-0)*

# 9.1.3 Teste 3

- Iluminação: circular
- Limiarização: global
- Detecção de Retas: Método dos Mínimos Quadrados

As dez tentativas de inicialização foram bem sucedidas.

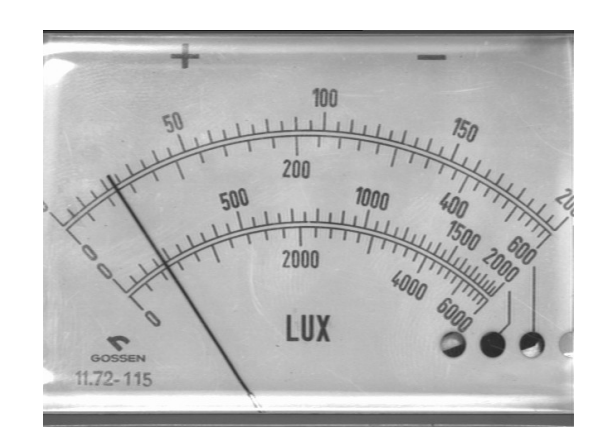

<span id="page-100-0"></span>*Figura 9.6 - Luxímetro Gossen Panlux, teste 3, primeira imagem*

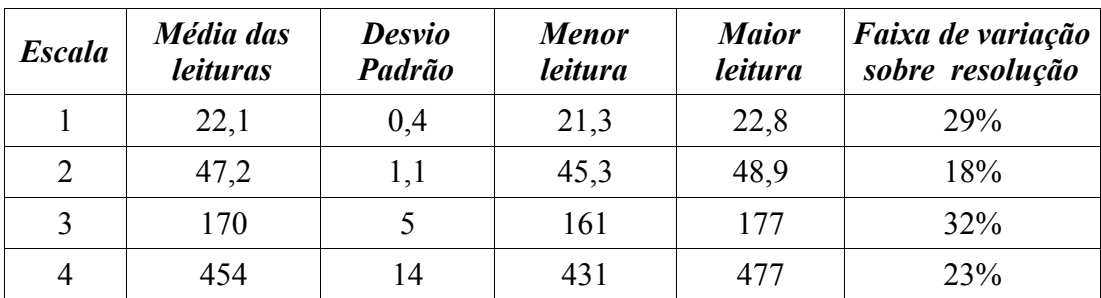

*Tabela 9.11 - Leituras na imagem da figura [9.6](#page-100-0)*

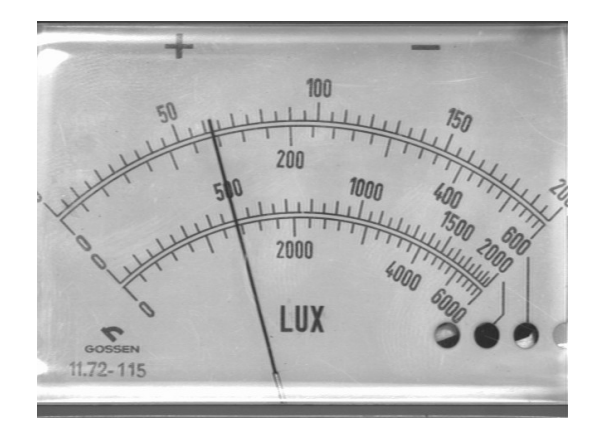

<span id="page-101-1"></span>*Figura 9.7 - Luxímetro Gossen Panlux, teste 3, segunda imagem*

| <b>Escala</b>               | Média das<br><i>leituras</i> | <b>Desvio</b><br>Padrão | <b>Menor</b><br><i>leitura</i> | <b>Maior</b><br>leitura | Faixa de variação<br>sobre resolução |
|-----------------------------|------------------------------|-------------------------|--------------------------------|-------------------------|--------------------------------------|
|                             | 61,7                         | 0,2                     | 61,4                           | 62,2                    | 15%                                  |
| $\mathcal{D}_{\mathcal{L}}$ | 134,7                        | 0,6                     | 134,1                          | 135,9                   | 9%                                   |
|                             | 491                          |                         | 497                            | 496                     | 18%                                  |
|                             | 1329                         |                         | 1319                           | 1344                    | 12%                                  |

*Tabela 9.12 - Leituras na imagem da figura [9.7](#page-101-1)*

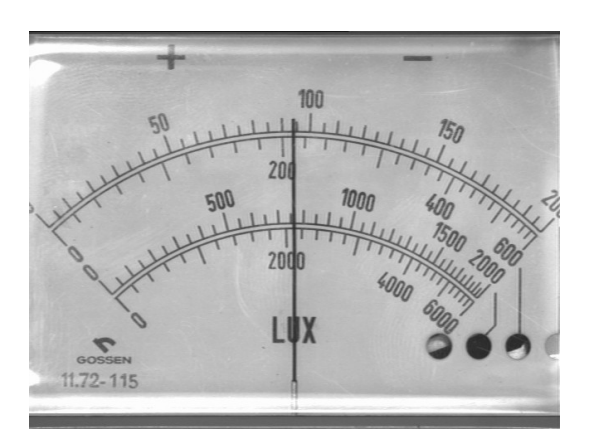

<span id="page-101-0"></span>*Figura 9.8 - Luxímetro Gossen Panlux, teste 3, terceira imagem*

| <b>Escala</b> | Média das<br><i>leituras</i> | <b>Desvio</b><br>Padrão | <b>Menor</b><br><i>leitura</i> | <b>Maior</b><br><i>leitura</i> | Faixa de variação<br>sobre resolução |
|---------------|------------------------------|-------------------------|--------------------------------|--------------------------------|--------------------------------------|
|               | 92,9                         | 0,2                     | 92,5                           | 93,2                           | 14%                                  |
|               | 207,2                        | 0,6                     | 206,4                          | 208,1                          | 9%                                   |
| 3             | 750                          |                         | 746                            | 754                            | 16%                                  |
|               | 2063                         |                         | 2050                           | 2075                           | 13%                                  |

*Tabela 9.13 - Leituras na imagem da figura [9.8](#page-101-0)*

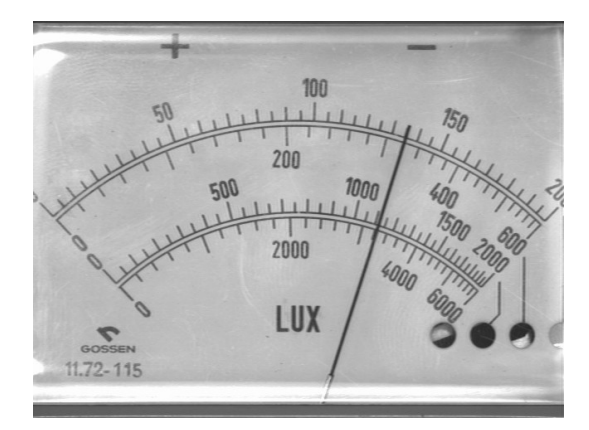

<span id="page-102-1"></span>*Figura 9.9 - Luxímetro Gossen Panlux, teste 3, quarta imagem*

| <b>Escala</b> | Média das<br><i>leituras</i> | <b>Desvio</b><br>Padrão | <b>Menor</b><br><i>leitura</i> | <b>Maior</b><br><i>leitura</i> | Faixa de variação<br>sobre resolução |
|---------------|------------------------------|-------------------------|--------------------------------|--------------------------------|--------------------------------------|
|               | 134,5                        | 0,4                     | 133,9                          | 135,4                          | $30\%$                               |
| 2             | 317,8                        | 1,2                     | 316,6                          | 320,8                          | 21%                                  |
|               | 1104                         |                         | 1098                           | 1116                           | 37%                                  |
|               | 3188                         | 18                      | 3166                           | 3231                           | 32%                                  |

*Tabela 9.14 - Leituras na imagem da figura [9.9](#page-102-1)*

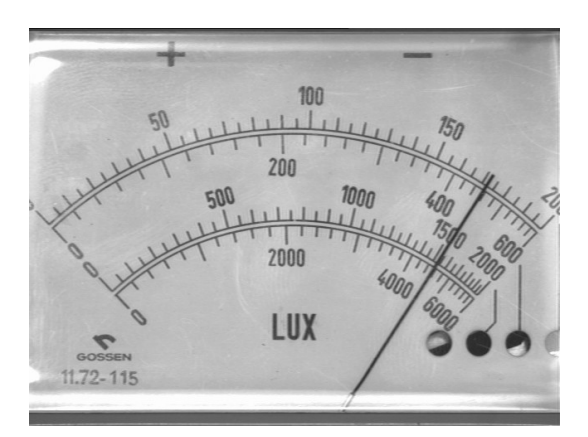

<span id="page-102-0"></span>*Figura 9.10 - Luxímetro Gossen Panlux, teste 3, quinta imagem*

| <b>Escala</b> | Média das<br><i>leituras</i> | <b>Desvio</b><br>Padrão | <b>Menor</b><br><i>leitura</i> | <b>Maior</b><br><i>leitura</i> | Faixa de variação<br>sobre resolução |
|---------------|------------------------------|-------------------------|--------------------------------|--------------------------------|--------------------------------------|
|               | 170,9                        | 0,7                     | 170,1                          | 172,4                          | 45%                                  |
| 2             | 451,5                        |                         | 448,5                          | 457,4                          | 45%                                  |
|               | 1514                         | 10                      | 1502                           | 1536                           | 68%                                  |
|               | 4489                         | 37                      | 4450                           | 4578                           | 64%                                  |

*Tabela 9.15 - Leituras na imagem da figura [9.10](#page-102-0)*

# 9.1.4 Teste 4

- Iluminação: duas fontes luminosas
- Limiarização: global
- Detecção de Retas: Transformada de Hough com MMQ

Nesse teste são capturadas duas imagens por ponto de leitura e utiliza-se a imagem processada sem sombra de ponteiro nas tentativas de inicialização e leitura.

As dez tentativas de inicialização foram bem sucedidas.

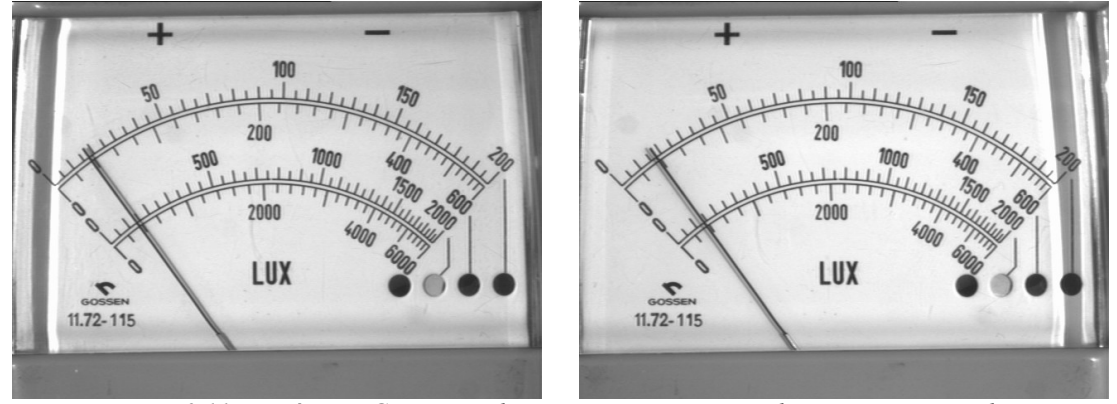

*Figura 9.11 - Luxímetro Gossen Panlux, teste 4, primeiro par de imagens capturadas*

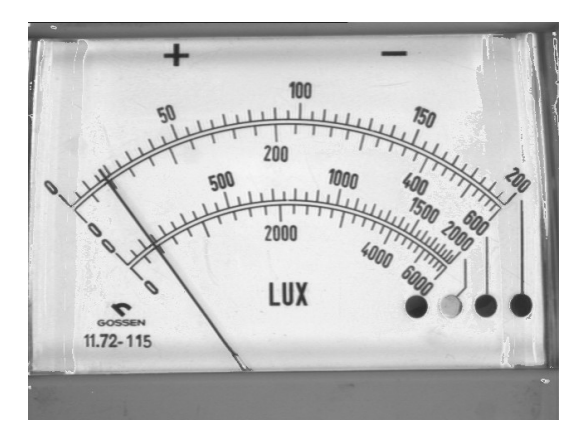

*Figura 9.12 - Luxímetro Gossen Panlux, teste 3, primeira imagem*

<span id="page-103-0"></span>

| <b>Escala</b>  | Média das<br><i>leituras</i> | <b>Desvio</b><br>Padrão | <b>Menor</b><br><i>leitura</i> | <b>Maior</b><br><i>leitura</i> | Faixa de variação<br>sobre resolução |
|----------------|------------------------------|-------------------------|--------------------------------|--------------------------------|--------------------------------------|
|                | 15,8                         | 0,6                     | 14,4                           | 16,6                           | 43%                                  |
| $\overline{2}$ | 33,7                         | 1,5                     | 30,4                           | 35,5                           | 25%                                  |
| 3              | 118                          | 6                       | 104                            | 125                            | 43%                                  |
|                | 311                          | 20                      | 268                            | 334                            | 33%                                  |

*Tabela 9.16 - Leituras na imagem da figura [9.12](#page-103-0)*

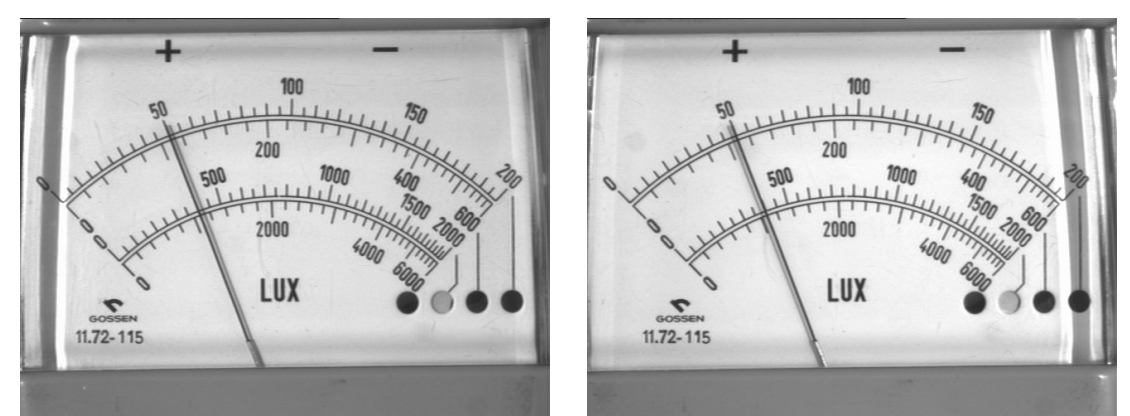

*Figura 9.13 - Luxímetro Gossen Panlux, teste 4, segundo par de imagens capturadas*

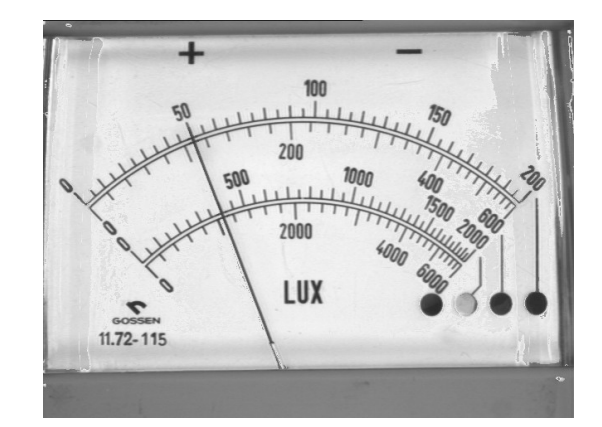

<span id="page-104-0"></span>*Figura 9.14 - Luxímetro Gossen Panlux, teste 3, segunda imagem*

| <b>Escala</b>  | Média das<br><i>leituras</i> | <b>Desvio</b><br>Padrão | <b>Menor</b><br><i>leitura</i> | <b>Maior</b><br><i>leitura</i> | Faixa de variação<br>sobre resolução |
|----------------|------------------------------|-------------------------|--------------------------------|--------------------------------|--------------------------------------|
|                | 48,8                         | 0,4                     | 48,1                           | 49,4                           | 27%                                  |
| $\overline{2}$ | 106,2                        | 1,0                     | 104,4                          | 107,5                          | 15%                                  |
| 3              | 383                          |                         | 374                            | 389                            | 29%                                  |
| 4              | 1033                         | 14                      | 1003                           | 1048                           | 23%                                  |

*Tabela 9.17 - Leituras na imagem da figura [9.14](#page-104-0)*

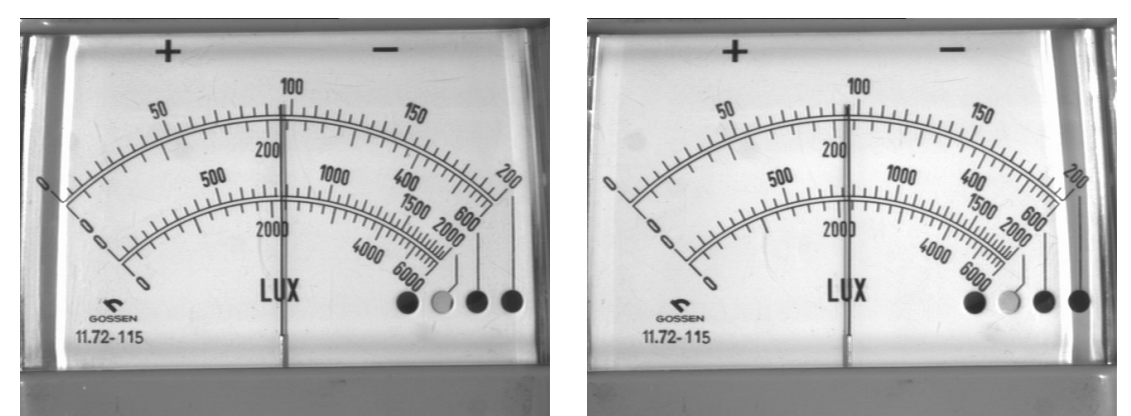

*Figura 9.15 - Luxímetro Gossen Panlux, teste 4, terceiro par de imagens capturadas*

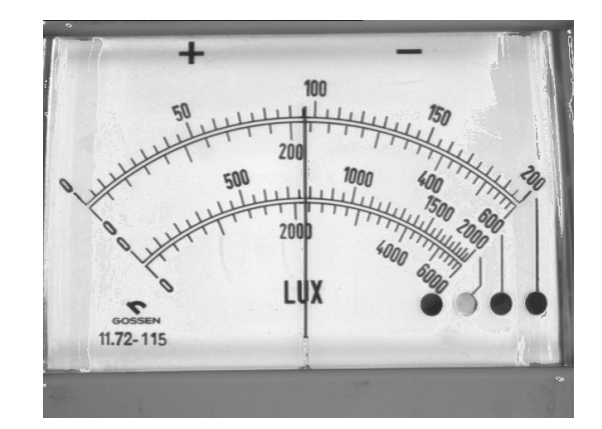

<span id="page-105-0"></span>*Figura 9.16 - Luxímetro Gossen Panlux, teste 3, terceira imagem*

| <b>Escala</b> | Média das<br><i>leituras</i> | <b>Desvio</b><br>Padrão     | <b>Menor</b><br><i>leitura</i> | <b>Maior</b><br><i>leitura</i> | Faixa de variação<br>sobre resolução |
|---------------|------------------------------|-----------------------------|--------------------------------|--------------------------------|--------------------------------------|
|               | 94,6                         | 0,16                        | 94,3                           | 94,8                           | 9%                                   |
| 2             | 211,3                        | 0,4                         | 210,5                          | 211,8                          | 6%                                   |
|               | 764                          | $\mathcal{D}_{\mathcal{L}}$ | 761                            | 766                            | 11%                                  |
|               | 2107                         | 6                           | 2096                           | 2114                           | 9%                                   |

*Tabela 9.18 - Leituras na imagem da figura [9.16](#page-105-0)*

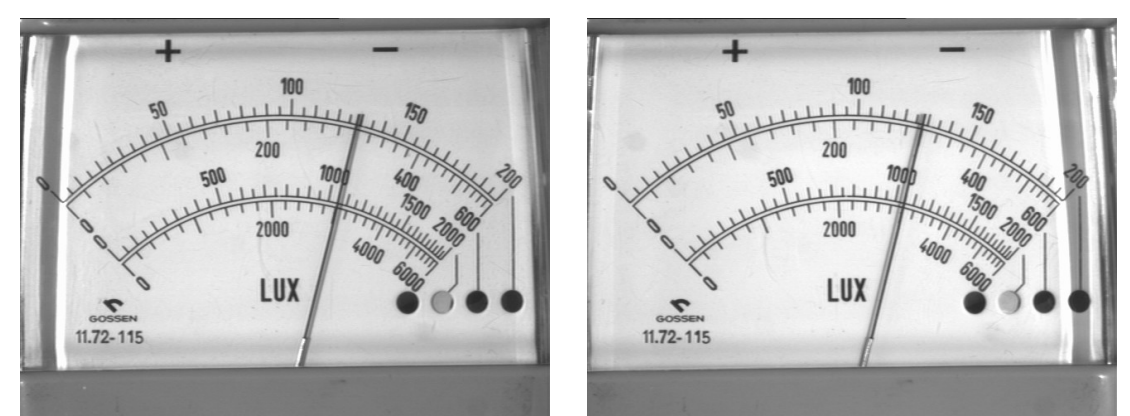

*Figura 9.17 - Luxímetro Gossen Panlux, teste 4, quarto par de imagens capturadas*

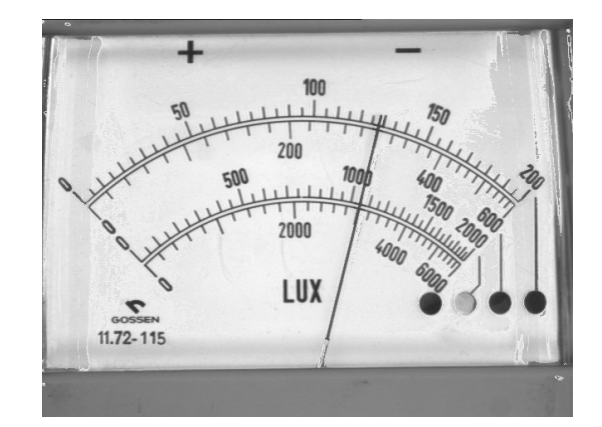

<span id="page-106-0"></span>*Figura 9.18 - Luxímetro Gossen Panlux, teste 3, quarta imagem*

| <b>Escala</b> | Média das<br><i>leituras</i> | <b>Desvio</b><br>Padrão | <b>Menor</b><br><i>leitura</i> | <b>Maior</b><br>leitura | Faixa de variação<br>sobre resolução |
|---------------|------------------------------|-------------------------|--------------------------------|-------------------------|--------------------------------------|
|               | 127,0                        | 0,3                     | 126,6                          | 127,5                   | 17%                                  |
| 2             | 296,2                        | 0,8                     | 295,1                          | 297.7                   | 13%                                  |
| 3             | 1036                         |                         | 1032                           | 1042                    | 21%                                  |
|               | 2975                         |                         | 2963                           | 2992                    | 15%                                  |

*Tabela 9.19 - Leituras na imagem da figura [9.18](#page-106-0)*

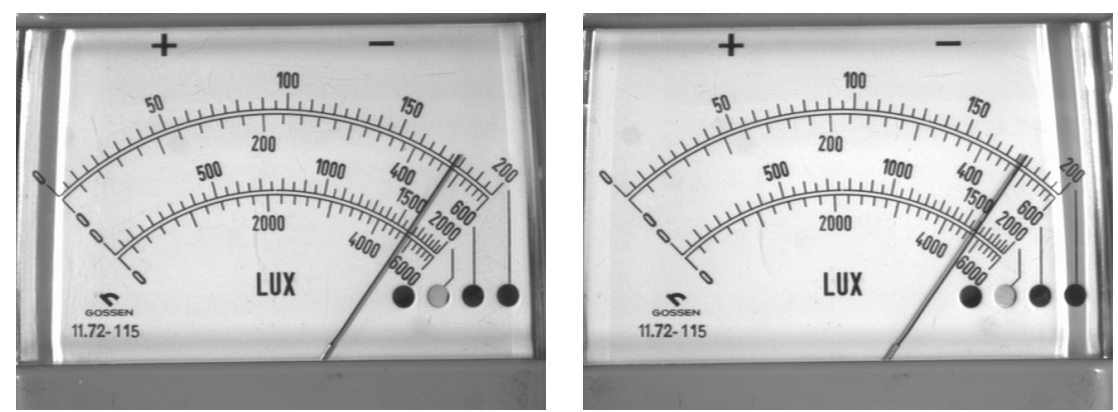

*Figura 9.19 - Luxímetro Gossen Panlux, teste 4, quinto par de imagens capturadas*

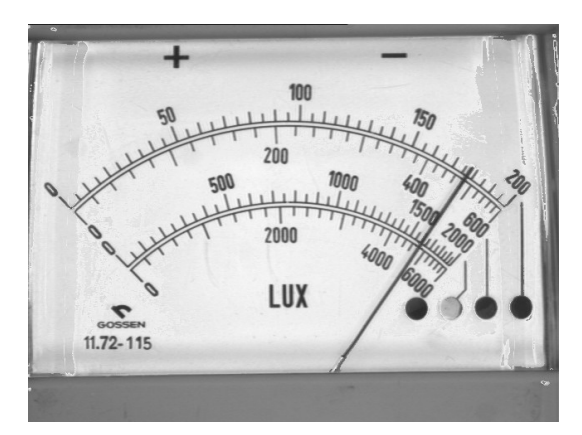

<span id="page-107-0"></span>*Figura 9.20 - Luxímetro Gossen Panlux, teste 3, quinta imagem*

| <b>Escala</b> | Média das<br><i>leituras</i> | <b>Desvio</b><br>Padrão | <b>Menor</b><br><i>leitura</i> | <b>Maior</b><br><i>leitura</i> | Faixa de variação<br>sobre resolução |
|---------------|------------------------------|-------------------------|--------------------------------|--------------------------------|--------------------------------------|
|               | 177,4                        | 0,6                     | 176,8                          | 178,8                          | 40%                                  |
| 2             | 481                          |                         | 477,2                          | 487,6                          | 52%                                  |
| 3             | 1603                         |                         | 1596                           | 1617                           | 43%                                  |
|               | 4787                         | 21                      | 4758                           | 4833                           | 37%                                  |

*Tabela 9.20 - Leituras na imagem da figura [9.20](#page-107-0)*

# 9.1.5 Teste 5

- Iluminação: ambiente
- Limiarização: local
- Detecção de Retas: Transformada de Hough com MMQ

Oito das dez tentativas de inicialização foram bem sucedidas.
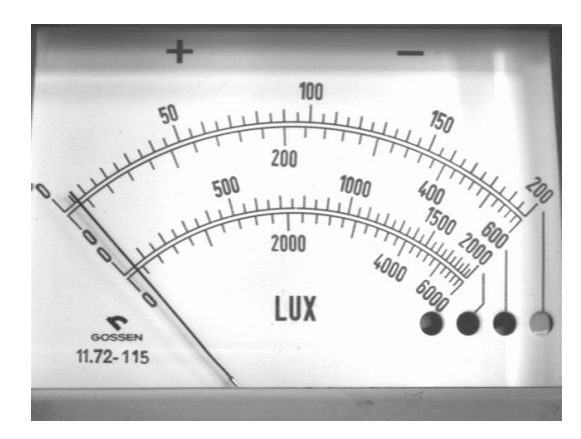

<span id="page-108-1"></span>*Figura 9.21 - Luxímetro Gossen Panlux, teste 5, primeira imagem*

| <b>Escala</b>               | Média das<br><i>leituras</i> | <b>Desvio</b><br>Padrão | <b>Menor</b><br>leitura | <b>Maior</b><br><i>leitura</i> | Faixa de variação<br>sobre resolução |
|-----------------------------|------------------------------|-------------------------|-------------------------|--------------------------------|--------------------------------------|
|                             | 5,1                          | 0,3                     | 4,7                     | 5,6                            | 19%                                  |
| $\mathcal{D}_{\mathcal{L}}$ | 10,6                         | 0,7                     | 9,5                     | 11,8                           | 11%                                  |
|                             | 37                           | 3                       | 32                      | 42                             | 19%                                  |
|                             | 93                           |                         | 81                      | 106                            | 13%                                  |

*Tabela 9.21 - Leituras na imagem da figura [9.21](#page-108-1)*

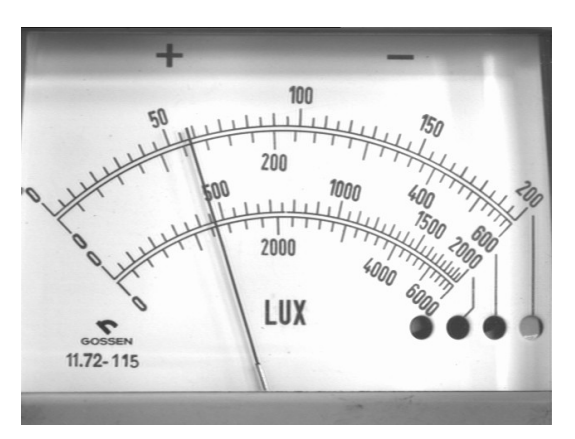

<span id="page-108-0"></span>*Figura 9.22 - Luxímetro Gossen Panlux, teste 5, segunda imagem*

| <b>Escala</b> | Média das<br><i>leituras</i> | <b>Desvio</b><br>Padrão | <b>Menor</b><br><i>leitura</i> | <b>Maior</b><br><i>leitura</i> | Faixa de variação<br>sobre resolução |
|---------------|------------------------------|-------------------------|--------------------------------|--------------------------------|--------------------------------------|
|               | 56,6                         | 0,1                     | 56,4                           | 56,7                           | $6\%$                                |
| 2             | 123,4                        | 0,2                     | 123,1                          | 123,7                          | $3\%$                                |
|               | 447,4                        | 1,4                     | 444,9                          | 448,9                          | 8%                                   |
|               | 1207                         |                         | 1201                           | 1211                           | $5\%$                                |

*Tabela 9.22 - Leituras na imagem da figura [9.22](#page-108-0)*

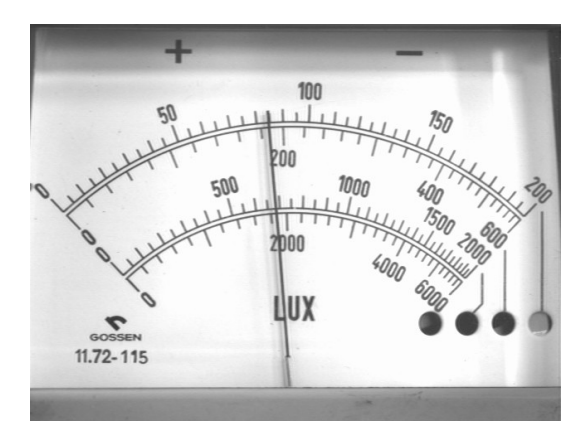

<span id="page-109-1"></span>*Figura 9.23 - Luxímetro Gossen Panlux, teste 5, terceira imagem*

| <b>Escala</b>               | Média das<br><i>leituras</i> | <b>Desvio</b><br>Padrão | <b>Menor</b><br>leitura | <b>Maior</b><br>leitura | Faixa de variação<br>sobre resolução |
|-----------------------------|------------------------------|-------------------------|-------------------------|-------------------------|--------------------------------------|
|                             | 82,9                         | 0,1                     | 82,7                    | 83,0                    | $5\%$                                |
| $\mathcal{D}_{\mathcal{L}}$ | 183,3                        | 0,3                     | 182,7                   | 183,7                   | 5%                                   |
|                             | 664,7                        | 1,3                     | 663,0                   | 666,2                   | 6%                                   |
|                             | 1805                         |                         | 1780                    | 1810                    | 5%                                   |

*Tabela 9.23 - Leituras na imagem da figura [9.23](#page-109-1)*

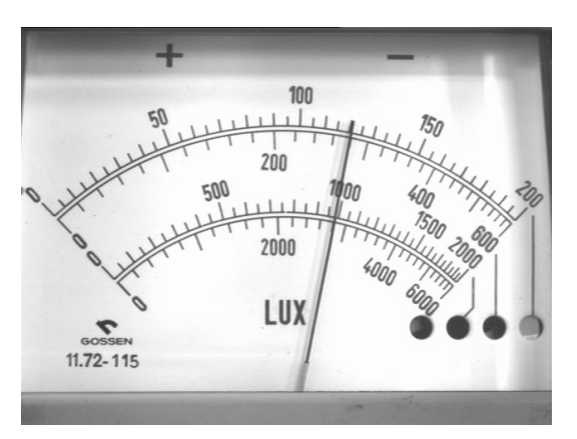

<span id="page-109-0"></span>*Figura 9.24 - Luxímetro Gossen Panlux, teste 5, quarta imagem*

| <b>Escala</b> | Média das<br><i>leituras</i> | <b>Desvio</b><br>Padrão | <b>Menor</b><br><i>leitura</i> | <b>Maior</b><br>leitura | Faixa de variação<br>sobre resolução |
|---------------|------------------------------|-------------------------|--------------------------------|-------------------------|--------------------------------------|
|               | 118,2                        | 0,2                     | 117,9                          | 118,5                   | 12%                                  |
| 2             | 271,9                        | 0,6                     | 270,8                          | 272,8                   | 10%                                  |
|               | 955                          | $\mathcal{D}$           | 951                            | 959                     | 16%                                  |
|               | 2717                         |                         | 2705                           | 2729                    | 12%                                  |

*Tabela 9.24 - Leituras na imagem da figura [9.24](#page-109-0)*

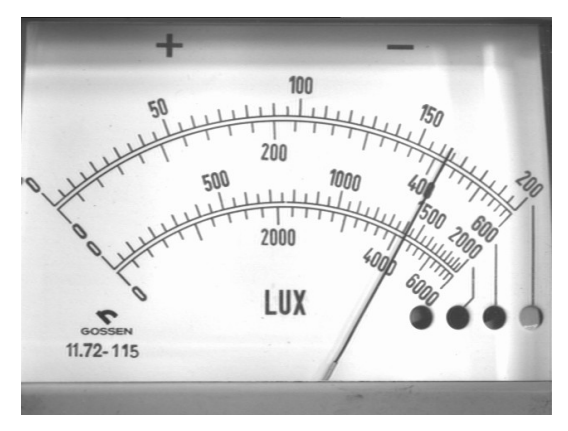

<span id="page-110-0"></span>*Figura 9.25 - Luxímetro Gossen Panlux, teste 5, quinta imagem*

| <b>Escala</b> | Média das<br><i>leituras</i> | <b>Desvio</b><br>Padrão | <b>Menor</b><br><i>leitura</i> | <b>Maior</b><br><i>leitura</i> | Faixa de variação<br>sobre resolução |
|---------------|------------------------------|-------------------------|--------------------------------|--------------------------------|--------------------------------------|
|               | 160,7                        | 0,4                     | 160,2                          | 161,4                          | 25%                                  |
| 2             | 408,3                        | 1,3                     | 406,9                          | 411,1                          | 21%                                  |
| 3             | 1382                         |                         | 1375                           | 1392                           | 36%                                  |
|               | 4062                         | 20                      | 4035                           | 4104                           | 34%                                  |

*Tabela 9.25 - Leituras na imagem da figura [9.25](#page-110-0)*

#### **9.2 Luxímetro Portátil Metra modelo PU150**

#### 9.2.1 Teste 1

- Iluminação: difusa
- Limiarização: global
- Detecção de Retas: Método dos Mínimos Quadrados

As dez tentativas de inicialização foram bem sucedidas.

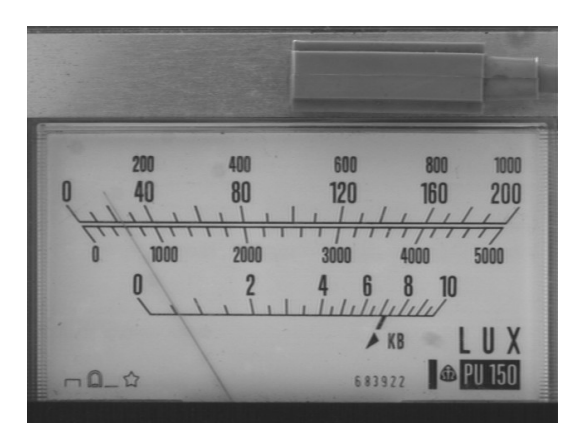

<span id="page-111-1"></span>*Figura 9.26 - Luxímetro Metra PU150, testes 1 e 2, primeira imagem*

| <b>Escala</b> | Média das<br><i>leituras</i> | <b>Desvio</b><br>Padrão | <b>Menor</b><br><i>leitura</i> | <b>Maior</b><br><i>leitura</i> | Faixa de variação<br>sobre resolução |
|---------------|------------------------------|-------------------------|--------------------------------|--------------------------------|--------------------------------------|
|               | 21,9                         | 0,4                     | 21,4                           | 22,7                           | 13%                                  |
| 2             | 572                          | 12                      | 556                            | 591                            | 36%                                  |
| 3             | 0,513                        | 0,014                   | 0,495                          | 0,539                          | 9%                                   |

*Tabela 9.26 - Leituras na imagem da figura [9.26](#page-111-1)*

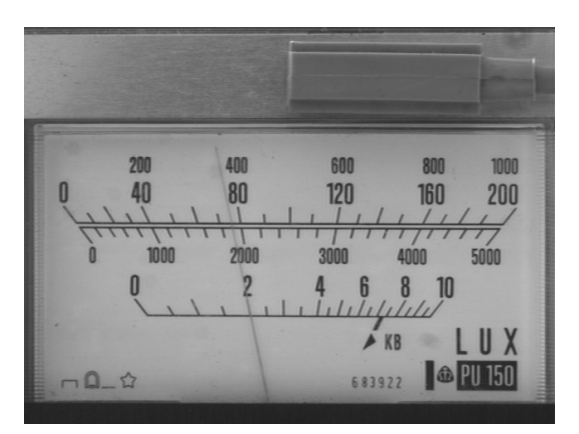

<span id="page-111-0"></span>*Figura 9.27 - Luxímetro Metra PU150, testes 1 e 2, segunda imagem*

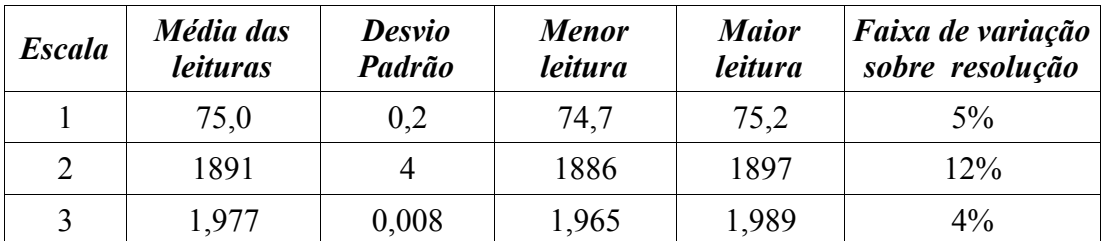

*Tabela 9.27 - Leituras na imagem da figura [9.27](#page-111-0)*

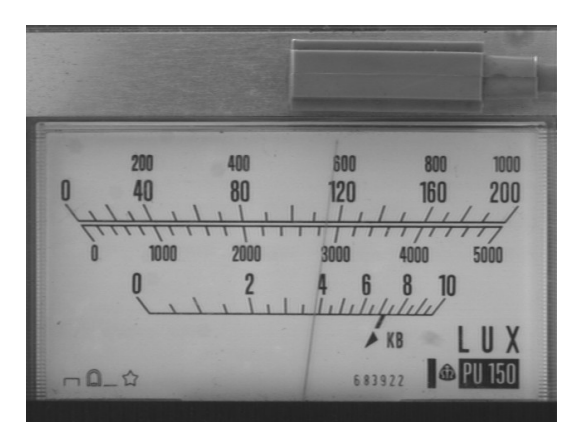

*Figura 9.28 - Luxímetro Metra PU150, testes 1 e 2, terceira imagem*

<span id="page-112-1"></span>

| <b>Escala</b> | Média das<br><i>leituras</i> | <b>Desvio</b><br>Padrão | <b>Menor</b><br><i>leitura</i> | <b>Maior</b><br>leitura | Faixa de variação<br>sobre resolução |
|---------------|------------------------------|-------------------------|--------------------------------|-------------------------|--------------------------------------|
|               | 117,00                       | 0,03                    | 116,96                         | 117,05                  | 0,8%                                 |
|               | 2851,8                       | 1,4                     | 2849                           | 2854                    | $5\%$                                |
| 3             | 3,815                        | 0,003                   | 3,807                          | 3,821                   | 3%                                   |

*Tabela 9.28 - Leituras na imagem da figura [9.28](#page-112-1)*

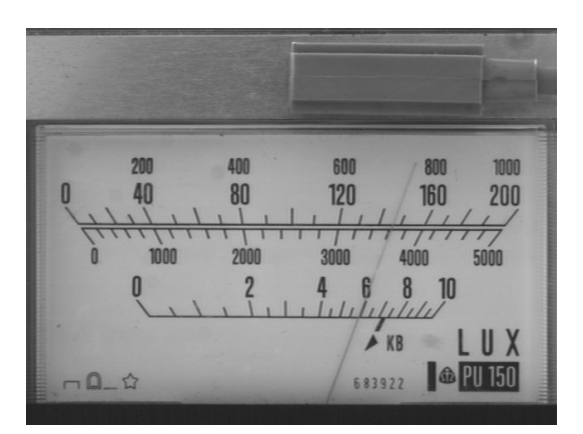

<span id="page-112-0"></span>*Figura 9.29 - Luxímetro Metra PU150, testes 1 e 2, quarta imagem*

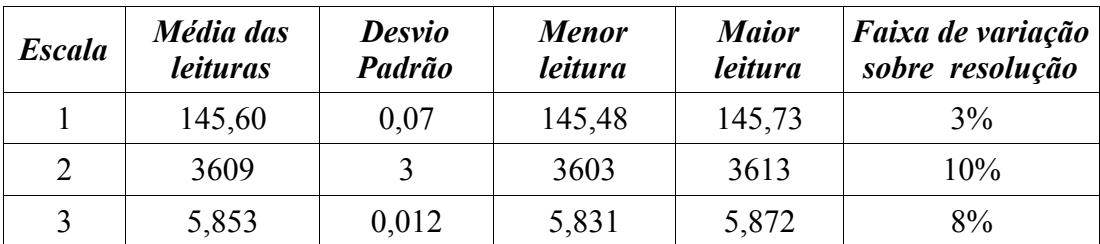

*Tabela 9.29 - Leituras na imagem da figura [9.29](#page-112-0)*

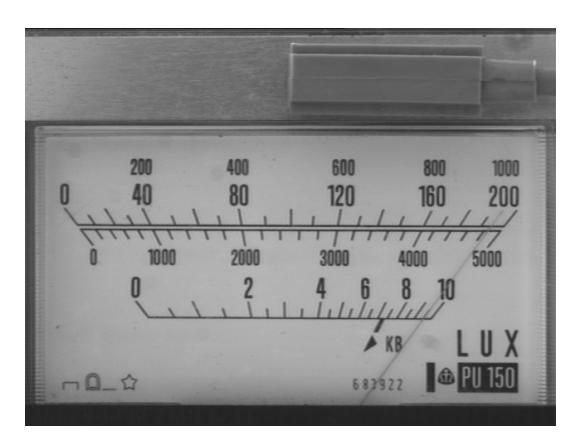

<span id="page-113-0"></span>*Figura 9.30 - Luxímetro Metra PU150, testes 1 e 2, quinta imagem*

| <b>Escala</b> | Média das<br><i>leituras</i> | <b>Desvio</b><br>Padrão | <b>Menor</b><br><i>leitura</i> | <b>Maior</b><br><i>leitura</i> | Faixa de variação<br>sobre resolução |
|---------------|------------------------------|-------------------------|--------------------------------|--------------------------------|--------------------------------------|
|               | 193,81                       | 0,02                    | 193,35                         | 194,13                         | 8%                                   |
|               | 4830                         |                         | 2849                           | 4839                           | 20%                                  |
| 3             | 9.44                         | 0,03                    | 3,81                           | 9.48                           | 20%                                  |

*Tabela 9.30 - Leituras na imagem da figura [9.30](#page-113-0)*

## 9.2.2 Teste 2

- Iluminação: difusa
- Limiarização: global
- Detecção de Retas: Transformada de Hough com MMQ
- As imagens utilizadas neste teste são as mesmas do teste anterior.

Nove das dez tentativas de inicialização foram bem sucedidas.

| <b>Escala</b> | Média das<br><i>leituras</i> | <b>Desvio</b><br>Padrão | <b>Menor</b><br><i>leitura</i> | <b>Maior</b><br><i>leitura</i> | Faixa de variação<br>sobre resolução |
|---------------|------------------------------|-------------------------|--------------------------------|--------------------------------|--------------------------------------|
|               | 22,3                         | 0,3                     | 21,8                           | 22,8                           | 10%                                  |
|               | 580                          |                         | 569                            | 595                            | 26%                                  |
| 3             | 0,523                        | 0,010                   | 0,510                          | 0,539                          | $6\%$                                |

*Tabela 9.31 - Leituras na imagem da figura [9.26](#page-111-1)*

| <b>Escala</b> | Média das<br><i>leituras</i> | <b>Desvio</b><br>Padrão | <b>Menor</b><br><i>leitura</i> | <b>Maior</b><br><i>leitura</i> | Faixa de variação<br>sobre resolução |
|---------------|------------------------------|-------------------------|--------------------------------|--------------------------------|--------------------------------------|
|               | 75,3                         | 0,13                    | 75,1                           | 75,5                           | $4\%$                                |
|               | 1899                         |                         | 1895                           | 1904                           | 9%                                   |
| 3             | 1,987                        | 0,004                   | 1,982                          | 1,994                          | 3%                                   |

*Tabela 9.32 - Leituras na imagem da figura [9.27](#page-111-0)*

| <b>Escala</b> | Média das<br><i>leituras</i> | <b>Desvio</b><br>Padrão | <b>Menor</b><br><i>leitura</i> | <b>Maior</b><br><i>leitura</i> | Faixa de variação<br>sobre resolução |
|---------------|------------------------------|-------------------------|--------------------------------|--------------------------------|--------------------------------------|
|               | 117,11                       | 0,06                    | 117,03                         | 117,21                         | $2\%$                                |
|               | 2856                         |                         | 2851                           | 2862                           | 11%                                  |
|               | 3,825                        | 0,009                   | 3,811                          | 3,839                          | 5%                                   |

*Tabela 9.33 - Leituras na imagem da figura [9.28](#page-112-1)*

| <b>Escala</b> | Média das<br><i>leituras</i> | <b>Desvio</b><br>Padrão | <b>Menor</b><br><i>leitura</i> | <b>Maior</b><br>leitura | Faixa de variação<br>sobre resolução |
|---------------|------------------------------|-------------------------|--------------------------------|-------------------------|--------------------------------------|
|               | 145,79                       | 0,15                    | 145,48                         | 145,97                  | $5\%$                                |
|               | 3611                         |                         | 3601                           | 3618                    | 17%                                  |
|               | 5,87                         | 0,02                    | 5,84                           | 5,89                    | 10%                                  |

*Tabela 9.34 - Leituras na imagem da figura [9.29](#page-112-0)*

| <b>Escala</b> | Média das<br><i>leituras</i> | <b>Desvio</b><br>Padrão | <b>Menor</b><br><i>leitura</i> | <b>Maior</b><br><i>leitura</i> | <i>Faixa de variação</i><br>sobre resolução |
|---------------|------------------------------|-------------------------|--------------------------------|--------------------------------|---------------------------------------------|
|               | 194,0                        | 0,2                     | 193,7                          | 194,2                          | $5\%$                                       |
| 2             | 4836                         |                         | 4827                           | 4845                           | 18%                                         |
| 3             | 9.47                         | 0,03                    | 9,42                           | 9,51                           | 18%                                         |

*Tabela 9.35 - Leituras na imagem da figura [9.30](#page-113-0)*

# 9.2.3 Teste 3

- Iluminação: ambiente
- Limiarização: local
- Detecção de Retas: Transformada de Hough com MMQ

As dez tentativas de inicialização foram bem sucedidas.

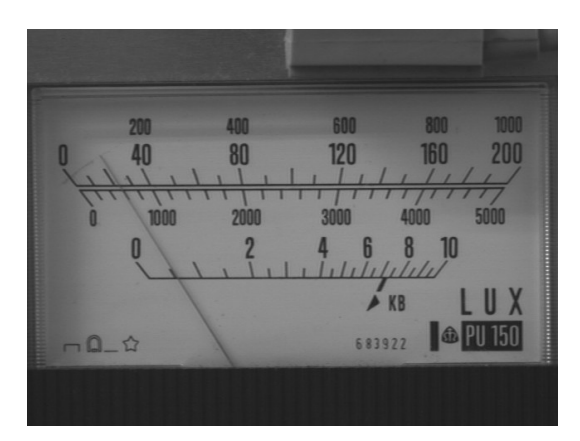

*Figura 9.31 - Luxímetro Metra PU150, teste 3, primeira imagem*

<span id="page-115-1"></span>

| <b>Escala</b>               | Média das<br><i>leituras</i> | <b>Desvio</b><br>Padrão | <b>Menor</b><br><i>leitura</i> | <b>Maior</b><br><i>leitura</i> | Faixa de variação<br>sobre resolução |
|-----------------------------|------------------------------|-------------------------|--------------------------------|--------------------------------|--------------------------------------|
|                             | 23,4                         | 0,4                     | 22,6                           | 23,8                           | 12%                                  |
| $\mathcal{D}_{\mathcal{L}}$ | 614                          | 10                      | 590                            | 624                            | 34%                                  |
| 3                           | 0,564                        | 0,011                   | 0,538                          | 0,575                          | $7\%$                                |

*Tabela 9.36 - Leituras na imagem da figura [9.31](#page-115-1)*

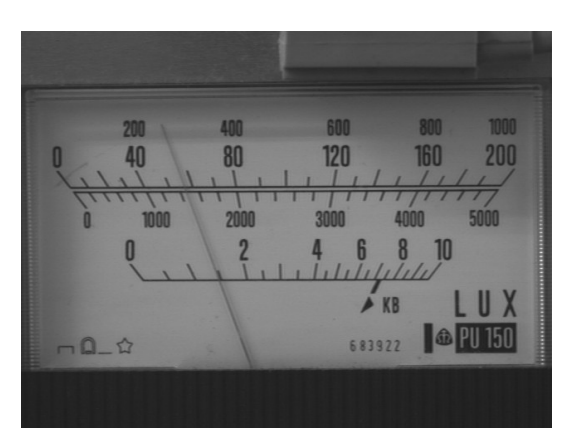

<span id="page-115-0"></span>*Figura 9.32 - Luxímetro Metra PU150, teste 3, segunda imagem*

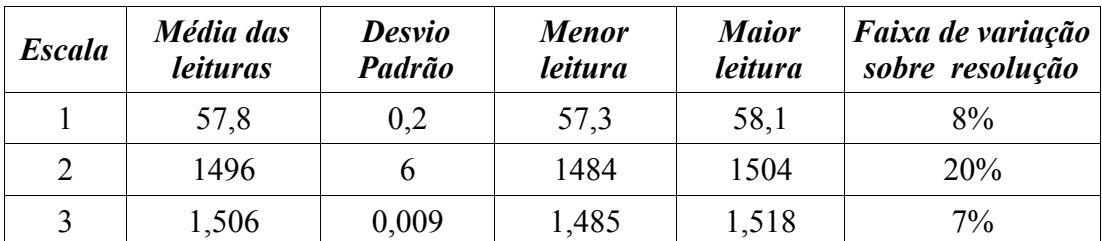

*Tabela 9.37 - Leituras na imagem da figura [9.32](#page-115-0)*

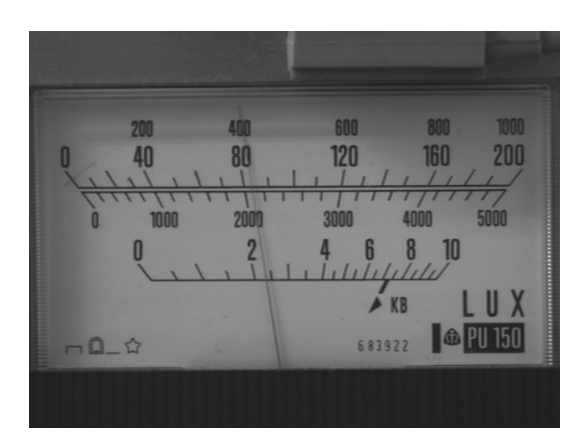

*Figura 9.33 - Luxímetro Metra PU150, testes 3, terceira imagem*

<span id="page-116-1"></span>

| <b>Escala</b> | Média das<br><i>leituras</i> | <b>Desvio</b><br>Padrão | <b>Menor</b><br><i>leitura</i> | <b>Maior</b><br><i>leitura</i> | Faixa de variação<br>sobre resolução |
|---------------|------------------------------|-------------------------|--------------------------------|--------------------------------|--------------------------------------|
|               | 83,88                        | 0,11                    | 83,75                          | 84,1                           | $4\%$                                |
| 2             | 2098                         |                         | 2094                           | 2105                           | 10%                                  |
| 3             | 2,393                        | 0,007                   | 2,387                          | 2,411                          | $5\%$                                |

*Tabela 9.38 - Leituras na imagem da figura [9.33](#page-116-1)*

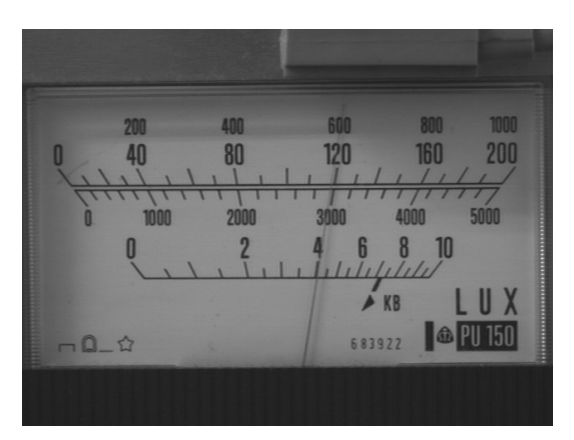

<span id="page-116-0"></span>*Figura 9.34 - Luxímetro Metra PU150, teste 3, quarta imagem*

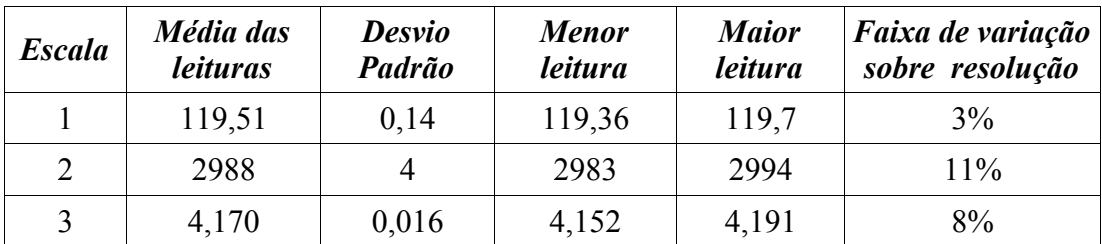

*Tabela 9.39 - Leituras na imagem da figura [9.34](#page-116-0)*

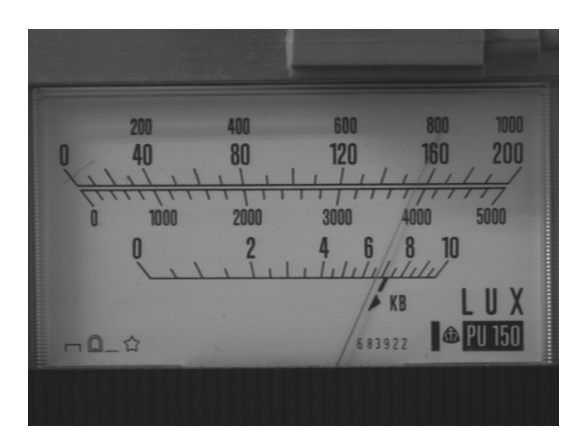

*Figura 9.35 - Luxímetro Metra PU150, teste 3, quinta imagem*

<span id="page-117-0"></span>

| <b>Escala</b> | Média das<br><i>leituras</i> | <b>Desvio</b><br>Padrão | <b>Menor</b><br><i>leitura</i> | <b>Maior</b><br><i>leitura</i> | Faixa de variação<br>sobre resolução |
|---------------|------------------------------|-------------------------|--------------------------------|--------------------------------|--------------------------------------|
|               | 156,7                        | 0,2                     | 156,5                          | 157,2                          | 7%                                   |
| 2             | 3912                         |                         | 3902                           | 3924                           | 22%                                  |
| 3             | 6,811                        | 0.024                   | 6,783                          | 6,863                          | 16%                                  |

*Tabela 9.40 - Leituras na imagem da figura [9.35](#page-117-0)*

#### **9.3 Fonte de tensão Tectrol modelo TC 50-015**

#### 9.3.1 Teste 1

- Iluminação: circular
- Limiarização: global
- Detecção de Retas: Método dos Mínimos Quadrados

As dez tentativas de inicialização foram bem sucedidas.

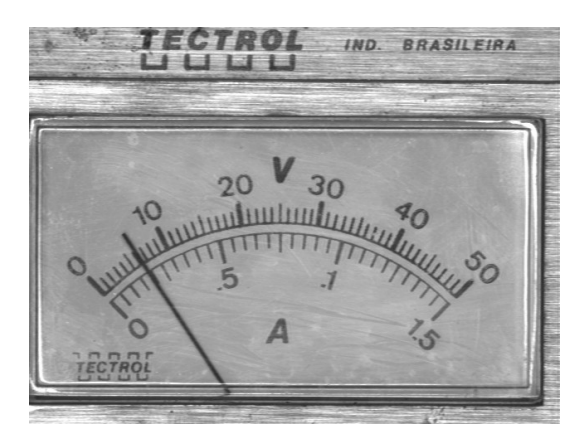

*Figura 9.36 - Fonte de tensão Tectrol TC 50-015 , testes 1 e 2, primeira imagem*

<span id="page-118-1"></span>

| <b>Escala</b> | Média das<br><i>leituras</i> | <b>Desvio</b><br>Padrão | <b>Menor</b><br>leitura | <b>Maior</b><br>leitura | <i>Faixa de variação</i><br>sobre resolução |
|---------------|------------------------------|-------------------------|-------------------------|-------------------------|---------------------------------------------|
|               | 6.25                         | 0.05                    | 6.20                    | 6.36                    | 17%                                         |
|               | 0,1868                       | 0,0018                  | 0,1848                  | 0,1902                  | 11%                                         |

*Tabela 9.41 - Leituras na imagem da figura [9.36](#page-118-1)*

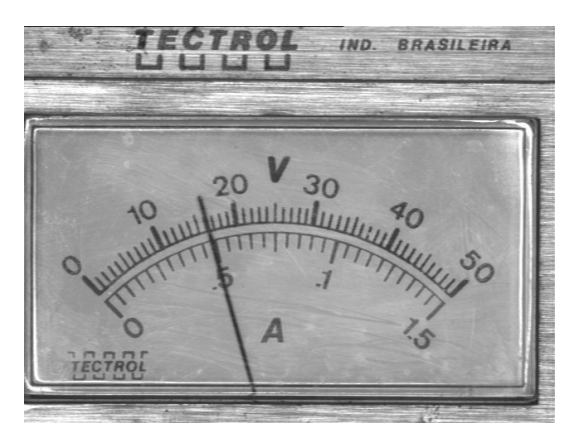

<span id="page-118-0"></span>*Figura 9.37 - Fonte de tensão Tectrol TC 50-015 , testes 1 e 2, segunda imagem*

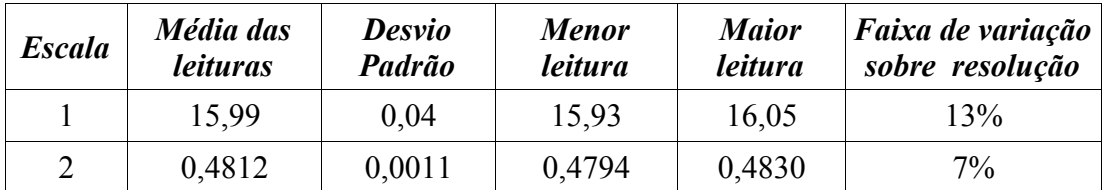

*Tabela 9.42 - Leituras na imagem da figura [9.37](#page-118-0)*

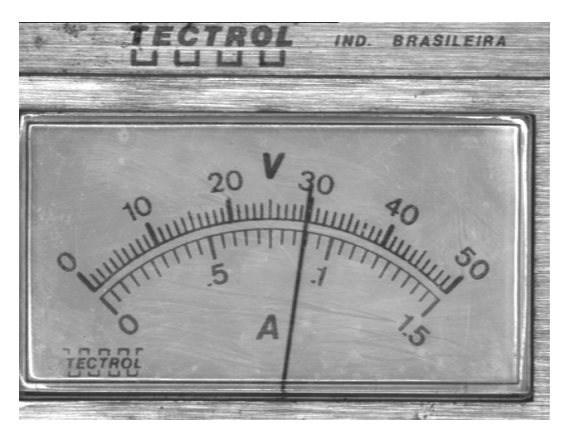

*Figura 9.38 - Fonte de tensão Tectrol TC 50-015 , testes 1 e 2, terceira imagem*

<span id="page-119-1"></span>

| <b>Escala</b> | Média das<br><i>leituras</i> | <b>Desvio</b><br>Padrão | <b>Menor</b><br><i>leitura</i> | <b>Maior</b><br><i>leitura</i> | Faixa de variação<br>sobre resolução |
|---------------|------------------------------|-------------------------|--------------------------------|--------------------------------|--------------------------------------|
|               | 29,315                       | 0.016                   | 29,297                         | 29.347                         | $5\%$                                |
|               | 0,8746                       | 0,0004                  | 0.8741                         | 0.8754                         | 3%                                   |

*Tabela 9.43 - Leituras na imagem da figura [9.38](#page-119-1)*

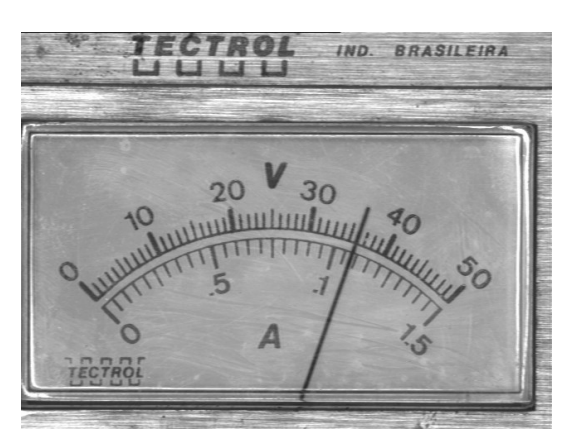

*Figura 9.39 - Fonte de tensão Tectrol TC 50-015 , testes 1 e 2, quarta imagem*

<span id="page-119-0"></span>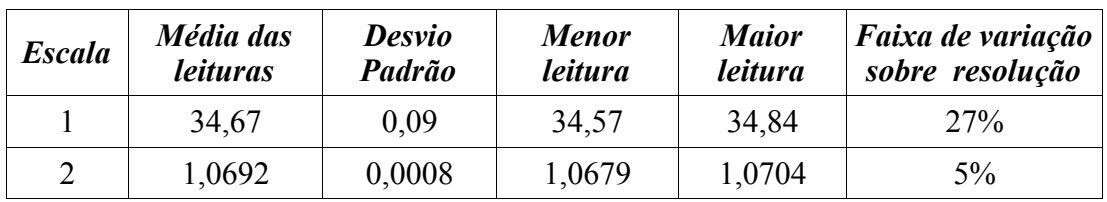

*Tabela 9.44 - Leituras na imagem da figura [9.39](#page-119-0)*

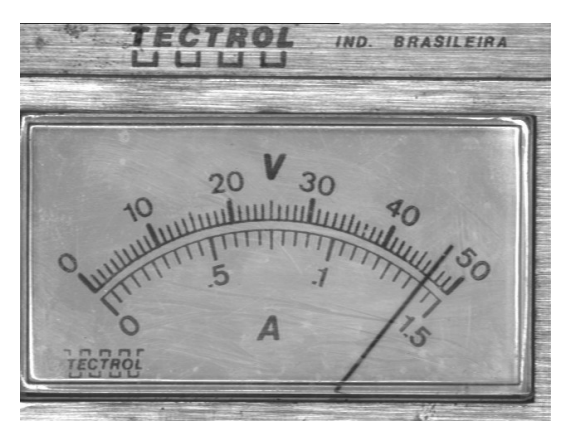

*Figura 9.40 - Fonte de tensão Tectrol TC 50-015 , testes 1 e 2, quinta imagem*

<span id="page-120-0"></span>

| <b>Escala</b> | Média das<br><i>leituras</i> | <b>Desvio</b><br>Padrão | <b>Menor</b><br><i>leitura</i> | <b>Maior</b><br><i>leitura</i> | Faixa de variação<br>sobre resolução |
|---------------|------------------------------|-------------------------|--------------------------------|--------------------------------|--------------------------------------|
|               | 46,45                        | 0.05                    | 46,35                          | 46,51                          | 16%                                  |
|               | 1,3883                       | 0,0016                  | 1,385                          | 1,3898                         | 10%                                  |

*Tabela 9.45 - Leituras na imagem da figura [9.40](#page-120-0)*

# 9.3.2 Teste 2

- Iluminação: circular
- Limiarização: global
- Detecção de Retas: Transformada de Hough com MMQ

As imagens utilizadas neste teste são as mesmas do teste anterior.

As dez tentativas de inicialização foram bem sucedidas.

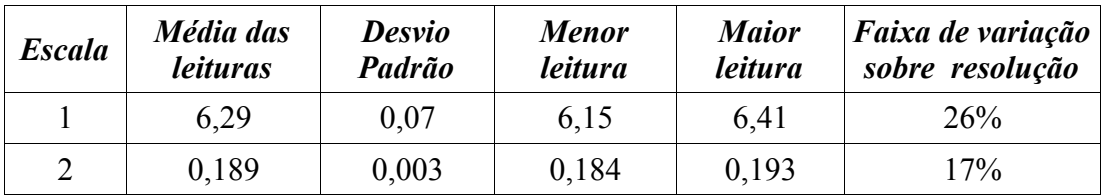

*Tabela 9.46 - Leituras na imagem da figura [9.36](#page-118-1)*

| <b>Escala</b> | Média das<br><i>leituras</i> | <b>Desvio</b><br>Padrão | <b>Menor</b><br>leitura | <b>Maior</b><br>leitura | Faixa de variação<br>sobre resolução |
|---------------|------------------------------|-------------------------|-------------------------|-------------------------|--------------------------------------|
|               | 16,00                        | 0.05                    | 15.92                   | 16,10                   | 17%                                  |
|               | 0,4814                       | 0,0015                  | 0,4792                  | 0,4840                  | 9%                                   |

*Tabela 9.47 - Leituras na imagem da figura [9.37](#page-118-0)*

| <b>Escala</b> | Média das<br><i>leituras</i> | <b>Desvio</b><br>Padrão | <b>Menor</b><br>leitura | <b>Maior</b><br><i>leitura</i> | Faixa de variação<br>sobre resolução |
|---------------|------------------------------|-------------------------|-------------------------|--------------------------------|--------------------------------------|
|               | 29,28                        | 0.03                    | 29,24                   | 29,33                          | 9%                                   |
|               | 0,8739                       | 0,0008                  | 0,8724                  | 0.8747                         | 5%                                   |

*Tabela 9.48 - Leituras na imagem da figura [9.38](#page-119-1)*

| <b>Escala</b> | Média das<br><i>leituras</i> | <b>Desvio</b><br>Padrão | <b>Menor</b><br>leitura | <b>Maior</b><br>leitura | <i>Faixa de variação</i><br>sobre resolução |
|---------------|------------------------------|-------------------------|-------------------------|-------------------------|---------------------------------------------|
|               | 34,64                        | 0.08                    | 34,59                   | 34,88                   | 29%                                         |
|               | 1,0689                       | 0,0013                  | 1,0672                  | 1,0719                  | 9%                                          |

*Tabela 9.49 - Leituras na imagem da figura [9.39](#page-119-0)*

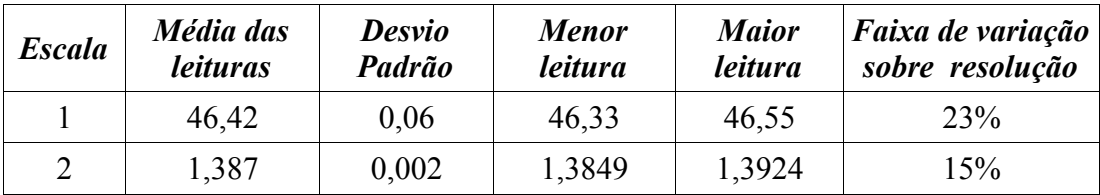

*Tabela 9.50 - Leituras na imagem da figura [9.40](#page-120-0)*

#### 9.3.3 Teste 3

- Iluminação: ambiente
- Limiarização: local
- Detecção de Retas: Transformada de Hough com MMQ

As dez tentativas de inicialização foram bem sucedidas.

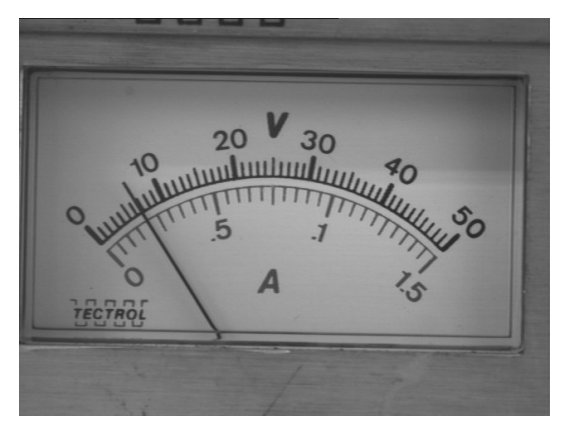

<span id="page-122-1"></span>*Figura 9.41 - Fonte de tensão Tectrol TC 50-015 , teste 3, primeira imagem*

| <b>Escala</b> | Média das<br><i>leituras</i> | <b>Desvio</b><br>Padrão | <b>Menor</b><br><i>leitura</i> | <b>Maior</b><br>leitura | Faixa de variação<br>sobre resolução |
|---------------|------------------------------|-------------------------|--------------------------------|-------------------------|--------------------------------------|
|               | 6.72                         | 0.05                    | 6.64                           | 6.78                    | 14%                                  |
|               | 0,2003                       | 0,0009                  | 0.1992                         | 0,2014                  | $4\%$                                |

*Tabela 9.51 - Leituras na imagem da figura [9.41](#page-122-1)*

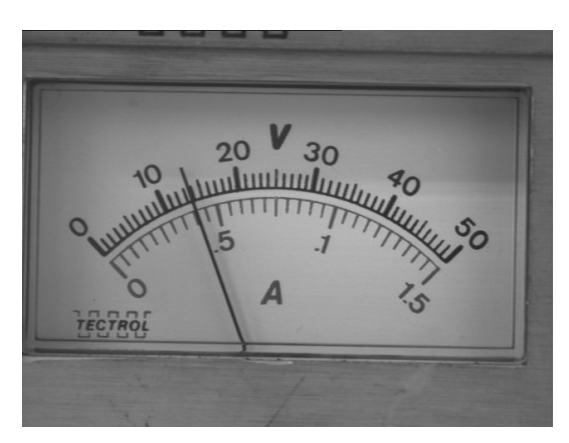

*Figura 9.42 - Fonte de tensão Tectrol TC 50-015 , teste 3, segunda imagem*

<span id="page-122-0"></span>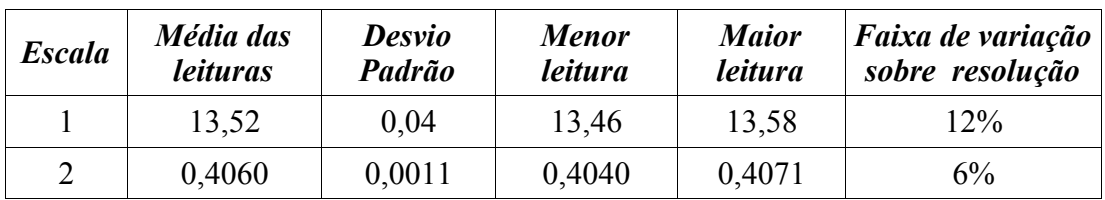

*Tabela 9.52 - Leituras na imagem da figura [9.42](#page-122-0)*

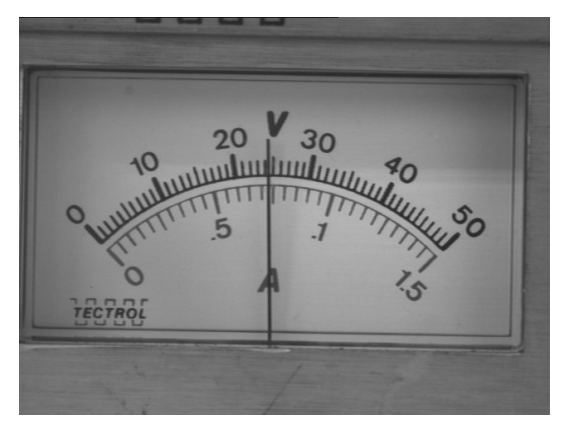

<span id="page-123-1"></span>*Figura 9.43 - Fonte de tensão Tectrol TC 50-015 , teste 3, terceira imagem*

| <b>Escala</b> | Média das<br><i>leituras</i> | <b>Desvio</b><br>Padrão | <b>Menor</b><br><i>leitura</i> | <b>Maior</b><br>leitura | Faixa de variação<br>sobre resolução |
|---------------|------------------------------|-------------------------|--------------------------------|-------------------------|--------------------------------------|
|               | 24,20                        | 0.02                    | 24,18                          | 24,22                   | $4\%$                                |
|               | 0.7218                       | 0,0005                  | 0.7210                         | 0.7224                  | 3%                                   |

*Tabela 9.53 - Leituras na imagem da figura [9.43](#page-123-1)*

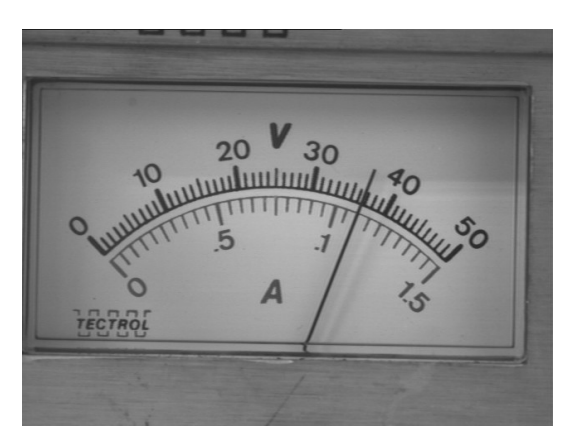

*Figura 9.44 - Fonte de tensão Tectrol TC 50-015 , teste 3, quarta imagem*

<span id="page-123-0"></span>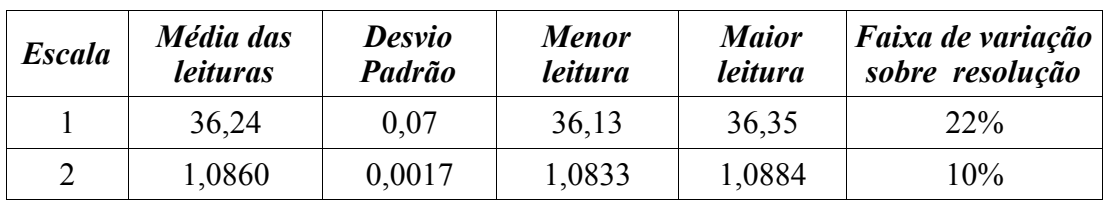

*Tabela 9.54 - Leituras na imagem da figura [9.44](#page-123-0)*

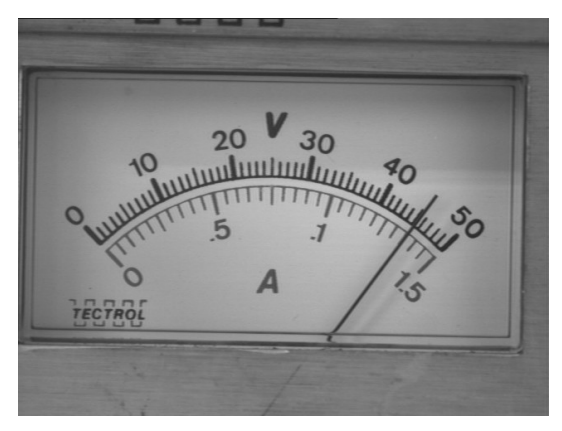

<span id="page-124-0"></span>*Figura 9.45 - Fonte de tensão Tectrol TC 50-015 , teste 3, quinta imagem*

| <b>Escala</b> | Média das<br><i>leituras</i> | <b>Desvio</b><br>Padrão | <b>Menor</b><br>leitura | <b>Maior</b><br>leitura | <i>Faixa de variação</i><br>sobre resolução |  |
|---------------|------------------------------|-------------------------|-------------------------|-------------------------|---------------------------------------------|--|
|               | 45,01                        | 0.05                    | 44.94                   | 45,09                   | 16%                                         |  |
|               | 1.3434                       | 0,0013                  | 1,3416                  | 1,3459                  | 9%                                          |  |

*Tabela 9.55 - Leituras na imagem da figura [9.45](#page-124-0)*

# **9.4 Fonte de tensão Minipa modelo MPS-3003**

# 9.4.1 Teste 1

- Iluminação: ambiente
- Limiarização: local
- Detecção de Retas: Transformada de Hough com MMQ

As dez tentativas de inicialização foram bem sucedidas.

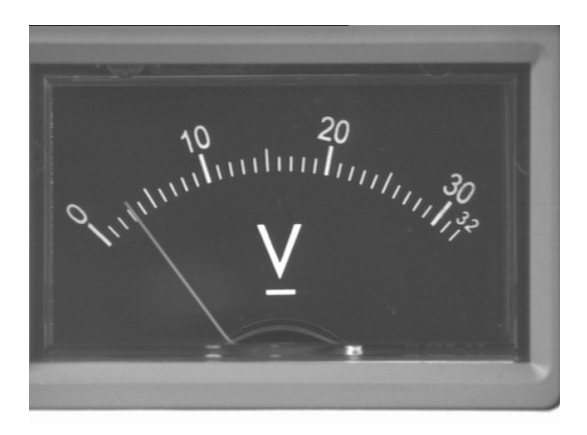

*Figura 9.46 - Fonte de tensão Minipa MPS-3003, testes 1 e 2, primeira imagem*

<span id="page-125-1"></span>

| <b>Escala</b> | Média das | <b>Desvio</b> | <b>Menor</b> | <b>Maior</b> | <i>Faixa de variação</i> |
|---------------|-----------|---------------|--------------|--------------|--------------------------|
|               | leituras  | Padrão        | leitura      | leitura      | sobre resolução          |
|               | 3.46      | 0.06          | 3.36         | 3,53         | 16%                      |

*Tabela 9.56 - Leituras na imagem da figura [9.46](#page-125-1)*

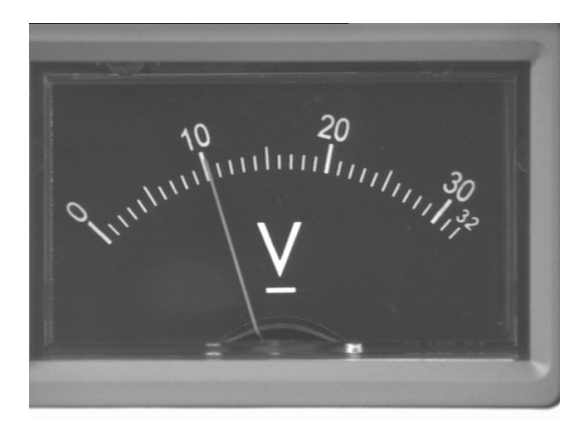

<span id="page-125-0"></span>*Figura 9.47 - Fonte de tensão Minipa MPS-3003, testes 1 e 2, segunda imagem*

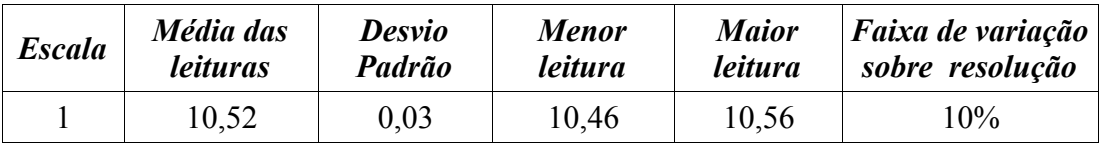

*Tabela 9.57 - Leituras na imagem da figura [9.47](#page-125-0)*

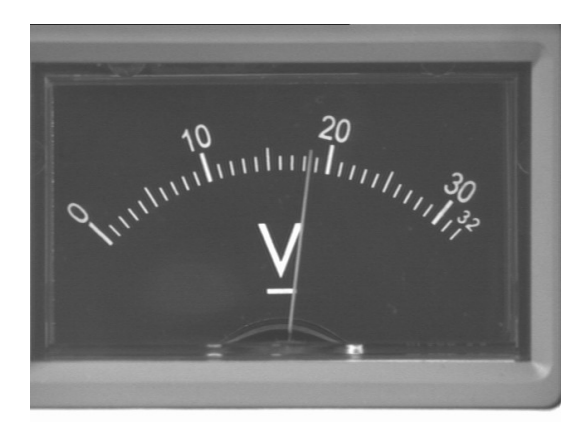

<span id="page-126-1"></span>*Figura 9.48 - Fonte de tensão Minipa MPS-3003, testes 1 e 2, terceira imagem*

| <b>Escala</b> | Média das       | <b>Desvio</b> | <b>Menor</b> | Maior   | <i>Faixa de variação</i> |
|---------------|-----------------|---------------|--------------|---------|--------------------------|
|               | <i>leituras</i> | Padrão        | leitura      | leitura | sobre resolução          |
|               | 18.67           | 0.02          | 18.64        | 18.71   | $7\%$                    |

*Tabela 9.58 - Leituras na imagem da figura [9.48](#page-126-1)*

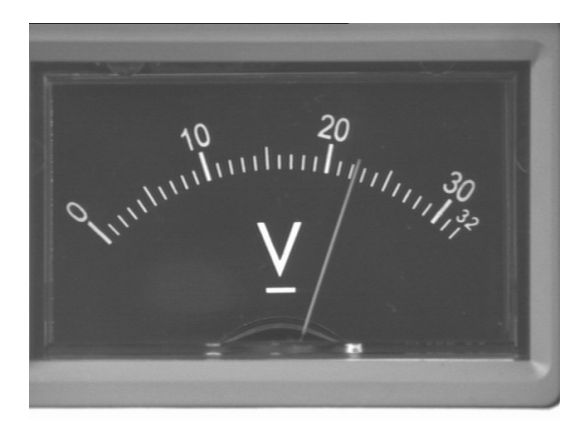

<span id="page-126-0"></span>*Figura 9.49 - Fonte de tensão Minipa MPS-3003, testes 1 e 2, quarta imagem*

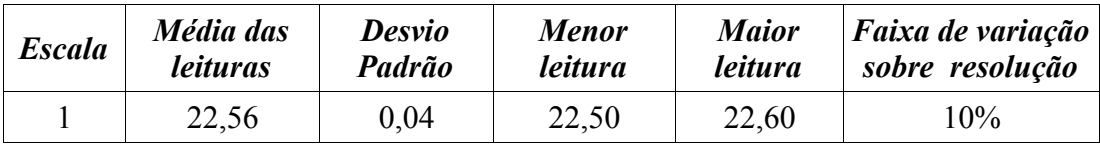

*Tabela 9.59 - Leituras na imagem da figura [9.49](#page-126-0)*

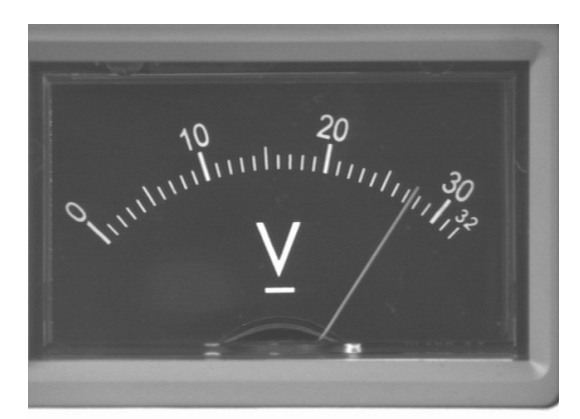

*Figura 9.50 - Fonte de tensão Minipa MPS-3003, testes 1 e 2, quinta imagem*

<span id="page-127-0"></span>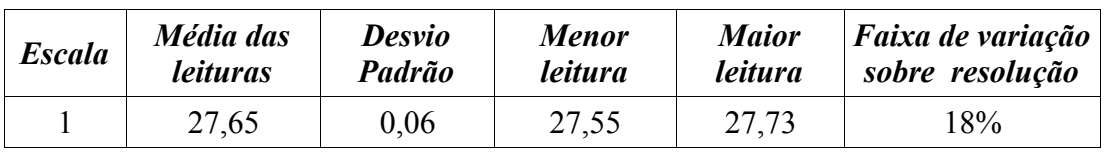

*Tabela 9.60 - Leituras na imagem da figura [9.50](#page-127-0)*

# 9.4.2 Teste 2

- Iluminação: ambiente
- Limiarização: global
- Detecção de Retas: Método dos Mínimos Quadrados

As dez tentativas de inicialização foram bem sucedidas.

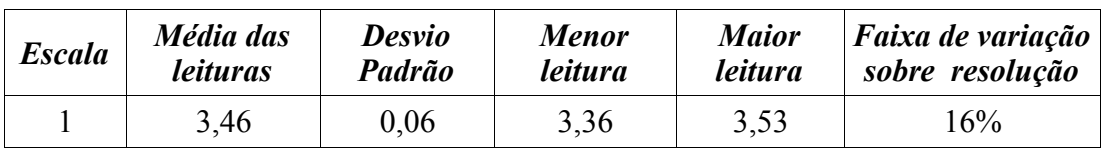

*Tabela 9.61 - Leituras na imagem da figura [9.46](#page-125-1)*

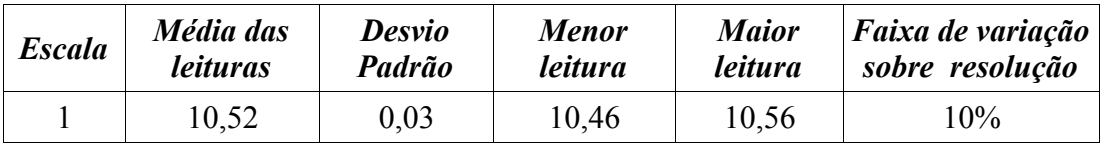

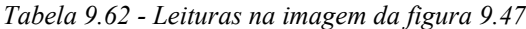

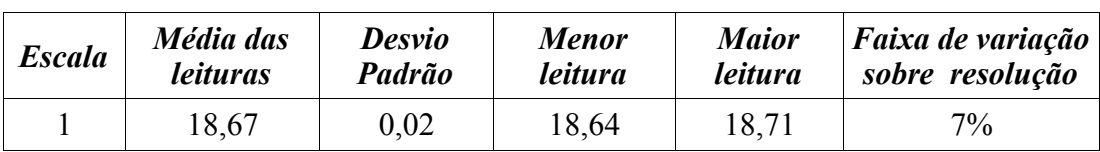

*Tabela 9.63 - Leituras na imagem da figura [9.48](#page-126-1)*

| <b>Escala</b> | Média das       | Desvio | <b>Menor</b> | <b>Maior</b> | <i>Faixa de variação</i> |
|---------------|-----------------|--------|--------------|--------------|--------------------------|
|               | <i>leituras</i> | Padrão | leitura      | leitura      | sobre resolução          |
|               | 22,56           | 0.04   | 22,50        | 22,60        | 10%                      |

*Tabela 9.64 - Leituras na imagem da figura [9.49](#page-126-0)*

| <b>Escala</b> | Média das       | Desvio | <b>Menor</b> | <b>Maior</b> | Faixa de variação |
|---------------|-----------------|--------|--------------|--------------|-------------------|
|               | <i>leituras</i> | Padrão | leitura      | leitura      | sobre resolução   |
|               | 27,65           | 0.06   | 27,55        | 27,73        | 18%               |

*Tabela 9.65 - Leituras na imagem da figura [9.50](#page-127-0)*

#### **9.5 Discussão**

Para incerteza de leitura de 0,25 vezes a resolução de escala seria necessário imaginar uma subdivisão entre marcas de escala. Assim, faixas de variação de 0,5 ou 50% vezes a resolução de escala levariam cada uma a um único valor de leitura. Observando os resultados obtidos verifica-se que as dispersões das leituras para quase todos os casos se encontra nesse limite de 50% da resolução de escala, como esperado.

Quanto aos valores de leitura propriamente, pode-se ter a falsa impressão da existência de erros sistemáticos. No teste 1 com o luxímetro Gossen Panlux, por exemplo, todas as leituras automáticas são ligeiramente menores do que poderia ser esperado ao se fazer a leitura humana sobre a imagem capturada. Essa falsa impressão é decorrente do fenômeno de paralaxe que, como apresentado na seção [8.2.1,](#page-73-0) possui efeitos diferentes sobre a leitura humana e a leitura automática, sendo que nessa última, pode ser desprezado. Para os casos em que as leituras automáticas foram menores que as indicações aparentes nas imagens o dispositivo mostrador estava inclinado em relação à matriz de CCD da câmera de forma que a região direita estava mais afastada da câmera que a região esquerda. Também foi possível observar o oposto em testes como o teste 1 com a fonte Minipa em que todas as leituras automáticas resultaram em valores maiores que os aparentes.

Apesar da inclinação do dispositivo mostrador ser mais crítica o próprio posicionamento do ponteiro em regiões mais extremas da escala também leva indicações aparentes com erros sistemáticos. Mas nesse caso os as leituras automáticas são maiores que as aparentes se o ponteiro estiver para a esquerda, menores que as aparentes se o ponteiro estiver a direita e desprezíveis se o ponteiro estiver próximo ao centro do dispositivo mostrador. O efeito combinado das duas fontes de falsa impressão fez com que o teste 1 com a fonte Tectrol tivesse valores de leitura automática igual aos aparentes quando o ponteiro se encontrava no lado esquerdo da imagem e menores que os aparentes conforme o ponteiro se deslocava para a direita.

Os únicos erros efetivamente encontrados ocorreram nas tentativas de leitura da imagem da figura [9.39](#page-119-0) nos testes 1 e 2 da fonte Tectrol. O valor aparente de leitura na primeira escala é de 36,0 volts enquanto que a média de leituras automáticas indica aproximadamente 34,5 volts. Curiosamente não acontece o mesmo para a segunda escala. Mas analisando as imagens intermediárias da fase de inicialização foi encontrado o erro. Uma das marcas secundárias de escala foi quebrada em dois objetos distintos na etapa de limiarização o que levou ao algoritmo entender que existiam mais objetos que o esperado entre duas marcas principais de escala e uma outra marca secundária de escala acabou sendo eliminada, como pode ser observado nas imagens da figura [9.51](#page-129-0).

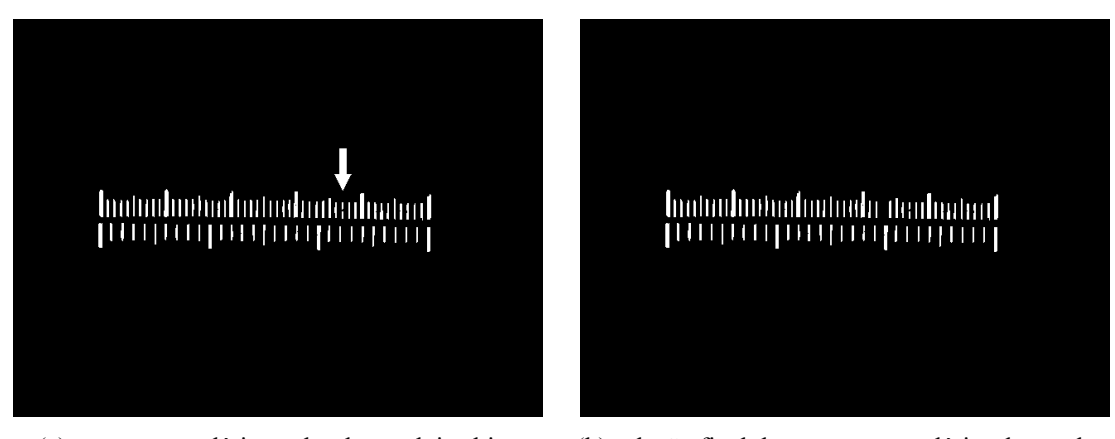

(a) marca secundária quebrada em dois objetos (b) seleção final de marcas secundárias de escala *Figura 9.51 - Origem de erro de leitura: erro na identificação de marcas secundárias de escala*

<span id="page-129-0"></span>Esse erro evidencia a característica local do algoritmo de leitura proposto que tem por base a interpolação linear dos valores das duas marcas de escala mais

próximas do ponto de leitura.

A quebra de uma marca de escala em dois objetos pode, além de ocasionar erros de leitura, comprometer a fase de inicialização. Durante uma tentativa de inicialização do teste 2 com o luxímetro Metra PU150 uma marca principal de escala foi quebrada e levou a má identificação de escalas como pode ser observado na figura [9.52](#page-130-0).

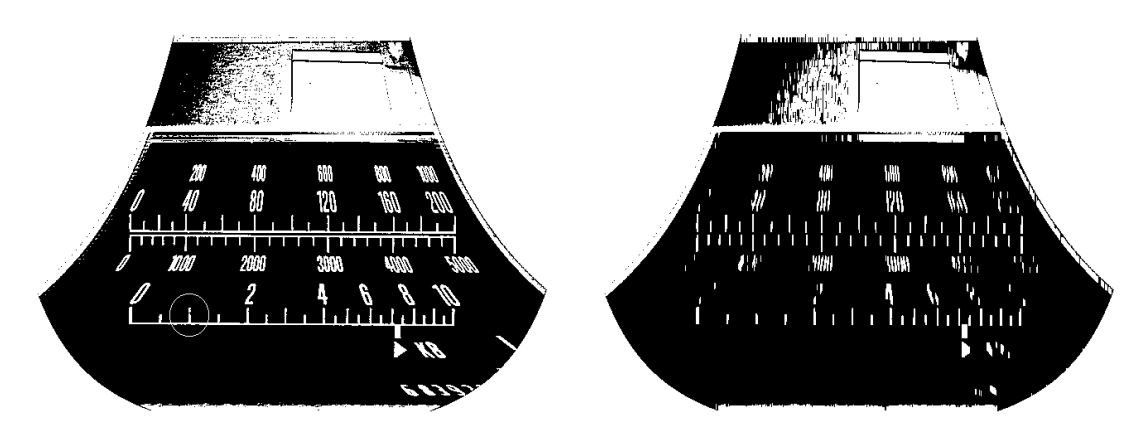

(a) marca de escala quebrada (círculo indicativo) (b) abertura de "a" elimina parte da marca

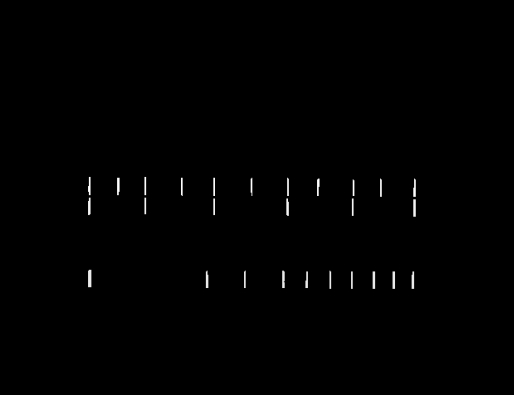

<span id="page-130-0"></span>(c) seleção de marcas principais fica desfalcada *Figura 9.52 - Inicialização fracassada por quebra de marca principal em dois objetos*

Uma das partes da marca de escala quebrada era suficientemente pequena para ser eliminada na operação morfológica de abertura. Assim, as dimensões finais da marca ficaram reduzidas e não foi possível identifica-la como marca principal de escala.

Os outros fracassos de inicialização, que ocorreram no teste 5 do luxímetro Gossen Panlux, foram conseqüência da incapacidade do algoritmo de detecção de escalas em encontrar o limite do lado direito das escalas na presença de muitos outros objetos alinhados próximos às suas extremidades. Uma imagem intermediária da detecção de escalas pode ser observada na figura [9.53.](#page-131-1)

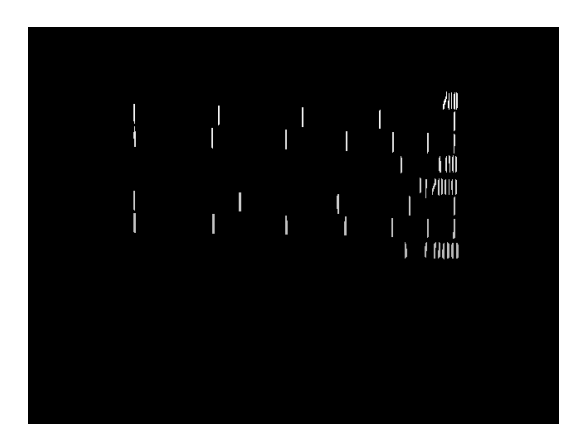

<span id="page-131-1"></span>*Figura 9.53 - Inicialização fracassada por presença de objetos alinhados à extremidade das escalas*

Não foram constatadas grandes diferenças nos valores de leituras frente a utilização de diferentes métodos de limiarização e detecção de retas. A diferença que se nota ao realizar o ensaio é em velocidade de processamento como pode ser observado na tabela [9.66](#page-131-0) que mostra o desempenho de dois computadores com configurações distintas que foram utilizados:

- C1: PC Pentium IV 3.2 Ghz com 512MB de memória RAM
- C2: PC Pentium III 600MHz com 128MB de memória RAM

| Limiarização              | Detecção de Retas | Tempo de<br>inicialização |                | Tempo de uma<br><i>leitura</i> |                |
|---------------------------|-------------------|---------------------------|----------------|--------------------------------|----------------|
|                           |                   | Cl                        | C <sub>2</sub> | C1                             | C <sub>2</sub> |
| Global                    | MMQ               | 0.8s                      | 1,8            | >0.1s                          | 0,1s           |
| Global                    | T. Hough com MMQ  | 1,4s                      | 5,1s           | 0.2s                           | 1,2s           |
| T. Hough com MMQ<br>Local |                   | 6,5s                      | 18,5s          | 1,2s                           | 4,3s           |

<span id="page-131-0"></span>*Tabela 9.66 - Tempos de processamento em função dos métodos empregados*

Fica evidente que o maior custo computacional fica sobre a limiarização local, principalmente pelas operações morfológicas empregadas. Mas todos os métodos são viáveis pois reduzem drasticamente os tempos de leitura e registro de dados. Vale notar que mesmo para o método mais lento, de limiarização local, utilizando o computador de configuração mais simples, o tempo de inicialização de 18,5 segundos não é proibitivo pois é compensado pelas inúmeras leituras subseqüentes que podem ser realizadas e registradas em menos de 5 segundos.

#### **10 CONCLUSÃO**

A leitura automática de instrumentos de medição tem aplicação direta na automação de seus processos de calibração e a alternativa por visão computacional proposta forneceu bons resultados, mostrando sua viabilidade. Foram alcançadas incertezas equivalentes a da leitura humana com tempos de leitura reduzidos.

O procedimento básico de leitura é o de comparação do valor de inclinação do ponteiro com os valores de inclinação das marcas de escala. As etapas de análise de imagens (extração de informações) são sempre precedidas de seqüências de processamentos de imagem que facilitam ou mesmo viabilizam as análises.

Quatro métodos de iluminação foram utilizados. A iluminação difusa produziu imagens sem sombra de ponteiro, assim como a iluminação circular. Com a iluminação com duas fontes pontuais foi possível eliminar as sombras por processamento de imagens. Ficou constatado que iluminações diretas (circular e com duas fontes pontuais) levam a reflexos e concentração de iluminação sob regiões não planas da placa transparente de proteção do dispositivo mostrador que podem eventualmente prejudicar a inicialização e a leitura. Para iluminação com fonte circular existe uma restrição de tamanhos de dispositivos mostradores que não formam reflexos sobre a imagem em função do diâmetro da circunferência da fonte. Isso impediu o teste com o luxímetro PU150 sob iluminação circular e forçou o posicionamento extremamente justo da área do dispositivo mostrador do luxímetro Gossen Panlux sobre a imagem capturada. E a última forma, iluminação ambiente, é suficiente para que seja feita a leitura mas sempre deixará alguma expectativa quanto a capacidade dos algoritmos propostos a superar qualquer condição de iluminação.

Conforme o esquema de iluminação utilizado deve-se empregar alguns tipos de processamento específicos como limiarização local e detecção de retas por Transformada de Hough combinada com MMQ para imagens sob iluminação ambiente, mas a seqüência geral de processamento é a mesma para todos os casos.

O levantamento e a estimativa quantitativa das fontes de incertezas revelaram que é possível fazer a leitura automática com incerteza equivalente a incerteza de leitura humana, o que é suficiente na maioria dos casos pois outras fontes de incerteza de medição costumam ser maiores que as fontes de incerteza de leitura. Para os poucos casos em que a melhora na incerteza de leitura levaria a uma melhora significativa na incerteza final de medição propõe-se que seja utilizada uma câmera com matriz de CCD de maior resolução. Isso levaria a diminuição dos erros de segmentação tanto do ponteiro como das marcas de escalas mas resultaria principalmente na redução da incerteza da inclinação de marcas de escala devido ao aumento da distância em pontos entre o centro das marcas de escala e o centro de rotação do ponteiro.

Apesar de genérica a leitura automática está restrita a instrumentos analógicos com características similares a dos instrumentos estudados. Por exemplo, um instrumento em que a faixa de rotação do ponteiro é de 360 graus não pode ser lido pela proposta atual. Assim, sugere-se que trabalhos futuros aumentem a abrangência de instrumentos a serem lidos. Pode-se também aumentar o nível de automação do processo fazendo com que o sistema de leitura seja capaz de identificar o dispositivo mostrador a ser lido com base nas informações de banco de dados, consiga realizar leituras sem a necessidade da etapa de inicialização ou mesmo de forma totalmente automática sem a necessidade de banco de dados.

Contudo, o sistema de leitura automática na sua forma atual já é capaz de resolver os problemas de leitura de ensaios de calibração de instrumentos existentes e o método é suficientemente robusto pois 97,6 % das inicializações foram bem sucedidas e 98,9% das leituras foram corretas. Dessa forma o próximo passo de desenvolvimento seria a integração do sistema de leitura automática aos outros equipamentos envolvidos em processos de calibração para que os ensaios possam ser realizados de forma automática e que o sistema de leitura seja refinado conforme os interesses de aplicações reais.

# **11 LISTA DE REFERÊNCIAS**

ALEGRIA, F. C.; SERRA, A. C. Automatic Calibration of Analog and Digital Measuring Instruments Using Computer Vision. **IEEE Transactions on Instrumentation and Measurement**, v.49, n.1, p.94-99, 2000

ALEGRIA, F. C.; SERRA, A. C. Computer vision applied to the automatic calibration of measuring instruments. **Measurement**, v.28, p.185-195, 2000

CHEN, C.; WANG, S. A PC-based adaptative software for automatic calibration of power transducers. **IEEE Transactions on Instrumentation and Measurement**, v.46, p.1145-1149, 1997

DE SANTO, M.; LIGUORI, C.; PIETROSANTO, A. Uncertainty Characterization in Image-Based Measurements: A Preliminary Discussion. **IEEE Transactions on Instrumentation and Measurement**, v.49, p.1101-1107, 2000

GONZALEZ, R. C.; WOODS, R. E. **Digital Image Processing**. Addison-Wesley Publishing Company Inc., 1993

ILLINGWORTH, J.; KITTLER, J. The Adaptative Hough Transform. **IEEE Transactions on Pattern Analysis and Machine Intelligence**, v. PAMI-9, n.5, 1987

ILLINGWORTH, J.; KITTLER, J. A Survey of the Hough Transform. **Computer Vision, Graphics and Image Processing**, v.44, p.87-116, 1988

INMETRO. **Guia para a expressão da incerteza de medição**. Rio de Janeiro, 2003

INMETRO. **Vocabulário Internacional de Termos Fundamentais e Gerais de Metrologia - VIM**. Rio de Janeiro, 1995

KIRYATI, N.; BRUCKSTEIN, A. M. Antialiasing the Hough Transform. **Graphical Models and Image Processing**, v.53, n.3, p.213-222, 1991

LETNER, K. J. et al. A semi-automatic system for AC/DC difference calibration. **IEEE Transactions on Instrumentation and Measurement**, v. IM-29, p.400-405, 1980

LETNER, K. J.; FLACH, D. R. An automatic system for AC/DC calibration. **IEEE Transactions on Instrumentation and Measurement**, v. IM-32, p.51-56, 1983

LIMA, R. G. **Algoritmo de ajuste do círculo**. Apostila da disciplina PMC 5871 (atual PME 5003 – Análise Modal e Identificação de Estruturas Mecânicas). Escola Politécnica da Universidade de São Paulo, 2001

NIBLACK, W. **An Introduction to Digital Image Processing**. Prentice-Hall International (UK) Ltd, 1986

NIBLACK, W.; PETKOVIC, D. On Improving the Accuracy of the Hough Transform. **Machine Vision and Applications**, v.3, p.87-106, 1990

NOESIS S.A. **Visilog 4 IPE Progrmmer's guide**. Orsay: Noesis S.A., 1994

OLDHAM, N. M.; PARKER, M. E.; SMITH, A. G. A high-accuracy 10Hz-1MHz automatic AC voltage calibration system. **IEEE Transaction on Instrumentation and Measurement**, v.IM-36, p.883-887, 1987

OTSU, N. A Threshold Selection Method from Gray-Level Histograms. **IEEE Transactions on Systems, Man, and Cybernetics**, v. SMC-9, n.1, p.62-66, 1979

RABINOVICH, S. **Measurement Errors: Theory and Practice**. Woodbury: American Institute of Physics, 1995

RINGEARD, D.; MALOEUVRE, M. CALIBRAT: A software for control and calibration of electronic measurement devices. **IEEE Transactions on Instrumentation and Measurement**, v. 37, p.497-500, 1988

ROCHA FILHO, J. B. **Sistema Automatizado de Calibração de Cronômetros**. 1999. 200p. Tese (Doutorado) – Universidade Federal de Santa Catarina. Florianópolis, 1999

SABLATNIG R.; KROPATSCH, W. G. Automatic Reading of Analog Display Instruments, In: 12th ICPR INTERNATIONAL CONFERENCE ON PATTERN RECOGNITION. Jerusalem, 1994. **Proceedings**. New York: IEEE Computer Society, 1994, v.1, p.794-797

SABLATNIG R.; KROPATSCH, W. G. Application Constraints in the Design of an Automatic Reading Device for Analog Display Instruments. In: 2nd IEEE WORKSHOP ON APPLICATIONS OF COMPUTER VISION. Sarasota, 1994. **Proceedings**. New York: IEEE Computer Society Press, 1994, p.205-212

SMITH, J. A.; KATZMANN, F. L. Computer-aided DMM calibration software with enhanced AC precision. **IEEE Transaction on Instrumentation and Measurement**, v.IM-36, p.888-893, 1987

TAYLOR, J. R. **An Introduction to Error Analysis**. 2ed. Sausalito: Univertity Science Books, 1997

TOMITA, Y.; HONDA, S. Experimental evaluation of instrument scale readings obtained by eye interpolation of fractional interval values. **Measurement**, v.13, p.147-151, 1994

VAN VEEN, T. M.; GROEN, F. C. A. Discritization errors in the hough transform. **Pattern Recognition**, v.14, n1-6, p.137-145, 1981

WAENY, J. C. C. **Noções básicas de confiabilidade metrológica**. Publicação interna n7. Programa de aferição metrológica interna. São Paulo: Instituto de Pesquisas Tecnológicas do Estado de São Paulo, 1985

WOLBERG, G. **Digital Image Warping**. Los Alamitos: IEEE Computer Society Press, 1990

# **Livros Grátis**

( <http://www.livrosgratis.com.br> )

Milhares de Livros para Download:

[Baixar](http://www.livrosgratis.com.br/cat_1/administracao/1) [livros](http://www.livrosgratis.com.br/cat_1/administracao/1) [de](http://www.livrosgratis.com.br/cat_1/administracao/1) [Administração](http://www.livrosgratis.com.br/cat_1/administracao/1) [Baixar](http://www.livrosgratis.com.br/cat_2/agronomia/1) [livros](http://www.livrosgratis.com.br/cat_2/agronomia/1) [de](http://www.livrosgratis.com.br/cat_2/agronomia/1) [Agronomia](http://www.livrosgratis.com.br/cat_2/agronomia/1) [Baixar](http://www.livrosgratis.com.br/cat_3/arquitetura/1) [livros](http://www.livrosgratis.com.br/cat_3/arquitetura/1) [de](http://www.livrosgratis.com.br/cat_3/arquitetura/1) [Arquitetura](http://www.livrosgratis.com.br/cat_3/arquitetura/1) [Baixar](http://www.livrosgratis.com.br/cat_4/artes/1) [livros](http://www.livrosgratis.com.br/cat_4/artes/1) [de](http://www.livrosgratis.com.br/cat_4/artes/1) [Artes](http://www.livrosgratis.com.br/cat_4/artes/1) [Baixar](http://www.livrosgratis.com.br/cat_5/astronomia/1) [livros](http://www.livrosgratis.com.br/cat_5/astronomia/1) [de](http://www.livrosgratis.com.br/cat_5/astronomia/1) [Astronomia](http://www.livrosgratis.com.br/cat_5/astronomia/1) [Baixar](http://www.livrosgratis.com.br/cat_6/biologia_geral/1) [livros](http://www.livrosgratis.com.br/cat_6/biologia_geral/1) [de](http://www.livrosgratis.com.br/cat_6/biologia_geral/1) [Biologia](http://www.livrosgratis.com.br/cat_6/biologia_geral/1) [Geral](http://www.livrosgratis.com.br/cat_6/biologia_geral/1) [Baixar](http://www.livrosgratis.com.br/cat_8/ciencia_da_computacao/1) [livros](http://www.livrosgratis.com.br/cat_8/ciencia_da_computacao/1) [de](http://www.livrosgratis.com.br/cat_8/ciencia_da_computacao/1) [Ciência](http://www.livrosgratis.com.br/cat_8/ciencia_da_computacao/1) [da](http://www.livrosgratis.com.br/cat_8/ciencia_da_computacao/1) [Computação](http://www.livrosgratis.com.br/cat_8/ciencia_da_computacao/1) [Baixar](http://www.livrosgratis.com.br/cat_9/ciencia_da_informacao/1) [livros](http://www.livrosgratis.com.br/cat_9/ciencia_da_informacao/1) [de](http://www.livrosgratis.com.br/cat_9/ciencia_da_informacao/1) [Ciência](http://www.livrosgratis.com.br/cat_9/ciencia_da_informacao/1) [da](http://www.livrosgratis.com.br/cat_9/ciencia_da_informacao/1) [Informação](http://www.livrosgratis.com.br/cat_9/ciencia_da_informacao/1) [Baixar](http://www.livrosgratis.com.br/cat_7/ciencia_politica/1) [livros](http://www.livrosgratis.com.br/cat_7/ciencia_politica/1) [de](http://www.livrosgratis.com.br/cat_7/ciencia_politica/1) [Ciência](http://www.livrosgratis.com.br/cat_7/ciencia_politica/1) [Política](http://www.livrosgratis.com.br/cat_7/ciencia_politica/1) [Baixar](http://www.livrosgratis.com.br/cat_10/ciencias_da_saude/1) [livros](http://www.livrosgratis.com.br/cat_10/ciencias_da_saude/1) [de](http://www.livrosgratis.com.br/cat_10/ciencias_da_saude/1) [Ciências](http://www.livrosgratis.com.br/cat_10/ciencias_da_saude/1) [da](http://www.livrosgratis.com.br/cat_10/ciencias_da_saude/1) [Saúde](http://www.livrosgratis.com.br/cat_10/ciencias_da_saude/1) [Baixar](http://www.livrosgratis.com.br/cat_11/comunicacao/1) [livros](http://www.livrosgratis.com.br/cat_11/comunicacao/1) [de](http://www.livrosgratis.com.br/cat_11/comunicacao/1) [Comunicação](http://www.livrosgratis.com.br/cat_11/comunicacao/1) [Baixar](http://www.livrosgratis.com.br/cat_12/conselho_nacional_de_educacao_-_cne/1) [livros](http://www.livrosgratis.com.br/cat_12/conselho_nacional_de_educacao_-_cne/1) [do](http://www.livrosgratis.com.br/cat_12/conselho_nacional_de_educacao_-_cne/1) [Conselho](http://www.livrosgratis.com.br/cat_12/conselho_nacional_de_educacao_-_cne/1) [Nacional](http://www.livrosgratis.com.br/cat_12/conselho_nacional_de_educacao_-_cne/1) [de](http://www.livrosgratis.com.br/cat_12/conselho_nacional_de_educacao_-_cne/1) [Educação - CNE](http://www.livrosgratis.com.br/cat_12/conselho_nacional_de_educacao_-_cne/1) [Baixar](http://www.livrosgratis.com.br/cat_13/defesa_civil/1) [livros](http://www.livrosgratis.com.br/cat_13/defesa_civil/1) [de](http://www.livrosgratis.com.br/cat_13/defesa_civil/1) [Defesa](http://www.livrosgratis.com.br/cat_13/defesa_civil/1) [civil](http://www.livrosgratis.com.br/cat_13/defesa_civil/1) [Baixar](http://www.livrosgratis.com.br/cat_14/direito/1) [livros](http://www.livrosgratis.com.br/cat_14/direito/1) [de](http://www.livrosgratis.com.br/cat_14/direito/1) [Direito](http://www.livrosgratis.com.br/cat_14/direito/1) [Baixar](http://www.livrosgratis.com.br/cat_15/direitos_humanos/1) [livros](http://www.livrosgratis.com.br/cat_15/direitos_humanos/1) [de](http://www.livrosgratis.com.br/cat_15/direitos_humanos/1) [Direitos](http://www.livrosgratis.com.br/cat_15/direitos_humanos/1) [humanos](http://www.livrosgratis.com.br/cat_15/direitos_humanos/1) [Baixar](http://www.livrosgratis.com.br/cat_16/economia/1) [livros](http://www.livrosgratis.com.br/cat_16/economia/1) [de](http://www.livrosgratis.com.br/cat_16/economia/1) [Economia](http://www.livrosgratis.com.br/cat_16/economia/1) [Baixar](http://www.livrosgratis.com.br/cat_17/economia_domestica/1) [livros](http://www.livrosgratis.com.br/cat_17/economia_domestica/1) [de](http://www.livrosgratis.com.br/cat_17/economia_domestica/1) [Economia](http://www.livrosgratis.com.br/cat_17/economia_domestica/1) [Doméstica](http://www.livrosgratis.com.br/cat_17/economia_domestica/1) [Baixar](http://www.livrosgratis.com.br/cat_18/educacao/1) [livros](http://www.livrosgratis.com.br/cat_18/educacao/1) [de](http://www.livrosgratis.com.br/cat_18/educacao/1) [Educação](http://www.livrosgratis.com.br/cat_18/educacao/1) [Baixar](http://www.livrosgratis.com.br/cat_19/educacao_-_transito/1) [livros](http://www.livrosgratis.com.br/cat_19/educacao_-_transito/1) [de](http://www.livrosgratis.com.br/cat_19/educacao_-_transito/1) [Educação - Trânsito](http://www.livrosgratis.com.br/cat_19/educacao_-_transito/1) [Baixar](http://www.livrosgratis.com.br/cat_20/educacao_fisica/1) [livros](http://www.livrosgratis.com.br/cat_20/educacao_fisica/1) [de](http://www.livrosgratis.com.br/cat_20/educacao_fisica/1) [Educação](http://www.livrosgratis.com.br/cat_20/educacao_fisica/1) [Física](http://www.livrosgratis.com.br/cat_20/educacao_fisica/1) [Baixar](http://www.livrosgratis.com.br/cat_21/engenharia_aeroespacial/1) [livros](http://www.livrosgratis.com.br/cat_21/engenharia_aeroespacial/1) [de](http://www.livrosgratis.com.br/cat_21/engenharia_aeroespacial/1) [Engenharia](http://www.livrosgratis.com.br/cat_21/engenharia_aeroespacial/1) [Aeroespacial](http://www.livrosgratis.com.br/cat_21/engenharia_aeroespacial/1) [Baixar](http://www.livrosgratis.com.br/cat_22/farmacia/1) [livros](http://www.livrosgratis.com.br/cat_22/farmacia/1) [de](http://www.livrosgratis.com.br/cat_22/farmacia/1) [Farmácia](http://www.livrosgratis.com.br/cat_22/farmacia/1) [Baixar](http://www.livrosgratis.com.br/cat_23/filosofia/1) [livros](http://www.livrosgratis.com.br/cat_23/filosofia/1) [de](http://www.livrosgratis.com.br/cat_23/filosofia/1) [Filosofia](http://www.livrosgratis.com.br/cat_23/filosofia/1) [Baixar](http://www.livrosgratis.com.br/cat_24/fisica/1) [livros](http://www.livrosgratis.com.br/cat_24/fisica/1) [de](http://www.livrosgratis.com.br/cat_24/fisica/1) [Física](http://www.livrosgratis.com.br/cat_24/fisica/1) [Baixar](http://www.livrosgratis.com.br/cat_25/geociencias/1) [livros](http://www.livrosgratis.com.br/cat_25/geociencias/1) [de](http://www.livrosgratis.com.br/cat_25/geociencias/1) [Geociências](http://www.livrosgratis.com.br/cat_25/geociencias/1) [Baixar](http://www.livrosgratis.com.br/cat_26/geografia/1) [livros](http://www.livrosgratis.com.br/cat_26/geografia/1) [de](http://www.livrosgratis.com.br/cat_26/geografia/1) [Geografia](http://www.livrosgratis.com.br/cat_26/geografia/1) [Baixar](http://www.livrosgratis.com.br/cat_27/historia/1) [livros](http://www.livrosgratis.com.br/cat_27/historia/1) [de](http://www.livrosgratis.com.br/cat_27/historia/1) [História](http://www.livrosgratis.com.br/cat_27/historia/1) [Baixar](http://www.livrosgratis.com.br/cat_31/linguas/1) [livros](http://www.livrosgratis.com.br/cat_31/linguas/1) [de](http://www.livrosgratis.com.br/cat_31/linguas/1) [Línguas](http://www.livrosgratis.com.br/cat_31/linguas/1)

[Baixar](http://www.livrosgratis.com.br/cat_28/literatura/1) [livros](http://www.livrosgratis.com.br/cat_28/literatura/1) [de](http://www.livrosgratis.com.br/cat_28/literatura/1) [Literatura](http://www.livrosgratis.com.br/cat_28/literatura/1) [Baixar](http://www.livrosgratis.com.br/cat_30/literatura_de_cordel/1) [livros](http://www.livrosgratis.com.br/cat_30/literatura_de_cordel/1) [de](http://www.livrosgratis.com.br/cat_30/literatura_de_cordel/1) [Literatura](http://www.livrosgratis.com.br/cat_30/literatura_de_cordel/1) [de](http://www.livrosgratis.com.br/cat_30/literatura_de_cordel/1) [Cordel](http://www.livrosgratis.com.br/cat_30/literatura_de_cordel/1) [Baixar](http://www.livrosgratis.com.br/cat_29/literatura_infantil/1) [livros](http://www.livrosgratis.com.br/cat_29/literatura_infantil/1) [de](http://www.livrosgratis.com.br/cat_29/literatura_infantil/1) [Literatura](http://www.livrosgratis.com.br/cat_29/literatura_infantil/1) [Infantil](http://www.livrosgratis.com.br/cat_29/literatura_infantil/1) [Baixar](http://www.livrosgratis.com.br/cat_32/matematica/1) [livros](http://www.livrosgratis.com.br/cat_32/matematica/1) [de](http://www.livrosgratis.com.br/cat_32/matematica/1) [Matemática](http://www.livrosgratis.com.br/cat_32/matematica/1) [Baixar](http://www.livrosgratis.com.br/cat_33/medicina/1) [livros](http://www.livrosgratis.com.br/cat_33/medicina/1) [de](http://www.livrosgratis.com.br/cat_33/medicina/1) [Medicina](http://www.livrosgratis.com.br/cat_33/medicina/1) [Baixar](http://www.livrosgratis.com.br/cat_34/medicina_veterinaria/1) [livros](http://www.livrosgratis.com.br/cat_34/medicina_veterinaria/1) [de](http://www.livrosgratis.com.br/cat_34/medicina_veterinaria/1) [Medicina](http://www.livrosgratis.com.br/cat_34/medicina_veterinaria/1) [Veterinária](http://www.livrosgratis.com.br/cat_34/medicina_veterinaria/1) [Baixar](http://www.livrosgratis.com.br/cat_35/meio_ambiente/1) [livros](http://www.livrosgratis.com.br/cat_35/meio_ambiente/1) [de](http://www.livrosgratis.com.br/cat_35/meio_ambiente/1) [Meio](http://www.livrosgratis.com.br/cat_35/meio_ambiente/1) [Ambiente](http://www.livrosgratis.com.br/cat_35/meio_ambiente/1) [Baixar](http://www.livrosgratis.com.br/cat_36/meteorologia/1) [livros](http://www.livrosgratis.com.br/cat_36/meteorologia/1) [de](http://www.livrosgratis.com.br/cat_36/meteorologia/1) [Meteorologia](http://www.livrosgratis.com.br/cat_36/meteorologia/1) [Baixar](http://www.livrosgratis.com.br/cat_45/monografias_e_tcc/1) [Monografias](http://www.livrosgratis.com.br/cat_45/monografias_e_tcc/1) [e](http://www.livrosgratis.com.br/cat_45/monografias_e_tcc/1) [TCC](http://www.livrosgratis.com.br/cat_45/monografias_e_tcc/1) [Baixar](http://www.livrosgratis.com.br/cat_37/multidisciplinar/1) [livros](http://www.livrosgratis.com.br/cat_37/multidisciplinar/1) [Multidisciplinar](http://www.livrosgratis.com.br/cat_37/multidisciplinar/1) [Baixar](http://www.livrosgratis.com.br/cat_38/musica/1) [livros](http://www.livrosgratis.com.br/cat_38/musica/1) [de](http://www.livrosgratis.com.br/cat_38/musica/1) [Música](http://www.livrosgratis.com.br/cat_38/musica/1) [Baixar](http://www.livrosgratis.com.br/cat_39/psicologia/1) [livros](http://www.livrosgratis.com.br/cat_39/psicologia/1) [de](http://www.livrosgratis.com.br/cat_39/psicologia/1) [Psicologia](http://www.livrosgratis.com.br/cat_39/psicologia/1) [Baixar](http://www.livrosgratis.com.br/cat_40/quimica/1) [livros](http://www.livrosgratis.com.br/cat_40/quimica/1) [de](http://www.livrosgratis.com.br/cat_40/quimica/1) [Química](http://www.livrosgratis.com.br/cat_40/quimica/1) [Baixar](http://www.livrosgratis.com.br/cat_41/saude_coletiva/1) [livros](http://www.livrosgratis.com.br/cat_41/saude_coletiva/1) [de](http://www.livrosgratis.com.br/cat_41/saude_coletiva/1) [Saúde](http://www.livrosgratis.com.br/cat_41/saude_coletiva/1) [Coletiva](http://www.livrosgratis.com.br/cat_41/saude_coletiva/1) [Baixar](http://www.livrosgratis.com.br/cat_42/servico_social/1) [livros](http://www.livrosgratis.com.br/cat_42/servico_social/1) [de](http://www.livrosgratis.com.br/cat_42/servico_social/1) [Serviço](http://www.livrosgratis.com.br/cat_42/servico_social/1) [Social](http://www.livrosgratis.com.br/cat_42/servico_social/1) [Baixar](http://www.livrosgratis.com.br/cat_43/sociologia/1) [livros](http://www.livrosgratis.com.br/cat_43/sociologia/1) [de](http://www.livrosgratis.com.br/cat_43/sociologia/1) [Sociologia](http://www.livrosgratis.com.br/cat_43/sociologia/1) [Baixar](http://www.livrosgratis.com.br/cat_44/teologia/1) [livros](http://www.livrosgratis.com.br/cat_44/teologia/1) [de](http://www.livrosgratis.com.br/cat_44/teologia/1) [Teologia](http://www.livrosgratis.com.br/cat_44/teologia/1) [Baixar](http://www.livrosgratis.com.br/cat_46/trabalho/1) [livros](http://www.livrosgratis.com.br/cat_46/trabalho/1) [de](http://www.livrosgratis.com.br/cat_46/trabalho/1) [Trabalho](http://www.livrosgratis.com.br/cat_46/trabalho/1) [Baixar](http://www.livrosgratis.com.br/cat_47/turismo/1) [livros](http://www.livrosgratis.com.br/cat_47/turismo/1) [de](http://www.livrosgratis.com.br/cat_47/turismo/1) [Turismo](http://www.livrosgratis.com.br/cat_47/turismo/1)